#### **ZARZĄDZENIE NR 187/2023 PREZYDENTA MIASTA BOLESŁAWIEC**

z dnia 23 sierpnia 2023 r.

#### **w sprawie wprowadzenia zasad (polityki) rachunkowości w Miejskim Przedszkolu Publicznym nr 4 w Bolesławcu w ramach wspólnej obsługi realizowanej przez Urząd Miasta Bolesławiec**

Na podstawie art. 10 ust. 1 i 2 ustawy z dnia 29 września 1994 r. o rachunkowości (Dz. U. z 2023 r. poz. 120 i 295), art. 40 ust. 1, 2 i 3 ustawy z dnia 27 sierpnia 2009 r. o finansach publicznych (Dz. U. z 2023 r. poz. 1270, 497, 1273 i 1407), § 19, § 20, § 21 i § 22 rozporządzenia Ministra Rozwoju i Finansów z dnia 13 września 2017 r. w sprawie rachunkowości oraz planów kont dla budżetu państwa, budżetów jednostek samorządu terytorialnego, jednostek budżetowych, samorządowych zakładów budżetowych, państwowych funduszy celowych oraz państwowych jednostek budżetowych mających siedzibę poza granicami Rzeczypospolitej Polskiej (Dz. U. z 2020 r. poz. 342) oraz § 5 uchwały Nr XLVII/497/2022 Rady Miasta Bolesławiec z dnia 30 listopada 2022 r. w sprawie organizacji wspólnej obsługi dla jednostek organizacyjnych Gminy Miejskiej Bolesławiec zarządzam, co następuje:

**§ 1.** Wprowadzam zasady (politykę) rachunkowości do stosowania w Miejskim Przedszkolu Publicznym nr 4 w Bolesławcu, stanowiącą załącznik nr 1 do niniejszego zarządzenia.

**§ 2.** Zobowiązuję pracowników właściwych merytorycznie z tytułu powierzonych obowiązków do zapoznania się z niniejszymi zasadami polityki rachunkowości, przestrzegania zawartych w nich postanowień oraz przyjęcia odpowiedzialności za ich stosowanie.

**§ 3.** 1. Nadzór na wykonaniem zarządzenia powierzam Głównemu Księgowemu Oświaty.

2. Uprawnienia i obowiązki dotyczące prowadzenia ksiąg rachunkowych Główny Księgowy Oświaty realizuje przy pomocy zespołu finansowo-księgowego.

**§ 4.** Zarządzenie wchodzi w życie z dniem podjęcia, z mocą obowiązującą od dnia 1 stycznia 2023 r.

Prezydent Miasta

#### **Piotr Roman**

Załącznik do zarządzenia Nr 187/2023 Prezydenta Miasta Bolesławiec z dnia 23 sierpnia 2023 r.

# **Zasady (polityka) rachunkowości**

## Miejskiego Przedszkola Publicznego nr 4 w Bolesławcu

#### **§ 1. Ogólne zasady prowadzenia ksiąg rachunkowych**

- **1.** Ilekroć w polityce rachunkowości jest mowa o:
- 1) **Jednostce**, należy przez to rozumieć odpowiednio jednostkę budżetową – obsługiwaną przez jednostkę obsługującą – Urząd Miasta Bolesławiec,
- 2) **Dyrektorze jednostki** należy przez to rozumieć kierownika obsługiwanej jednostki budżetowej,
- 3) **Referacie** należy przez to rozumieć Referat Obsługi Szkół i Przedszkoli w Wydziale Oświaty w Urzędzie Miasta Bolesławiec,
- 4) **Kierowniku Referatu** należy przez to rozumieć Kierownika Referatu Obsługi Szkół i Przedszkoli w Wydziale Oświaty Urzędu Miasta Bolesławiec
- 5) **Głównym Księgowym Oświaty** należy przez to rozumieć Głównego Księgowego Oświaty zatrudnionego w Urzędzie Miasta Bolesławiec

w Referacie Obsługi Szkół i Przedszkoli w Wydziale Oświaty,

- 6) **Zastępcy Głównego Księgowego Oświaty** należy przez to rozumieć Zastępcę Głównego Księgowego Oświaty zatrudnionego w Urzędzie Miasta Bolesławiec w Referacie Obsługi Szkół i Przedszkoli w Wydziale Oświaty.
- **2.** Baza danych systemu finansowo-księgowego jednostek obsługiwanych znajduje się na serwerach zarządzanych przez firmę VULCAN Sp. Z o. o. Serwery zlokalizowane są w serwerowni znajdującej się pod adresem: Wrocław ul. Wałowa nr 6. Aplikacja jest dostępna za pośrednictwem internetu.
- **3.** Szczegółowe zasady dotyczące:
- 1) obiegu i kontroli dokumentów księgowych (w tym postępowania z dokumentacją),
- 2) przeprowadzania i rozliczania inwentaryzacji,

 nieobjęte polityką rachunkowości, określone są odrębnymi instrukcjami.

#### **§ 2. Charakterystyka jednostki oraz miejsce prowadzenia ksiąg**

- **1.** Miejskie Przedszkole Publiczne Nr 4 jest jednostką organizacyjną sektora finansów publicznych nieposiadającą osobowości prawnej, działającą w formie jednostki budżetowej.
- **2.** Jednostka działa na podstawie statutu określającego jej nazwę, siedzibę oraz przedmiot działalności.
- **3.** Jednostka prowadzi samodzielną gospodarkę finansową w oparciu o plan dochodów i wydatków przygotowany przez dyrektora jednostki i zatwierdzony przez organ prowadzący.
- **4.** Za całość gospodarki finansowej odpowiada kierownik jednostki, z wyjątkiem spraw powierzonych pracownikom, określonych w imiennych upoważnieniach lub regulaminie organizacyjnym, z wyłączeniem przeprowadzenia inwentaryzacji w formie spis z natury.
- **5.** Pomieszczenia jednostki uznaje się za tereny strzeżone obiekty monitorowane z zainstalowanym systemem alarmowym.
- **6.** Miejscem prowadzenia ksiąg rachunkowych jest siedziba Urzędu Miasta Bolesławiec.

#### **§ 3. Nadrzędne zasady prowadzenia rachunkowości**

- **1.** Jednostka stosuje określone w ustawie o rachunkowości zasady rachunkowości, które w sposób rzetelny, jasny i zrozumiały przedstawią jej sytuację finansową. Operacje gospodarcze ujmowane w księgach rachunkowych i wykazywane w sprawozdaniach budżetowych oraz sprawozdaniach finansowych są zgodne z treścią ekonomiczną.
- **2.** Stosowane w jednostce zasady:
- 1) **zasada wymierności pieniężnej –** w księgach rachunkowych jednostki ujmowane są tylko te zdarzenia gospodarcze, które dają się wyrazić w jednostkach pieniężnych,
- 2) **zasada memoriału –** wszystkie osiągnięte, przypadające na rzecz jednostki przychody oraz obciążające jednostkę koszty dotyczące danego okresu sprawozdawczego są ujmowane w księgach rachunkowych jednostki w danym okresie sprawozdawczym niezależnie od terminu ich zapłaty. Koszty dotyczące danego okresu są to koszty poniesione oraz koszty, które zostaną poniesione w następnych okresach, jeżeli dotyczą danego okresu,
- 3) **zasada współmierności –** dla zapewnienia współmierności przychodów i związanych z nimi kosztów do aktywów lub pasywów danego okresu sprawozdawczego zaliczane są koszty lub przychody dotyczące przyszłych okresów oraz przypadające na ten okres sprawozdawczy koszty, które jeszcze nie zostały poniesione. W myśl tej zasady na osiągnięty wynik mają wpływ zrealizowane w danym okresie sprawozdawczym przychody i nieodzowne do ich uzyskania, czyli współmierne z nimi koszty,
- 4) **zasada kontynuacji działania –** określając zasady opisane w niniejszym dokumencie przyjmuje się założenie, że jednostka będzie kontynuowała swoją działalność w dającej się przewidzieć przyszłości oraz w niezmienionym istotnie zakresie, jeżeli nie jest to niezgodne z przepisami prawa lub rzeczywistością gospodarczą,
- 5) **zasada ciągłości** stosowanie jednolitej ciągłości okresu sprawozdawczego, powiązanie bilansu zamknięcia z bilansem otwarcia, ciągłości przyjętych zasad wyceny aktywów i pasywów, stosowaniu jednolitego grupowania operacji gospodarczych w kolejnych latach obrotowych, stosowanie jednolitego sposobu dokonywania odpisów amortyzacyjnych i umorzeniowych, stosowanie jednolitego sposobu ustalenia wyniku finansowego i sporządzania sprawozdań finansowych tak, aby informacje z nich wynikające były porównywalne za kolejne lata,
- 6) **zasada podwójnego zapisu**  każda operacja gospodarcza wyrażana wartościowo jest rejestrowana w księgach jednostki co

najmniej na dwóch kontach po przeciwstawnych stronach tych kont, tzn. po stronie Wn jednego konta i równocześnie po stronie Ma konta przeciwstawnego z zachowaniem równowartości kwot po obu stronach konta. Powyższa zasada nie ma zastosowania w przypadku ewidencji operacji na kontach pozabilansowych,

7) **zasada kompletności i chronologii zapisów** – w księgach jednostki zapewniona jest kompletność ujęcia operacji gospodarczych zarówno w porządku chronologicznym jak i systematycznym z tym, że poszczególne operacje ujmowane są w okresach sprawozdawczych których dotyczą. Zapisy dokonane w księgach jednostki uważa się za kompletne, jeżeli wszystkie operacje dokonane w danym okresie sprawozdawczym zostaną ujęte w księgach rachunkowych tego okresu. Zapisy w ujęciu chronologicznym dokonane są wówczas, gdy operacje gospodarcze w księgach jednostki ujęte są w kolejności następowania po sobie zdarzeń, procesów i zjawisk.

### **§ 4. Określenie roku obrotowego oraz okresów sprawozdawczych**

- **1. Rokiem obrotowym** jest rok budżetowy, czyli rok kalendarzowy od 1 stycznia do 31 grudnia.
- **2. Dniem bilansowym** jest dzień 31 grudnia.
- **3. Okresami sprawozdawczymi** są miesiąc, kwartał, półrocze i rok.
- **4.** Sprawozdania budżetowe, finansowe i do Głównego Urzędu Statystycznego sporządza się zgodnie z aktualnym stanem prawnym.
- **5.** Na dzień zamknięcia ksiąg rachunkowych sporządza się sprawozdania finansowe obejmujące:
- 1) bilans jednostki budżetowej,
- 2) rachunek zysków i strat (wariant porównawczy),
- 3) zestawienie zmian w funduszu jednostki,
- 4) informację dodatkową do sprawozdania finansowego.

#### **§ 5. Ogólne zasady sporządzania sprawozdań**

- **1.** Sprawozdania budżetowe i finansowe sporządzane są w formie elektronicznej w programie Portal FB Gminy Miejskiej Bolesławiec, w terminach określonych w obowiązujących przepisach o sprawozdawczości, z uwzględnieniem odrębnych uregulowań wynikających z dyspozycji jednostki nadrzędnej, tj. Gminy Miejskiej Bolesławiec.
- **2.** Sprawozdanie finansowe i sprawozdania budżetowe są sporządzane w złotych i groszach na podstawie danych wynikających z ksiąg rachunkowych jednostki poprzez generowanie ich z **programu księgowego Finanse firmy VULCAN**.
- **3.** Sprawozdania finansowe:
- 1) **bilans** wykazuje się stany aktywów i pasywów na dzień kończący bieżący i poprzedni rok obrotowy. Jeżeli bilans sporządzony jest na dzień inny niż kończący rok obrotowy (np. w przypadku likwidacji jednostki w dniu innym niż dzień kończący roku obrotowego), wykazuje się w nim stany aktywów i pasywów na ten dzień oraz na dzień kończący rok obrotowy bezpośrednio poprzedzający ten dzień bilansowy. Wykazana w aktywach bilansu wartość poszczególnych grup składników aktywów wynika z ich wartości księgowej z uwzględnieniem dotychczas dokonanych odpisów amortyzacyjnych oraz odpisów aktualizujących, w tym również z tytułu trwałej utraty wartości składników aktywów trwałych, odpisów aktualizujących wartość, rzeczowych składników obrotowych, odpisów aktualizujących wartość należności. Zakładowy fundusz świadczeń socjalnych wykazuje się w pasywach bilansu w grupie funduszy specjalnych,
- 2) **rachunek zysków i strat**  wykazuje oddzielnie przychody i koszty za bieżący i poprzedni rok obrotowy. Jeżeli rachunek zysków i strat sporządzony jest na dzień inny niż kończący rok obrotowy (np. w przypadku likwidacji jednostki w dniu innym niż dzień kończący

roku obrotowego), wykazuje się w nim przychody i koszty na ten dzień oraz na dzień kończący rok obrotowy bezpośrednio poprzedzający ten dzień bilansowy,

- 3) **zestawienie zmian w funduszu jednostki**  wykazuje operacje powodujące zmianę funduszu własnego jednostki, które wystąpiły w bieżącym i poprzednim roku obrotowym. Jeżeli zestawienie zmian w funduszu jednostki sporządzone jest na dzień inny niż kończący rok obrotowy (np. w przypadku likwidacji jednostki w dniu innym niż dzień kończący roku obrotowego), wykazuje się w nim operacje powodujące zmianę funduszu własnego jednostki na ten dzień oraz na dzień kończący rok obrotowy bezpośrednio poprzedzający ten dzień bilansowy.
- **4.** Sprawozdania budżetowe sporządzane są w sposób czytelny i trwały. Dane w sprawozdaniach w zakresie planu wykazuje się w kwotach wynikających z planu finansowego jednostki po zmianach. Natomiast w wykonaniu wykazuje się kwoty narastająco od początku roku do końca okresu sprawozdawczego.
- **5.** W przypadku gdy ostatni dzień złożenia sprawozdań budżetowych przypada na sobotę lub dzień ustawowo wolny od pracy (niedziela, święta), sprawozdanie podlega złożeniu w pierwszym dniu roboczym następującym po tym dniu.
- **6.** Sprawozdania finansowe i budżetowe podpisuje główny księgowy oświaty lub jego zastępca oraz Prezydent Miasta Bolesławiec lub I Z-ca Prezydenta Miasta Bolesławiec. Podpisy składane są w formie elektronicznej.

#### **§ 6. Technika prowadzenia ksiąg rachunkowych**

**1.** Księgi rachunkowe jednostki prowadzone za pomocą **systemu Finanse firmy VULCAN**, zapewniają automatyczną kontrolę ciągłości zapisów, przenoszenie obrotów i sald oraz import sprawozdań budżetowych do programu Portal FB Gminy Miejskiej Bolesławiec. Program komputerowy zapewnia powiązanie zbiorów ksiąg rachunkowych w jedną odzwierciedlającą dziennik i księgę główną. Księgi rachunkowe prowadzone są w języku polskim i w walucie polskiej, w złotych i groszach.

- **2.** System komputerowy służący do ewidencji księgowej, spełnia wymogi art. 10 ustawy o rachunkowości. Szczegółowe opisy przeznaczenia programu, sposobu jego działania oraz wykorzystania podczas przetwarzania danych zawarte są w instrukcjach o programie.
- **3.** Program komputerowy do obsługi finansowej zapewnia kompleksową obsługę w zakresie rachunkowości jednostki prowadzącej tzw. pełną księgowość z uwzględnieniem specyfiki jednostki, umożliwiając m. in.:
- 1) prowadzenie rejestru dowodów księgowych z możliwością ich przeglądaniaw podanym okresie czasu (dokumenty źródłowe),
- 2) przeglądanie i drukowanie obrotów na wybranym z planu kont koncie analitycznym lub syntetycznym w podanym okresie czasu,
- 3) przeglądanie i drukowanie stanów kont w zadanym okresie w ujęciu analitycznym lub syntetycznym,
- 4) przeglądanie i drukowanie stopnia realizacji planu finansowego w zadanym okresie,
- 5) wykonanie analizy rozrachunkowej kont.
- **4.** Księgi rachunkowe prowadzi się w celu uzyskania odpowiednich danych wykorzystywanych do sporządzenia sprawozdań budżetowych, finansowych, statystycznych i innych oraz rozliczeń z ZUS i Urzędem Skarbowym, do których jednostka została zobowiązana.
- **5.** Księgi rachunkowe jednostki otwiera się na:
- 1) początek każdego następnego roku obrotowego, **tj. 1 stycznia,**
- 2) dzień rozpoczęcia działalności jednostki,
- 3) dzień zmiany formy prawnej,
- 4) dzień wpisu do rejestru połączenia lub podziału jednostki.
- **6.** Podstawą otwarcia ksiąg rachunkowych jest bilans zamknięcia na koniec roku obrotowego (w jednostkach kontynuujących działalność). Program komputerowy umożliwia automatyczne przenoszenie sald bilansu zamknięcia do bilansu otwarcia. Jest to udokumentowane wydrukiem zawierającym zestawienie sald bilansu otwarcia, które jednocześnie spełnia rolę sprawdzianu poprawności, ciągłości i kompletności zapisów sald bilansu zamknięcia z zestawieniem sald bilansu otwarcia.
- **7.** Wprowadzenie bilansu otwarcia w pierwszym roku zastosowania programu komputerowego następuje wyłącznie "ręcznie" i musi być udokumentowane wydrukiem zawierającym zestawienie sald bilansu otwarcia, które jednocześnie spełnia rolę sprawdzianu poprawności i kompletności zapisów sald bilansu zamknięcia z zestawieniem sald bilansu otwarcia.
- **8.** Rozpoczęcie ewidencji operacji gospodarczych w jednostce za pomocą oprogramowania komputerowego (zmiana oprogramowania komputerowego) w trakcie roku obrotowego jest możliwe pod warunkiem:
- 1) wprowadzenia "ręcznie" bilansu otwarcia na poszczególne konta analityczne,
- 2) wprowadzenie obrotów analitycznych kont bilansowych i wynikowych za okres od początku roku do dnia wprowadzenia ewidencji komputerowej (w celu ustalenia obrotów rocznych),
- 3) uzgodnienie zestawień obrotów i sald kont analitycznych prowadzonych "ręcznie" z zapisami zestawienia obrotów i sald kont analitycznych wprowadzonych do programu komputerowego za okres od początku roku do dnia wprowadzenia ewidencji komputerowej.
- **9.** Księgi rachunkowe jednostki zamyka się na: dzień kończący rok obrotowy, **tj. 31 grudnia,**
- 1) dzień poprzedzający zmianę formy prawnej,
- 2) dzień zakończenia działalności jednostki,
- 3) dzień poprzedzający dzień podziału lub połączenia jednostek, jeżeli w wyniku podziału lub połączenia powstaje nowa jednostka,
- 4) dzień poprzedzający dzień postawienia jednostki w stan likwidacji nie później niż w ciągu 3 miesięcy od dnia zaistnienia tych zdarzeń.
- **10.** Zamknięcie ksiąg rachunkowych oznacza brak możliwości wprowadzania do nich nowych zapisów czy też modyfikowania zapisów istniejących. Operacje księgowe dotyczące zamkniętego roku obrotowego należy ujmować w księgach rachunkowych roku bieżącego. Wykazane w księgach rachunkowych na dzień ich zamknięcia stany aktywów i pasywów należy ująć w tej samej wysokości w księgach rachunkowych otwartych na następny rok obrotowy.
	- **11.** Księgi rachunkowe są:
		- 1) prowadzone są w języku i walucie polskiej (w złotych i groszach),
		- 2) wyraźnie oznaczone co do roku obrotowego, okresu sprawozdawczego i daty sporządzenia,
	- 3) przechowywane starannie w określonej kolejności.
	- **12.** Zapisy księgowe w księgach rachunkowych zawierają datę dokonania operacji gospodarczej, określenie rodzaju i numeru identyfikacyjnego dowodu księgowego stanowiącego podstawę zapisu księgowego oraz jego daty, jeżeli różni się ona od daty dokonania operacji gospodarczej, zrozumiały tekst (opis operacji), a także kwotę i datę zapisu oraz oznaczenie kont, których dotyczą.
	- **13.** Księgi rachunkowe prowadzone są odrębnie dla każdego rachunku bankowego:
		- 1) dochodów budżetowych,
		- 2) wydatków budżetowych,
		- 3) funduszy specjalnego przeznaczenia Zakładowy Fundusz Świadczeń Socjalnych,
	- 4) innych np. depozytowych, pomocowych.
	- **14.** Księgi rachunkowe jednostki obejmują zbiory zapisów księgowych, obrotów (sum zapisów) i sald, które tworzą:
- 1) dzienniki częściowe (budżet-wydatki, budżet-dochody, fundusz socjalny, fundusz pomocowy),
- 2) księgę główną (ewidencja syntetyczna),
- 3) księgi pomocnicze (ewidencja analityczna),
- 4) zestawienie obrotów i sald księgi głównej,
- 5) zestawienie obrotów i sald kont ksiąg pomocniczych,
- 6) wykaz składników aktywów i pasywów (inwentarz).

#### **15. Dziennik:**

- 1) zawiera chronologiczne ujęcie zdarzeń, jakie nastąpiły w danym okresie sprawozdawczym,
- 2) prowadzony jest w sposób umożliwiający uzgodnienie jego obrotów z obrotami zestawienia obrotów i sald kont księgi głównej,
- 3) zapisy w dzienniku są kolejno numerowane, a sumy zapisów (obrotów) liczone w sposób ciągły,
- 4) sposób zapisów w dzienniku umożliwia ich powiązanie ze sprawdzonymi i zatwierdzonymi dowodami księgowymi,
- 5) z uwagi na stosowanie dzienników częściowych, uwzględniających rodzaj grupowania operacji gospodarczych ze względu na specyfikę prowadzonej działalności, sporządza się zestawienia obrotów tych dzienników za dany okres sprawozdawczy.
- **16.** Do ewidencii księgowej okresu sprawozdawczego:
	- 1) kończącego dany **rok obrotowy** przyjmuje się w koszty wszystkie dokumenty księgowe wystawione w grudniu i dostarczone do jednostki **do 20 stycznia** następnego roku, po upływie roku obrotowego, którego okres sprawozdawczy dotyczy,
	- 2) kończącego **kwartał danego roku** przyjmuje się w koszty wszystkie dokumenty księgowe wystawione w miesiącu kończącym kwartał (III, VI, IX) z datą wpływu do jednostki do 5 –go dnia następnego miesiąca ,
- 3) **pozostałe miesiące (I, II, IV, V, VII, VIII, X, XI)** z datą wpływu do jednostki dotyczącą danego miesiąca sprawozdawczego.
- **17.** Zapisy w poszczególnych dziennikach częściowych dokonywane są w porządku chronologicznym, sukcesywnie dzień po dniu, a zbiór danych z dziennika częściowego jest sprawdzianem kompletności ujęcia w księgach rachunkowych jednostki zdarzeń gospodarczych w poszczególnych miesiącach i w całym roku obrotowym.
- **18.** Każdy z dokumentów wprowadzonych do właściwego dziennika cząstkowego otrzymuje numer kolejny przypisany automatycznie przez program komputerowy.
- **19. Księga główna** (konta syntetyczne) prowadzona jest w sposób gwarantujący:
- 1) zasadę podwójnego zapisu,
- 2) zasadę systematycznego i chronologicznego rejestrowania zdarzeń gospodarczych zgodnie z zasadą memoriałową, z wyjątkiem dochodów i wydatków, które ujmowane są w terminie ich zapłaty, niezależnie od rocznego budżetu, którego dotyczą,
- 3) powiązania dokonywanych w niej zapisów z zapisami w dziennikach. Wprowadzenie zapisów do księgi głównej rozpoczyna się od zapisu na koncie analitycznym, z wyjątkiem przypadków, gdzie nie jest wymagane prowadzenie ewidencji analitycznej.
- **20. Księgi pomocnicze (konta analityczne)** prowadzone są przy pomocy komputera i stanowią zapisy uszczegóławiające i uzupełnieniem zapisów kont księgi głównej. Zapisy na kontach analitycznych dokonywane są zgodnie z zasadą zapisu powtarzanego. Ich forma dostosowywana jest za każdym razem do przedmiotu ewidencji konta głównego. Prowadzone są w ujęciu systematycznym, jako wyodrębniony system ksiąg, kartotek (zbiorów kont) komputerowych zbiorów danych, uzgodniony z saldami i zapisami na kontach księgi głównej.
- **21.** Konta ksiąg pomocniczych prowadzi się w szczególności dla:
- 1) środków trwałych, wartości niematerialnych i prawnych oraz dokonywanych od nich odpisów amortyzacyjnych umorzeniowych,
- 2) pozostałych środków trwałych,
- 3) rozrachunków z kontrahentami,
- 4) rozrachunków z pracownikami, w tym imienną ewidencję wynagrodzeń pracowników zapewniającą uzyskanie informacji, z całego okresu zatrudnienia (kartoteki wynagrodzeń pracowników),
- 5) pozostałych rozrachunków,
- 6) kosztów i przychodów,
- 7) dochodów i wydatków,
- 8) innych istotnych dla jednostki składników majątku lub źródeł jego finansowania.
- **22.** Wykaz wykorzystywanych kont analitycznych uzupełniany i aktualizowany jest stosownie do bieżących potrzeb z zachowaniem przyjętych zasad ich tworzenia i prowadzenia ksiąg rachunkowych jednostki.
- **23. Zestawienie obrotów i sald kont księgi głównej** sporządza się na koniec każdego miesiąca. Obroty "Zestawienia ..." są zgodne z obrotami zestawienia obrotów dzienników częściowych.
- **24. Zamknięcia ksiąg rachunkowych** za poszczególne miesiące roku budżetowego dokonuje się **do dnia 25 dnia miesiąca**, następującego po miesiącu, którego dotyczą księgowania, z wyłączeniem okresu od m-ca grudnia do m-ca marca, gdy zamknięcia ksiąg dokonuje się **do dnia 30 kwietnia** (po sporządzeniu i przekazaniu bilansu za rok poprzedni do jednostki samorządu terytorialnego).
- **25.** Księgi rachunkowe podlegają wydrukowaniu nie później niż na koniec roku obrotowego. Za równoważne z wydrukiem uznaje się przeniesienie treści ksiąg rachunkowych na inny komputerowy nośnik danych, zapewniający trwałość zapisu informacji, przez czas

nie krótszy od wymaganego dla przechowywania ksiąg rachunkowych.

- **26.** Stany aktywów i pasywów wykazane na dzień zamknięcia ksiąg rachunkowych wykazywane są w tej samej wysokości jako bilans otwarcia na dzień otwarcia ksiąg rachunkowych
- **27.** Podstawą prowadzenia ewidencji księgowej jest:
- 1)**wykaz kont księgi głównej** (kont syntetycznych),
- 2) **wykaz kont ksiąg pomocniczych** (kont analitycznych),
- 3) **wykaz kont pozabilansowych.**
- **28.** Plan kont obowiązujący w jednostce tworzony jest w systemie Finanse firmy Vulcan poprzez wybranie z globalnego planu kont systemu tych kont, które będą stosowane podczas rejestrowania zdarzeń gospodarczych w dziennikach jednostki.
- **29. Konta pozabilansowe** pełnią funkcję wyłącznie informacyjnokontrolną. Zdarzenia na nich rejestrowane nie powodują zmian w składnikach aktywów i pasywów. Na kontach pozabilansowych obowiązuje zapis jednostronny, który nie podlega uzgodnieniu z dziennikiem ani innym urządzeniem ewidencyjnym. Ujmowane są na nich:
- 1) 976 Wzajemne rozliczenia między jednostkami,
- 2) 980 Plan finansowy wydatków budżetowych,
- 3) 998 Zaangażowanie wydatków budżetowych roku bieżącego,
- 4) 999 Zaangażowanie wydatków budżetowych przyszłych lat.
- **30. Podstawą zapisu w księgach rachunkowych** są oryginalne, zatwierdzone dowody księgowe stwierdzające dokonanie operacji gospodarczych zgodnie ze stanem faktycznym, zwane dalej dowodami źródłowymi, tj.:
- 1) zewnętrzne obce otrzymane od kontrahentów,
- 2) zewnętrzne własne przekazywane w oryginale kontrahentom,
- 3) wewnętrzne dotyczące operacji wewnątrz jednostki,
- 4) korygujące poprzednie zapisy.
- **31.** Podstawą zapisów w księgach rachunkowych są dowody księgowe spełniające wymogi określone w art. 21 ustawy z 29 września 1994 r. o rachunkowości. Opis dowodów księgowych znajduje się w instrukcji obiegu dokumentów.
- **32.** Na dokumencie księgowym (faktura, rachunek, nota, PK) powinien figurować zapis **" Ujęto w księgach rachunkowych w miesiącu**  …………. / dziennik". Stwierdzone błędy w zapisach poprawia się przez wprowadzenie do ksiąg rachunkowych dowodu zawierającego korekty błędnych zapisów, dokonywane tylko zapisami dodatnimi lub tylko ujemnymi. Sprawdzanie prawidłowości dokumentów oraz operacji w nich przedstawionych odbywa się poprzez kontrolę dokumentów, która jest określona **w instrukcji obiegu i kontroli dokumentów.**
- **33.** Dekretacja dowodów księgowych ujmowanych w księgach rachunkowych umieszczana jest bezpośrednio na dowodach księgowych lub dołączona do dowodu w formie wydruku lub luźnej karty. Z dokumentów źródłowych w programie księgowym Finanse firmy VULCAN tworzone są automatycznie systemowe PK, które są traktowane jako tabela dekretacyjna do dokumentów księgowych utworzonych według określonego wzorca numeracji. Po utworzeniu systemowych PK z dokumentów źródłowych, sporządza się wydruk systemowego PK (dekretację), która zawiera dane osoby odpowiedzialnej za prawidłowe ujęcie w księgach rachunkowych i podpis głównego księgowego oświaty lub jego zastępcy, a także ujęcia zaangażowania i realizacji planu finansowego. W systemowym PK data operacji jest równa dacie dokumentu wpływu do jednostki. Po zamknięciu ksiąg rachunkowych systemowe PK staje się dokumentem księgowym.

## **§ 7. Szczegółowe zasady prowadzenia ksiąg rachunkowych oraz uproszczenia**

- **1.** Przyjmuje się wskaźnik istotności w wysokości **0,05 % sumy bilansowej** z roku poprzedniego. Błędy nieistotne danego roku koryguje się w księgach rachunkowych w roku następnym.
- **2.** Podstawą zapisów w księgach rachunkowych są dowody księgowe: polecenie księgowania, wyciągi bankowe, listy płac, noty księgowe i faktury.
- **3.** Jednostka gromadzi dochody na rachunku dochodów, a uzyskane dochody odprowadza niezwłocznie na rachunek Gminy.
- **4.** Dochody jednostki obejmują między innymi: odsetki od nieterminowych wpłat, wynagrodzenie dla płatnika z tytułu terminowych wpłat podatku do Urzędu Skarbowego, opłaty za korzystanie z wychowania przedszkolnego oraz opłaty za korzystanie z wyżywienia, najem, sprzedaż majątku (złom, makulatura), rozliczenia z lat ubiegłych (media, wynagrodzenia, pochodne od wynagrodzeń) oraz inne wpływy z opłat i dochodów budżetowych.
- **5.** Zasady księgowania dochodów budżetowych:
- 1) przypisy i odpisy z tytułu dochodów budżetowych ujmowane są w księgach rachunkowych w okresach miesięcznych,
- 2) zwrotów nadpłat powstałych w dochodach budżetowych zarówno w roku bieżącym, jak i w latach ubiegłych dokonuje się z podziałki klasyfikacji dochodów, na którą zalicza się bieżące wpływy tego samego rodzaju,
- 3) dochody typu odszkodowania księguje się przy wpłacie na rachunek jednostki,
- 4) przeksięgowania roczne zgodnie z zasadami zawartymi w opisach kont

w Zakładowym Planie Kont Jednostki pod datą 31 grudnia.

- **6.** Ewidencja wydatków budżetowych:
- 1) jednostka swoje wydatki pokrywa z rachunku wydatków,
- 2) wydatki jednostki realizowane są w sposób celowy i oszczędny, gospodarny, umożliwiający terminową realizację zadań, w wysokości

i terminach wynikających z wcześniej zaciągniętych zobowiązań i zgodnie z zasadami określonymi w przepisach o zamówieniach publicznych nie powodując naruszenia dyscypliny budżetowej,

- 3) faktury i noty księgowane są pod datą wpływu do jednostki,
- 4) uzyskane zwroty wydatków dokonane w bieżącym roku zmniejszają wykonanie wydatków z podziałki klasyfikacji, z której zostały zrealizowane, natomiast wpływy z wydatków z lat ubiegłych przekazywane są na rachunek budżetu Gminy (dochody).
- **7.** Do udokumentowania wszelkich operacji bankowych jako dowody źródłowe służą wydruki komputerowe wyciągów bankowych. Środki finansowe na wyciągach bankowych dochodów i wydatków na dzień 31 grudnia podlegają odprowadzeniu na rachunek Gminy w terminie do 31 grudnia.
- **8.** Wszystkie faktury i rachunki oraz inne o podobnej wartości dowodowej ewidencjonowane są na koncie 201, w podziale na kontrahentów.
- **9.** Na koniec każdego roku sprawozdawczego dokonuje się księgowania na PK –polecenie księgowania dodatkowego rocznego wynagrodzenia za dany rok, a wypłaconego w roku następnym. Wobec tego na dzień 31 grudnia powstaje zobowiązanie wobec pracowników z tytułu niewypłaconego wynagrodzenia oraz wobec ZUS z tytułu składek na ubezpieczenie społeczne i Fundusz Pracy, a także PPK. Natomiast rozksięgowanie dodatkowego wynagrodzenia rocznego na podstawie listy płac ujmuje się w księgach roku, w którym następuje jego wypłata.
- **10.** Polecenie wyjazdu służbowego wystawia upoważniona osoba po otrzymaniu zgłoszenia o planowanym wyjeździe służbowym co najmniej dzień przed planowanym terminem wyjazdu i przekazuje do zatwierdzenia dyrektorowi jednostki. Delegacje Dyrektora zatwierdza I Z-ca Prezydenta Miasta. Przy rozliczaniu kosztów podróży służbowej należy załączyć bilety potwierdzające koszty przejazdu wskazanym środkiem lokomocji. Przewidywana jest możliwość

stosowania ryczałtu za przejazd prywatnym samochodem podczas podróży służbowej. Stawka ta nie może być wyższa niż określona w rozporządzeniu Ministra Pracy i Polityki Społecznej w sprawie wysokości oraz warunków ustalania przysługujących pracownikowi zatrudnionemu w państwowej lub samorządowej jednostce sfery budżetowej z tytułu podróży służbowej na obszarze kraju.

- **11.** Rozliczenie **zakupu okularów** do pracy przy komputerze następuje na podstawie zarządzenia dyrektora jednostki. Postawą wypłaty jest zaświadczenie od lekarza o potrzebie stosowania okularów korygujących oraz faktury z zaznaczeniem dla kogo były zakupione okulary.
- **12.** Faktury za **szkolenia i kursy** pracowników, finansowane są przez pracodawcę.
- **13.** Rozliczenie zakupu **odzieży ochronnej** następuje na podstawie zarządzenia dyrektora jednostki.
- **14.** Na koncie 080 środki trwałe w budowie (inwestycje) ujmuje się koszty dotyczące zakupu gotowych środków trwałych, finansowanych wydatkami majątkowymi.
- **15. Środki trwałe:** (konto 011) obejmują środki **o wartości początkowej powyżej 10.000 zł**. Szczegółową ewidencję ilościowo-wartościową prowadzi w Referacie w programie Finanse Vulcan. Księgowanie na poszczególne grupy następuje po otrzymaniu faktury lub dokumentu PT. Odpisów umorzeniowych oraz naliczeń amortyzacji od środków trwałych o wartości początkowej w dniu przyjęcia do używania wyższej niż 10.000 zł dokonuje się przy zastosowaniu maksymalnych stawek określonych w wykazie rocznych stawek amortyzacyjnych stanowiących załącznik do ustawy o podatku dochodowym od osób prawnych.
- **16.** Umorzenie i amortyzację majątku trwałego (środki trwałe i wartości niematerialne i prawne) nalicza się jednorazowo za dany rok w miesiącu grudniu.
- **17. Wartości niematerialne i prawne** (konto "020") jeżeli wartość zakupu jest równa lub niższa niż 10 000 zł, a okres użytkowania jest dłuższy niż 1 rok umarza się jednorazowo, przez spisanie w koszty w miesiącu przyjęcia do używania. Jeżeli wartość zakupu jest wyższa od 10 000 zł umarza się według zasad stawek amortyzacyjnych jednorazowo w grudniu danego roku.
- 18. Pozostałe środki trwałe (konto "013") obejmuje przedmioty o wartości **od 500 zł do 10 000 zł** o okresie używania dłuższym niż 1 rok. Pozostałe środki trwałe umarza się jednorazowo w momencie oddania ich do używania. Dla wartości do 500 zł prowadzona jest ewidencja ilościowa. Szczegółowy opis ujęcia ich ewidencji księgowej znajduje się w Rozdziale I. Metody wyceny aktywów i pasywów.
- **19. Zbiory biblioteczne** (konto 014) nie są prowadzone w jednostce.
- **20. Zaangażowanie środków** prowadzone jest w ewidencji pozabilansowej.

Do ewidencji zaangażowania służą:

- 1) konto 998 "Zaangażowanie wydatków budżetowych roku bieżącego"
- 2) konto 999 "Zaangażowanie wydatków budżetowych przyszłych lat".
- **21.** Ewidencja zaangażowania jest prowadzona w szczegółowości klasyfikacji budżetowej (dział, rozdział, paragraf) wg poszczególnych rodzajów wydatków:
- 1) wynagrodzenia osobowe i bezosobowe oraz pochodne od wynagrodzeń w oparciu o zawarte umowy o pracę, w kwocie rocznej kalkulacji wynagrodzeń,
- 2) wydatki poprzedzone zawartymi umowami oraz zamówieniami i zleceniami wykonania określonych prac lub dostawy towarów – w kwocie wynagrodzenia zawartego w tych umowach (zleceniach, zamówieniach),
- 3) pozostałe wydatki w kwotach wynikających z dokumentów potwierdzających poniesienie wydatku.
- **22.** Na zaangażowanie wydatków składa się równowartość zawartych umów oraz aneksów do umów, decyzji, postanowień, porozumień, innych dokumentów skutkujących zaciągnięciem zobowiązania, a następnie dokonania wydatków budżetowych, które księguję się w miesiącu styczeń (zaangażowanie na cały rok) lub w miesiącu podpisania umów, zamówień, porozumień, zmian planów finansowych na odpowiednich kontach pozabilansowych.
- **23.** Zaangażowanie wydatków, do których nie zawarto umów księguje się na bieżąco, nie później niż na koniec każdego miesiąca. Zaangażowanie wydatków budżetowych w danym roku nie może przekraczać wielkości określonych w zatwierdzonym planie finansowym.
- **24.** Jednostka nie prowadzi gospodarki magazynowej **materiałów** biurowych, środków czystości, odzieży roboczej oraz materiałów do napraw itp. Bieżące zakupy środków czystości są nabywane w małych ilościach i bezpośrednio po zakupie przekazywane są do zużycia za potwierdzeniem odbioru przez pracownika. Materiały przeznaczone na cele administracyjne i biurowe, artykuły gospodarcze, które natychmiast po zakupie wydawane są pracownikom do zużycia lub wmontowania, w momencie ich zakupu są odnoszone bezpośrednio w ciężar kosztów.
- **25.** W celu dochodzenia zaległych należności ustala się obowiązek wysyłania wezwania do zapłaty lub upomnienia.
- 26. Przeksięgowań z kont: 222 "Rozliczenie dochodów budżetowych" i 223 "Rozliczenie wydatków budżetowych" dokonuje się raz w roku na konto 800 na podstawie rocznych sprawozdań budżetowych.
- **27. Wzajemne rozliczenia** (konto pozabilansowe 976) księguje się na koniec każdego miesiąca.
- **28. Koszty** ujmowane są pod datą wpływu do jednostki dokumentu poświadczającego poniesiony koszt w danym miesiącu, natomiast dowody księgowe dotyczące miesiąca kończącego kwartał księguje

się w koszty miesiąca, którego dotyczą **do dnia 5-go** dnia następnego miesiąca w celu ustalenia zobowiązań w sprawozdaniu Rb 28S.

**29.** Faktury i dowody księgowe otrzymane w nowym roku kalendarzowym,

a dotyczące danego roku bilansowego księguje się w koszty roku, którego dotyczą, z tym że:

- 1) zobowiązania w sprawozdaniu Rb 28S rocznym wykazuje się w wysokości dokumentów księgowych otrzymanych **do 20 stycznia następnego roku**,
- 2) otrzymane po ukończeniu bilansu za dany rok księguję się w koszty roku bieżącego.
- **30.** Koszty ujmuje się na kontach syntetycznych zespołu 4 "Koszty według rodzajów" z pominięciem kont zespołu 5 – "Koszty według typów działalności i ich rozliczenie", a **przychody** na kontach zespołu 7 "Przychody, dochody i koszty". Konta analityczne do tych kont tworzone są zgodnie z podziałem na działy, rozdziały i paragrafy klasyfikacji budżetowej oraz według pozycji określonych rachunkiem zysków i strat.
- **31.** Każda aktualizacja programów komputerowych przyjmowana jest jako zwykły koszt jednostki i ponoszona z bieżących wydatków.
- **32.** Ze względu na nieistotny wpływ na sytuację finansową oraz na rzetelne i jasne przedstawienie sytuacji majątkowej i wyniku finansowego, nie stosuje się **rozliczeń międzyokresowych kosztów**.
- **33.** Odpis na Zakładowy Fundusz Świadczeń Socjalnych wpisuje się w koszty zespołu 4 (konto 405 "Ubezpieczenia społeczne i inne świadczenia").
- **34.** W księgach rachunkowych na koniec każdego miesiąca dokonuje się przeksięgowania wydatków (konto "130"), kosztów konta zespołu "4", zaangażowania (konto 998) oraz realizacji planu (konto 980 ) z rozdziału podstawowego do rozdziału, na którym ewidencjonowane

są wydatki na kształcenie wymagające **stosowania specjalnej organizacji nauki i metod pracy.**

- **35.** Dla sporządzenia sprawozdania Rb 27S ewidencjonuje się w programie komputerowym plan finansowy dochodów na koncie 980.
- **36.** Jednostka zobowiązana jest do stosowania zasady mechanizmu podzielonej płatności VAT, który umożliwia uniknięcie ryzyka odpowiedzialności za nierozliczony przez dostawcę podatek VAT. Mechanizm podzielonej płatności ma zastosowanie wyłącznie w odniesieniu do transakcji dokonywanych pomiędzy czynnymi podatnikami VAT i tylko w przypadku płatności przelewem. Rozliczenia transakcji mechanizmem podzielonej płatności VAT tzw. split payment – ewidencjonowane są na subkoncie bieżącego rachunku bankowego. Rachunek bankowy VAT został utworzony do rachunku rozliczeniowego wydatków budżetowych i dochodów budżetowych. Ewidencja księgowa umożliwia ustalenie stanu środków na rachunku bankowym odrębnie dla rachunku rozliczeniowego jednostki i odrębnie dla rachunku VAT jednostki.
- **37.** Dla potrzeb wydzielenia odrębnej ewidencji środków na zadanie **Edukacja dzieci z Ukrainy utworzono oddzielny rachunek pomocowy** wydatków wraz z dodatkowym rachunkiem Vat.

#### **§ 8. Uregulowania w zakresie rozliczeń podatku VAT**

- **1.** Jednostka stosuje rozliczenia z tytułu podatku VAT zgodnie z zarządzeniem Prezydenta Miasta Bolesławiec w sprawie konsolidacji rozliczeń podatku od towarów i usług VAT Gminy Miejskiej Bolesławiec obejmującej Urząd Miasta oraz wszystkie inne jednostki budżetowe Gminy. W zarządzeniu wprowadzone są procedury rozliczeń i konsolidacji podatku VAT, instrukcja merytoryczna rozliczeń podatku VAT oraz wymienione są w nim jednostki budżetowe objęte procesem konsolidacji rozliczeń VAT.
- **2.** Rozliczenie cząstkowe podatku VAT odbywa się za pomocą programu komputerowego stanowiącego integralną część programu Finanse firmy VULCAN.
- **3.** Na podstawie otrzymanych faktur zakupu, z których jednostka posiada prawo do odliczenia podatku naliczonego sporządza się "cząstkowy" **rejestr zakupu VAT**.
- **4.** Czynności (transakcje) wykonywane przez jednostkę będą stanowiły podstawę sporządzenia "cząstkowych" **rejestrów sprzedaży VAT**. Podstawą wpisu do rejestru będą faktury sprzedaży, jak i inne dokumenty potwierdzające dostawę lub świadczenie usługi w myśl ustawy o podatku od towarów i usług. **Nie ujmuje się natomiast wszelkich odpłatnych czynności pomiędzy jednostkami budżetowymi Gminy i Gminą**.
- **5.** Na podstawie "cząstkowych" rejestrów zakupu i sprzedaży sporządza się "cząstkową" deklarację VAT wg wzoru zgodnego z obwiązującymi przepisami prawa.
- **6.** Dokumentację VAT określoną w pkt 3,4, 5 należy przedłożyć do Wydziału Finansowo -Budżetowego Urzędu Miasta w Bolesławcu nie później niż **do 15 dnia miesiąca** następującego po miesiącu rozliczanym, w przypadku gdy 15 dzień miesiąca przypada w dzień wolny od pracy, dokumenty należy przekazać w następnym dniu roboczym. W przypadku braku występowania w danym okresie rozliczeniowym (miesiącu) czynności podlegających opodatkowaniu – należy sporządzić "zerową" dokumentację VAT w wyznaczonym wyżej terminie. Przekazywanie dokumentów odbywa się w wersji papierowej i elektronicznej za pomocą programu Portal FB Gminy Miejskiej Bolesławiec.
- **7.** Jeżeli z rejestru sprzedaży i zakupu po rozliczeniu wynika obowiązek zapłaty podatku VAT, to należy przekazać go na konto wskazane przez Gminę Miejską Bolesławiec do 15 dnia następującego po miesiącu rozliczeniowym.
- **8.** Jednostka w przypadku działalności mieszanej, tj. łączenia działalności statutowej z działalnością gospodarczą jednostki (np. wynajem pomieszczeń) dokonuje odliczeń podatku naliczonego VAT tylko i wyłącznie w części. Proporcję określa się procentowo w

stosunku rocznym. Na początku każdego roku budżetowego sporządza się dla jednostki wskaźniki (prewspółczynnik i wskaźnik struktury sprzedaży) na dany rok budżetowy na podstawie sprawozdania Rb 27S i Rb 28S za rok poprzedni. Po zakończeniu roku dokonuje się korekty w/w wskaźników i sporządza korektę rozliczenia podatku VAT.

## **§ 9. Przyporządkowanie paragrafów klasyfikacji budżetowej do kosztów**

1. Do kont syntetycznych zespołu 4 "Koszty według rodzajów" prowadzi się ewidencję analityczną według podziałek klasyfikacji planu finansowego oraz w przekrojach dostosowanych do potrzeb planowania, analiz oraz w sposób umożliwiający sporządzenie sprawozdań finansowych, budżetowych lub innych określonych w odrębnych przepisach obowiązujących jednostkę.

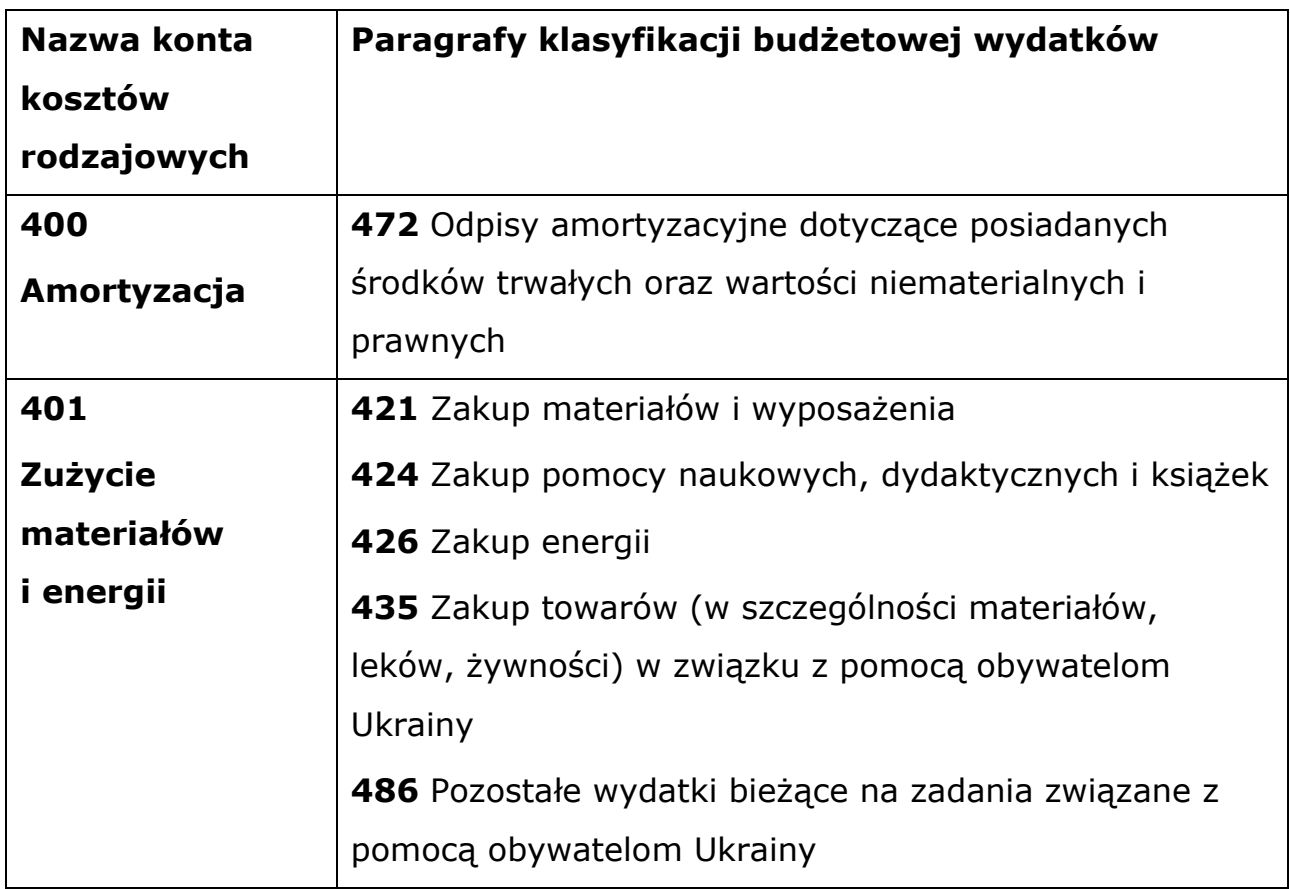

24

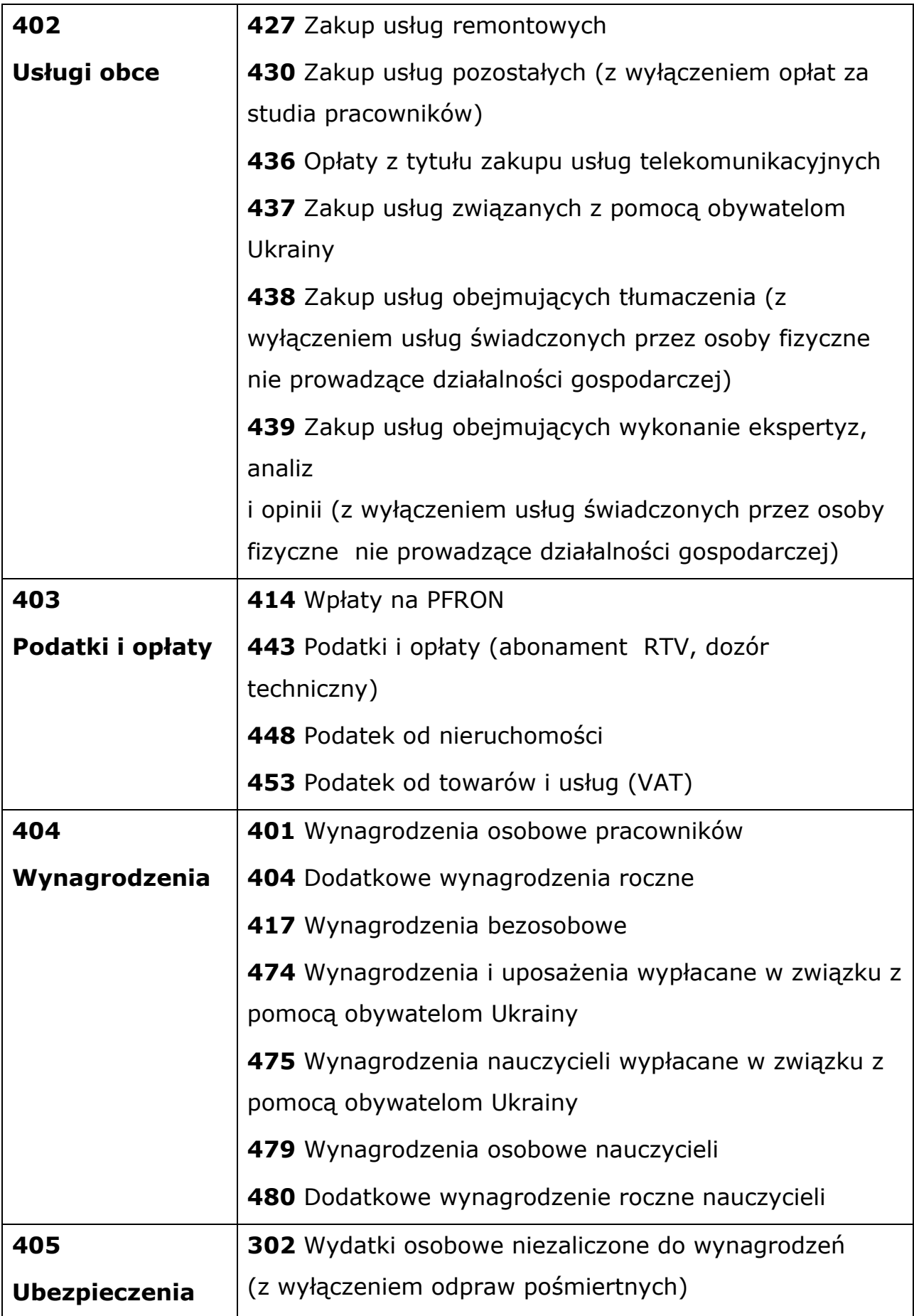

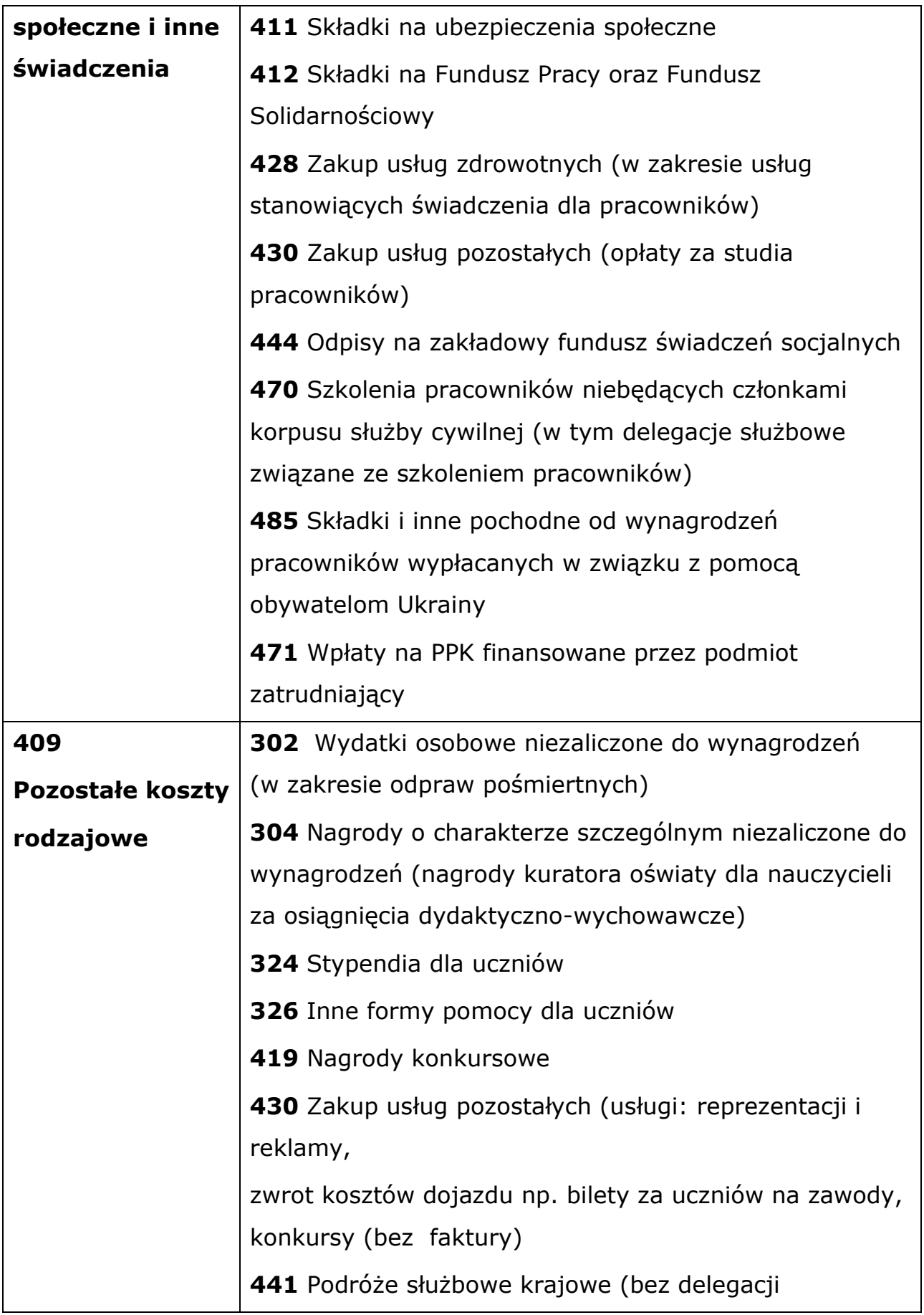

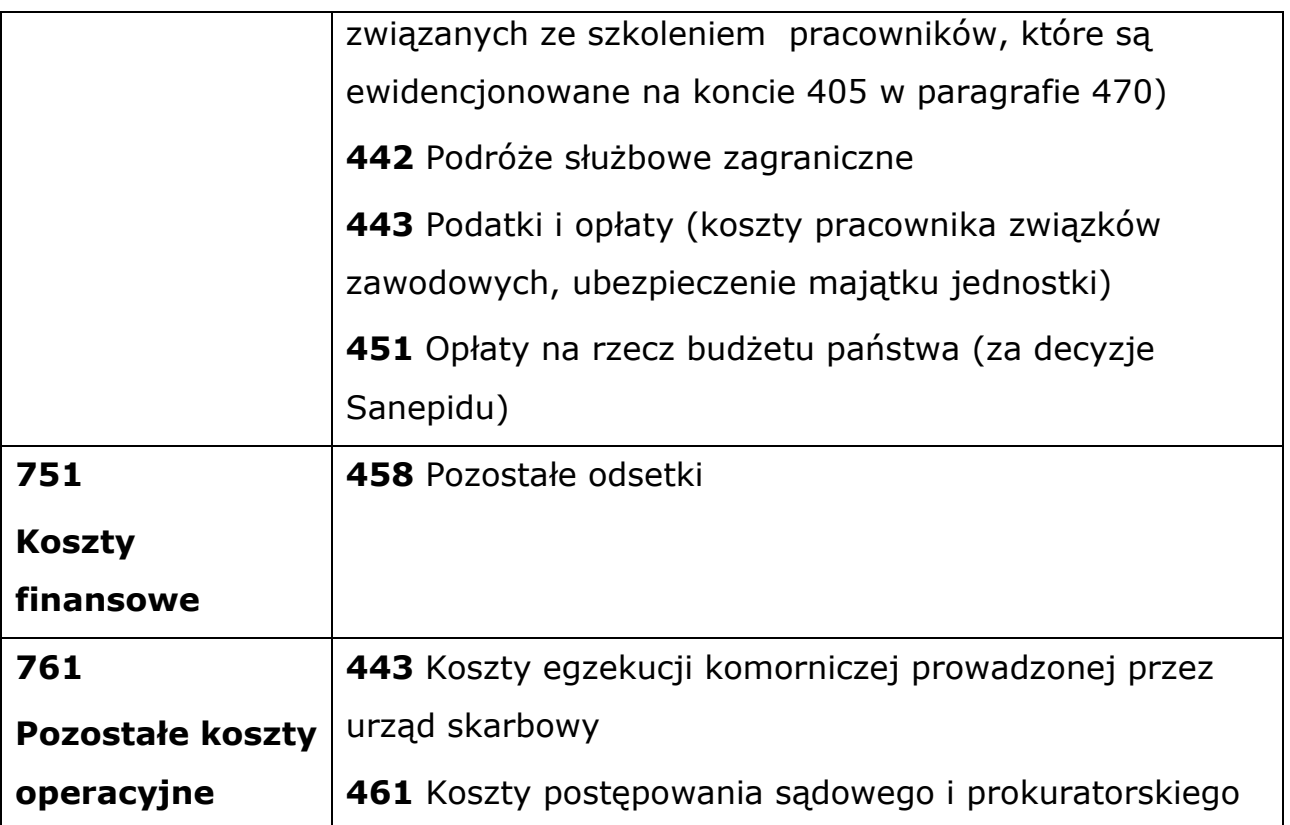

**2.** W przypadku wystąpienia wydatku sklasyfikowanego w paragrafie niewymienionym w tabeli, należy go przypisać do odpowiedniej grupy rodzajowej najlepiej odzwierciedlającej charakter wydatku.

## **§ 10. Metody wyceny aktywów i pasywów oraz ustalenie wyniku finansowego**

**1.** Aktywa i pasywa jednostki wycenia się według zasad określonych w ustawie o rachunkowości oraz według Rozporządzenia Ministra Rozwoju i Finansów w sprawie rachunkowości oraz planów kont dla budżetu państwa, budżetów jednostek samorządu terytorialnego, jednostek budżetowych, samorządowych zakładów budżetowych, państwowych funduszy celowych oraz państwowych jednostek budżetowych mających siedzibę poza granicami Rzeczpospolitej Polskiej.

#### **2. Wartości niematerialne i prawne**:

- 1) pochodzące z zakupu według cen nabycia,
- 2) otrzymane nieodpłatnie na podstawie decyzji właściwego organu w wartości określonej w tej decyzji,
- 3) na podstawie darowizny w wartości rynkowej na dzień nabycia. Wartość rynkowa określana jest na podstawie przeciętnych cen stosowanych w obrocie rzeczami tego samego rodzaju i gatunku, z uwzględnieniem ich stanu i stopnia zużycia.
- **3.** Wartości niematerialne i prawne o wartości jednostkowej powyżej 10.000 zł i okresie używania dłuższym niż rok (**z wyjątkiem związanych z pomocami dydaktycznymi**) podlegają finansowaniu ze środków na inwestycje. Umorzenie wartości niematerialnych i prawnych zakupionych ze środków inwestycyjnych ujmowane jest na koncie 071, Umorzenie środków trwałych oraz wartości niematerialnych i prawnych". Amortyzacja obciąża konto 400 "Amortyzacja" jednorazowo za okres całego roku w miesiącu grudniu lub na dzień zakończenia działalności. Odpisów umorzeniowych lub amortyzacyjnych jednostka dokonuje według zasad określonych w ustawie o podatku dochodowym od osób prawnych. Wartości niematerialne i prawne zakupione ze środków na wydatki bieżące oraz stanowiące pierwsze wyposażenie nowych obiektów zakupione w ramach realizacji zadania inwestycyjnego o wartości początkowej równej i poniżej 10.000 zł umarza się jednorazowo w 100%, spisując całą wartość w miesiącu przyjęcia do używania. Umorzenie to ujmowane jest na koncie 072 "Umorzenie pozostałych środków trwałych, wartości niematerialnych i prawnych oraz zbiorów bibliotecznych" w korespondencji z kontem 401 "Zużycie materiałów i energii". Ewidencja szczegółowa ilościowo– wartościowa prowadzona jest w programie komputerowym na koncie 020.
- **4.** Zakup **licencji** na oprogramowanie komputerowe na okres krótszy niż rok nie podlega ujęciu w ewidencji na koncie 020, a także każdorazowa aktualizacja programu komputerowego (przy posiadaniu licencji na czas nieokreślony) nie stanowi wartości niematerialnych i prawnych i podlega odniesieniu w koszty jednostki.
- **5.** Rzeczowe aktywa trwałe obejmują:
- 1) środki trwałe ewidencjonowane na koncie 011 "Środki trwałe",
- 2) pozostałe środki trwałe ewidencjonowane na koncie 013 "Pozostałe środki trwałe".
- 3) środki trwałe w budowie (inwestycje) ewidencjonowane na koncie 080 "Środki trwałe w budowie".
- **6.** Środki trwałe w dniu przyjęcia do użytkowania wycenia się:
- 1) w przypadku zakupu według ceny nabycia lub ceny zakupu, jeśli koszty zakupu nie stanowią istotnej wartości,
- 2) w przypadku zakupu komputera lub laptopa wraz z oprogramowaniem – wartość oprogramowania integralnie związanego z konkretnym urządzeniem zwiększa jego wartość,
- 3) w przypadku ujawnienia w trakcie inwentaryzacji według posiadanych dokumentów z uwzględnieniem zużycia, a przy ich braku na podstawie ekspertyzy według wartości godziwej i ewentualnego ich dotychczasowego zużycia,
- 4) w przypadku darowizny według wartości wynikającej z umowy o przekazaniu lub godziwej z dnia otrzymania,
- 5) w przypadku otrzymania w sposób nieodpłatny od jednostki samorządu terytorialnego w wysokości określonej w decyzji o przekazaniu, a w przypadku gdy poprzednio były używane z równoczesnym ujęciem ich dotychczasowego umorzenia wykazanego przez użytkownika.
- **7. Środki trwałe** o wartości jednostkowej **powyżej 10.000 zł** finansowane są ze środków na inwestycje. Jeżeli środki trwałe uległy ulepszeniu (przebudowie, rozbudowie, rekonstrukcji, adaptacji lub modernizacji) to wartość początkową tych środków powiększa się o sumę wydatków na ich ulepszenie, w tym także o wydatki na nabycie części składowych i peryferyjnych, których jednostkowa cena nabycia przekracza 10.000 zł. Rozpoczęcie amortyzacji następuje w następnym miesiącu po przyjęciu do używania, a jej

zakończenie – nie później niż z chwilą zrównania wartości odpisów amortyzacyjnych lub umorzeniowych z wartością początkową bądź przeznaczenia ich do likwidacji, sprzedaży bądź stwierdzenia niedoboru. Przyjęto metodę liniową umorzenia dla wszystkich środków trwałych, która polega na równomiernym rozłożeniu odpisów amortyzacyjnych na cały okres amortyzowania środka trwałego. Umorzenie środków trwałych ujmowane jest na koncie 071, Umorzenie środków trwałych oraz wartości niematerialnych i prawnych". Amortyzacja obciąża konto 400 "Amortyzacja" jednorazowo za okres całego roku w miesiącu grudniu lub na dzień zakończenia działalności. Odpisów umorzeniowych i amortyzacyjnych od środków trwałych o wartości początkowej w dniu ich przyjęcia do użytkowania powyżej 10.000 zł dokonuje się przy zastosowaniu maksymalnych stawek. Od ujawnionych środków trwałych umorzenie nalicza się od miesiąca następującego po miesiącu, w którym środki trwałe zostały wprowadzone do ewidencji. Środki trwałe wyceniane są na dzień bilansowy w wartości początkowej pomniejszonej o dokonane odpisy amortyzacyjne i umorzeniowe. Wartość początkowa środków trwałych i dotychczas dokonane odpisy umorzeniowe podlegają aktualizacji wyceny zgodnie z zasadami określonymi w odrębnych przepisach, a wyniki aktualizacji są odnoszone na fundusz jednostki w zakresie aktywów trwałych. Podstawowe środki trwałe objęte są ewidencją ilościowo wartościową prowadzoną ręcznie w formie kartotek i komputerowo dla każdego środka trwałego, a ich wartości brutto i umorzenie, a także amortyzacja ujmowane są według grup środków trwałych w tabelach amortyzacyjnych prowadzonych komputerowo w programie Microsoft Excel, a także na odpowiednich kontach w systemie komputerowym w programie FINANSE firmy VULCAN.

**8.Pozostałe środki trwałe** o wartości początkowej **równej i niższej niż 10.000 zł** finansuje się ze środków na **wydatki bieżące** (z wyjątkiem pierwszego wyposażenia nowego obiektu, które tak jak ten obiekt finansowane są ze środków na inwestycje). Umarzane są w 100% w miesiącu przyjęcia do używania, a umorzenie to ujmowane jest na koncie 072 "Umorzenie pozostałych środków trwałych, wartości niematerialnych i prawnych oraz zbiorów bibliotecznych. Umorzenie obciąża konto 401 "Zużycie materiałów i energii". Pozostałe środki trwałe objęte są:

- 1) **ewidencją ilościowo – wartościową** prowadzoną ręcznie w siedzibie referatu w formie księgi inwentarzowej do czasu wprowadzenia danych w system komputerowy Inwentarz Vulcan. Umorzenie ujmowane jest na koncie 072, a wartość brutto na koncie 013 według grup środków trwałych w przedziale od 500 zł do 10 000 zł, z tym, że ewidencją ilościowo - wartościową należy objąć również te pozostałe środki trwałe, w tym pomoce dydaktyczne poniżej 500 zł, które zostały wymienione w pkt 9,
- 2) **ewidencją ilościową** prowadzoną ręcznie w formie księgi inwentarzowej pozostałych środków trwałych książki inwentarzowej – rejestrów (zeszytów) materiałowych w formie ilościowej prowadzonej w siedzibie jednostki dla pozostałych środków trwałych, tzw. **"przedmiotów o niskiej wartości"** (na które brak jest gwarancji, brak numeru fabrycznego), których wartość jest niższa niż 500 zł. Są to pozostałe środki trwałe, w tym środki dydaktyczne, które szybko się zużywają i dekompletują w użyciu oraz te, które zostały opisane w pkt 10.
- **9.**Ewidencją ilościowo wartościową bez względu na wartość objęte powinny być:
	- 1) pomoce dydaktyczne (z wyłączeniem np. rzeczy, które mogą się zdekompletować – gry puzle, klocki itp.)
	- 2) meble i dywany,
	- 3) sprzęt komputerowy, w tym akcesoria komputerowe, monitory, pamięci przenośne, dyski zewnętrzne, teczki,
- 4) aparaty telefoniczne, telefaksy, telefony komórkowe,
- 5) drukarki, kserokopiarki,
- 6) sprzęt audiowizualny (telewizory, magnetowidy, magnetofony, radiomagnetofony, radioodbiorniki),
- 7) aparaty fotograficzne, kamery,
- 8) kalkulatory,
- 9) sprzęt nagłaśniający, mikrofony, głośniki itp.,
- 10) drabiny, elektronarzędzia,
- 11) wentylatory, nawilżacze,
- 12) sprzęt gospodarstwa domowego lodówki, odkurzacze, kuchenki mikrofalowe, czajniki, ekspresy itp.,
- 13) anteny, maszty,
- 14) niszczarki, bindownice, gilotyny.
- **10.** Ewidencją ilościową objęte powinny być:
	- 1) sprzęt przeciwpożarowy, gaśnice, koce gaśnicze, węże przeciwpożarowe,
	- 2) wyposażenie ruchome stoliki i krzesełka uczniowskie,
	- 3) pomoce dydaktyczne nie objęte ewidencja ilościowo wartościową,
	- 4) wyposażenie: godła, lustra, tablice korkowe, zegary,
	- 5) składniki majątku, które ze względów technicznych nie można ponumerować.
- **11.** Nie podlegają ewidencji ilościowo-wartościowej ani ilościowej:
	- 1) wyposażenie na stałe przytwierdzone do ścian, podłóg, sufitów,
	- 2) sprzęt gospodarczy do utrzymania czystości i higieny pomieszczeń: wiadra, kosze, szczotki, miski, wycieraczki, ręczniki, ścierki itp.,
	- 3) sprzęt typu kuchennego: szklanki, kubki, filiżanki, talerze, noże, widelce, obrusy, serwetki itp.,
- 4) sprzęt biurowy: dziurkacze, zszywacze, nożyczki, tablice korkowe itp.
- **12. Środki trwałe w budowie (inwestycje)** są to zaliczane do aktywów trwałych środki trwałe w okresie ich budowy, montażu lub ulepszenia już istniejącego środka trwałego. Wycenia się je w wysokości ogółu kosztów pozostających w bezpośrednim związku z ich wytworzeniem.
- **13.** Wartość **zobowiązań** wycenia się na dzień bilansowy oraz na koniec każdego kwartału w kwocie wymagalnej zapłaty.
- **14. Należności długoterminowe** to należności, których termin zapadalności przypada w okresie dłuższym niż 12 miesięcy licząc od dnia bilansowego. Na dzień bilansowy należności wyceniane są w kwocie wymaganej zapłaty.
- **15. Należności** z tytułu dostaw i usług, bez względu na termin płatności, zalicza się do należności krótkoterminowych, tj. o terminie spłaty krótszym od jednego roku od dnia bilansowego. Wyceniane są w wartości nominalnej łącznie z podatkiem Vat (w wysokości wymagalnej zapłaty), a na dzień bilansowy łącznie z wymagalnymi odsetkami z zachowaniem zasady ostrożnej wyceny, tj. w wysokości netto, czyli po pomniejszeniu o wartość ewentualnych odpisów aktualizujących dotyczących należności wątpliwych.
- **16. Odpisy aktualizujące** wartość należności dokonywane są na koniec roku obrotowego w odniesieniu do:
- 1) należności kwestionowanych przez dłużników oraz z których zapłatą dłużnik zalega, a według oceny sytuacji majątkowej i finansowej dłużnika spłata należności w umownej,
- 2) należności stanowiące równowartość kwot podwyższających należności

w stosunku, do których uprzednio dokonano odpisu aktualizującego.

**17.** Dokonane odpisy aktualizujące wartość należności mają wyłącznie znaczenie do celów bilansowych. Odpis aktualizujący pozostaje w księgach rachunkowych tak długo, jak długo istnieje szansa na odzyskanie należności, której dotyczy. Odpisy aktualizujące należności zalicza się do pozostałych kosztów operacyjnych lub kosztów finansowych, zależnie od rodzaju należności, której dotyczy odpis.

- **18. Odsetki od należności** naliczane są od wszystkich niezapłaconych i zapłaconych po terminie należności**.** Ujmowane są w księgach rachunkowych w momencie ich zapłaty, lecz nie później niż pod datą ostatniego dnia kwartału w wysokości odsetek należnych na koniec tego kwartału.
- **19.** Od należności uregulowanych po terminie oprócz odsetek naliczana jest **rekompensata** za nieterminowe regulowanie należności.
- **20. Należności o charakterze cywilnoprawnym**, których nie da się wyegzekwować, wraz z odsetkami (jeśli takie występują) są kierowane na drogę sądową. Następuje wówczas przeniesienie należności na konto należności dochodzonych na drodze sądowej. W momencie uzyskania prawomocnego nakazu zapłaty z sądu lub nakazu zapłaty opatrzonego już klauzulą wykonalności następuje przeksięgowanie z konta należności dochodzonych na drodze sądowej na konto należności. Jeżeli dłużnik dalej nie płaci, wówczas składany jest wniosek o wszczęcie egzekucji do komornika sądowego. Egzekucja może okazać się skuteczna (wówczas następuje zapłata całości lub części należności wraz z rozwiązaniem odpisu aktualizującego – jeśli taki został utworzony) lub bezskuteczna, o czym będzie świadczyć postanowienie komornika o nieściągalności należności.
- **21.** Należności pieniężne mające charakter cywilno-prawny, mogą być **rozłożone na raty lub umarzane** w całości do wysokości 1.000 zł zgodnie z decyzją dyrektora jednostki na podstawie uchwały Rady Miasta Bolesławiec. Przed umorzeniem lub rozłożeniem na raty należy przeprowadzić wszechstronne postępowanie wyjaśniające i podjąć próby ich ściągnięcia. Umorzone należności podlegają

odpowiednio zaliczeniu do pozostałych kosztów operacyjnych lub finansowych.

**22.** Należności z tytułu opłat za korzystanie z wychowania przedszkolnego

i wyżywienia stanowią niepodatkowe należności budżetowe o charakterze publicznoprawnym. Dochodzenie należności budżetowych z tytułu nieuiszczonych opłat następuje na podstawie przepisów o postępowaniu egzekucyjnym w administracji. Dla rodziców/opiekunów wystawiane jest upomnienie, na podstawie którego zobowiązuje się ich (w ciągu 7 dni od dnia doręczenia) do zapłaty należności wraz z odsetkami. W przypadku skutecznego doręczenia upomnienia/dwukrotnego awizo korespondencji, następuje zaksięgowanie kosztów upomnienia. Po upływie 14 dni od daty doręczenia upomnienia w przypadku nie uregulowania należności sprawa kierowana jest do komornika Urzędu Skarbowego właściwego dla miejsca pobytu zobowiązanego – następuje wystawienie **tytułu wykonawczego**, na którego podstawie organ egzekucyjny podejmuje się ściągnięcia wymagalnej należności.

- **23.** Należności z tytułu **udzielonej pożyczki z ZFŚS** wycenia się w kwocie wymaganej zapłaty. Należności te są potwierdzane drogą porównania danych ksiąg rachunkowych z odpowiednimi dokumentami i weryfikacji ich wartości.
- **24.** Umorzenie należności z tytułu udzielonej pożyczki z ZFŚS może być dokonane na podstawie decyzji dyrektora jednostki tylko w przypadku zgonu dłużnika.
- **25. Nadwyżki/niedobory** inwentaryzacyjne składników majątkowych należy powiązać z zapisami ksiąg rachunkowych, a ustalone różnice należy ująć w pozostałych przychodach /kosztach operacyjnych i w uzasadnionych przypadkach obciążyć osobę materialnie odpowiedzialną.
- **26.** Nie stosuje się **obrotu gotówkowego**. W wyjątkowych sytuacjach, w przypadku braku możliwości uzyskania faktury,
rachunku na przelew, kierownik jednostki może wyrazić zgodę na zaangażowanie własnych środków i zatwierdzić przelew (zapłatę faktury, rachunku) na konto osobiste pracownika.

- **27. Środki pieniężne na rachunkach bankowych wycenia** się w wartości nominalnej. Wartość tych środków obejmuje także odsetki dopisane przez bank.
- **28. Fundusze oraz zysk (stratę) netto** wycenia się w wartości nominalnej.

#### **§ 11. Ustalenie wyniku finansowego**

- **1.** Wynik finansowy jednostki ustalany jest zgodnie z wariantem porównawczym rachunku zysków i strat na koncie 860 "Wynik finansowy" pod datą na dzień 31 grudnia lub na dzień zakończenia działalności.
- **2.** Na stronie Wn konta 860:
- 1) sumy poniesionych w roku kosztów rodzajowych tj. zespół 4 kont,
- 2) koszty operacji finansowych konto 751,
- 3) pozostałe koszty operacyjne konto 761.
- **3.** W końcu roku obrotowego pod datą 31 grudnia lub na dzień zakończenia działalności księguje się na stronie Ma konta 860:
- 1) przychody z tytułu dochodów budżetowych konto 720,
- 2) przychody finansowe konto 750,
- 3) pozostałe przychody operacyjne konto 760.
- **4.** Czynności związane z ustaleniem wyniku finansowego:
- 1) wprowadzenie wszystkich operacji dotyczących roku sprawozdawczego do ksiąg rachunkowych,
- 2) sprawdzenie czy ujęto wszystkie operacje, w drodze weryfikacji,
- 3) zaksięgowanie operacji rozliczeniowych,
- 4) sporządzenie wstępnego zestawienia obrotów i sald kont księgi głównej,
- 5) sporządzanie wstępnego zestawienia sald kont pomocniczych i uzgodnienie ich z saldami końcowymi odpowiednich kont syntetycznych,
- 6) przeprowadzenie inwentaryzacji rocznej na dzień bilansowy,
- 7) wycena bilansowa,
- 8) ujęcie zdarzeń, które zostały udokumentowane po dniu bilansowym, a dotyczyły roku poprzedniego,
- 9) ostateczne zamknięcie ksiąg rachunkowych.
- **5.** Saldo konta 860 wyraża na koniec roku obrotowego wynik finansowy jednostki:
- 1) saldo Wn stratę netto,
- 2) saldo Ma zysk netto.
- **6**. Saldo przenoszone jest w roku następnym pod datą przyjęcia sprawozdania finansowego na konto 800, nie później niż do 31 marca .

## **§ 12. Zakładowy plan kont - Wykaz kont księgi głównej - Konta bilansowe**

#### **1. Zespół 0 - Aktywa trwałe**

011 Środki trwałe

- 013 Pozostałe środki trwałe
- 020 Wartości niematerialne i prawne

071 Umorzenie środków trwałych oraz wartości niematerialnych i prawnych

072 Umorzenie pozostałych środków trwałych, wartości niematerialnych i prawnych oraz zbiorów bibliotecznych

080 Środki trwałe w budowie (inwestycje)

#### **2. Zespół 1 - Środki pieniężne i rachunki bankowe**

- 130 Rachunek bieżący jednostki
- 135 Rachunek środków funduszy specjalnego przeznaczenia
- 139 Inne rachunki bankowe
- 140 Krótkoterminowe aktywa finansowe

## **3. Zespół 2 - Rozrachunki i rozliczenia**

- 201 Rozrachunki z odbiorcami i dostawcami
- 221 Należności z tytułu dochodów budżetowych
- 222 Rozliczenie dochodów budżetowych
- 223 Rozliczenie wydatków budżetowych
- 225 Rozrachunki z budżetami
- 229 Pozostałe rozrachunki publicznoprawne
- 231 Rozrachunki z tytułu wynagrodzeń
- 234 Pozostałe rozrachunki z pracownikami
- 240 Pozostałe rozrachunki
- 245 Wpływy do wyjaśnienia
- 290 Odpisy aktualizujące należności

#### **4. Zespół 4 - Koszty według rodzajów i ich rozliczenie**

- 400 Amortyzacja
- 401 Zużycie materiałów i energii
- 402 Usługi obce
- 403 Podatki i opłaty
- 404 Wynagrodzenia
- 405 Ubezpieczenia społeczne i inne świadczenia
- 409 Pozostałe koszty rodzajowe

#### **5. Zespół 7 - Przychody, dochody i koszty**

- 720 Przychody z tytułu dochodów budżetowych
- 750 Przychody finansowe
- 751 Koszty finansowe
- 760 Pozostałe przychody operacyjne
- 761 Pozostałe koszty operacyjne

#### **6. Zespół 8 - Fundusze, rezerwy i wynik finansowy**

800 Fundusz jednostki

810 Dotacje budżetowe, płatności z budżetu środków europejskich oraz środki z budżetu na inwestycje

851 Zakładowy fundusz świadczeń socjalnych

860 Wynik finansowy

## **§ 13. Wykaz kont księgi głównej - Konta pozabilansowe**

976 Wzajemne rozliczenia między jednostkami

980 Plan finansowy wydatków budżetowych

998 Zaangażowanie wydatków budżetowych roku bieżącego

999 Zaangażowanie wydatków budżetowych przyszłych lat

# **§ 14. Opis przyjętych zasad klasyfikacji zdarzeń na kontach bilansowych**

## **1. Konto 011- Środki trwałe**

Konto 011 służy do ewidencji stanu oraz zwiększeń i zmniejszeń wartości początkowej środków trwałych związanych z wykonywaną działalnością jednostki, które nie podlegają ujęciu na koncie 013. Na stronie Wn konta 011 ujmuje się zwiększenia, a na stronie Ma konta 011 – zmniejszenia stanu i wartości początkowej środków trwałych, z wyjątkiem umorzenia środków trwałych, które ujmowane jest na koncie 071. Konto 011 może wykazywać saldo Wn, które oznacza wartość początkową środków trwałych. W bilansie środki trwałe wykazuje się w wartości księgowej netto, tj. w wartości początkowej pomniejszonej o umorzenie.

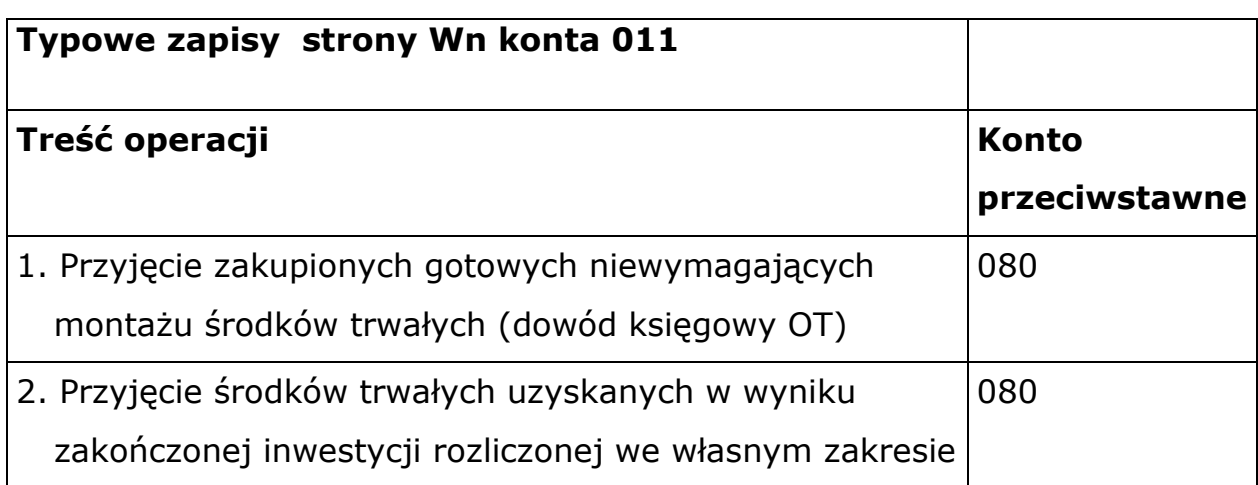

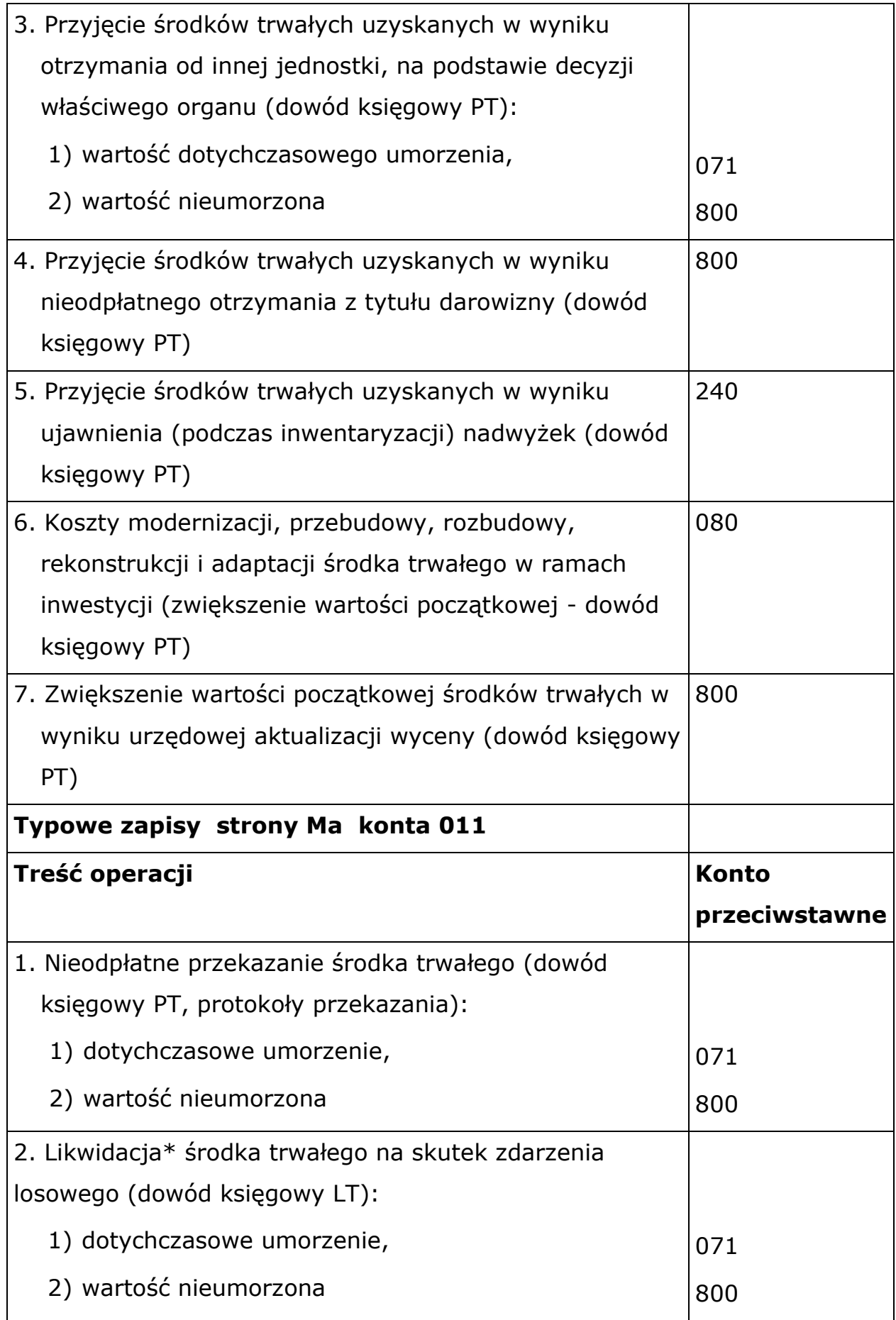

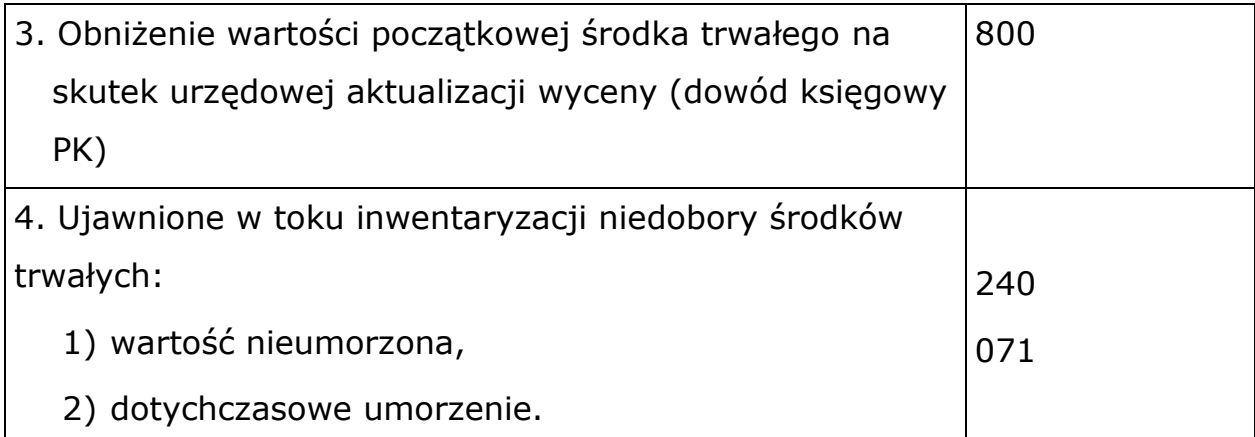

\*Środki trwałe postawione w stan likwidacji, do czasu ich fizycznej likwidacji powinny być ewidencjonowane na koncie pozabilansowym.

## **2. Konto 013 - Pozostałe środki trwałe**

Konto 013 służy ewidencji stanu oraz zwiększeń i zmniejszeń wartości początkowej pozostałych środków trwałych niepodlegających ujęciu na koncie 011 wydanych do używania na potrzeby działalności jednostki, które podlegają umorzeniu w pełnej wartości w miesiącu wydania do używania. Na stronie Wn konta 013 ujmuje się zwiększenia, a na stronie Ma konta 013 zmniejszenia stanu i wartości początkowej pozostałych środków trwałych znajdujących się w używaniu, z wyjątkiem umorzenia ujmowanego na koncie 072. Konto 013 może wykazywać saldo Wn, które wyraża wartość pozostałych środków trwałych znajdujących się w używaniu jednostki w wartości początkowej.

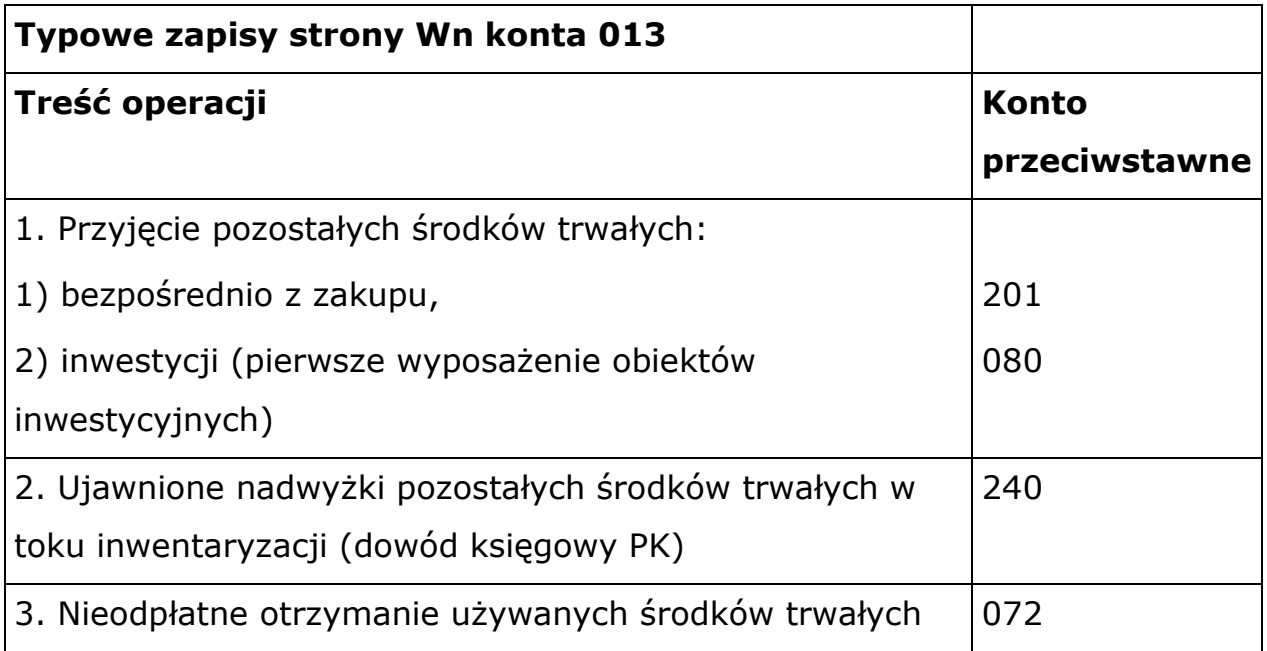

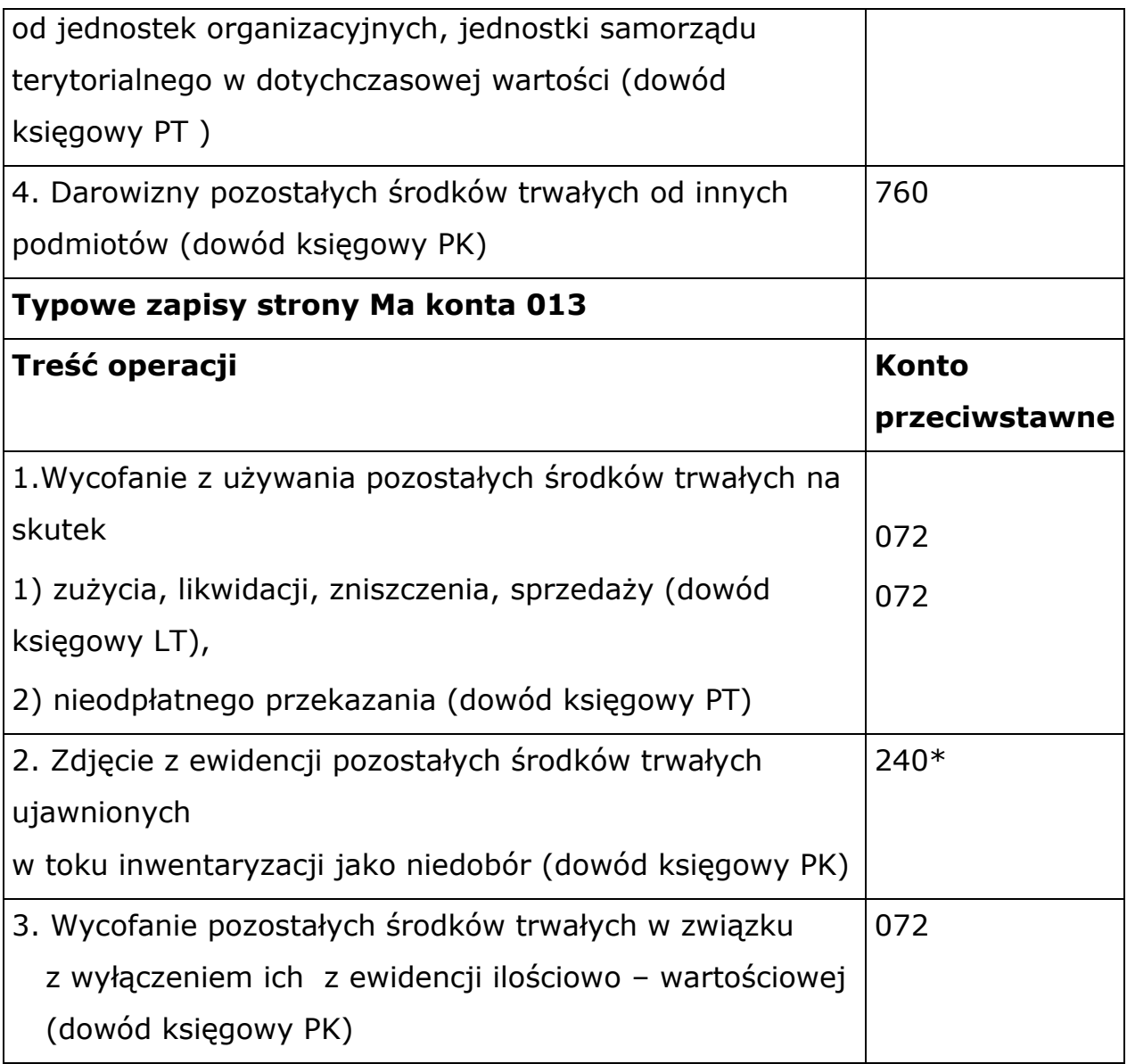

\* Równocześnie należy wyksięgować umorzenie z konta Wn 072 na konto Ma 240

## **3. Konto 020 - Wartości niematerialne i prawne**

Konto 020 służy do ewidencji stanu oraz zwiększeń i zmniejszeń wartości początkowej wartości niematerialnych i prawnych. Na koncie tym występują w szczególności nabywane licencje na programy komputerowe (oprogramowanie użytkowe). Konto 020 może wykazywać saldo Wn, które oznacza wartość początkową wartości niematerialnych i prawnych znajdujących się na stanie jednostki. W bilansie saldo konta 020 wykazuje się po zmniejszeniu o zaksięgowane umorzenie dotyczące wartości niematerialnych i prawnych.

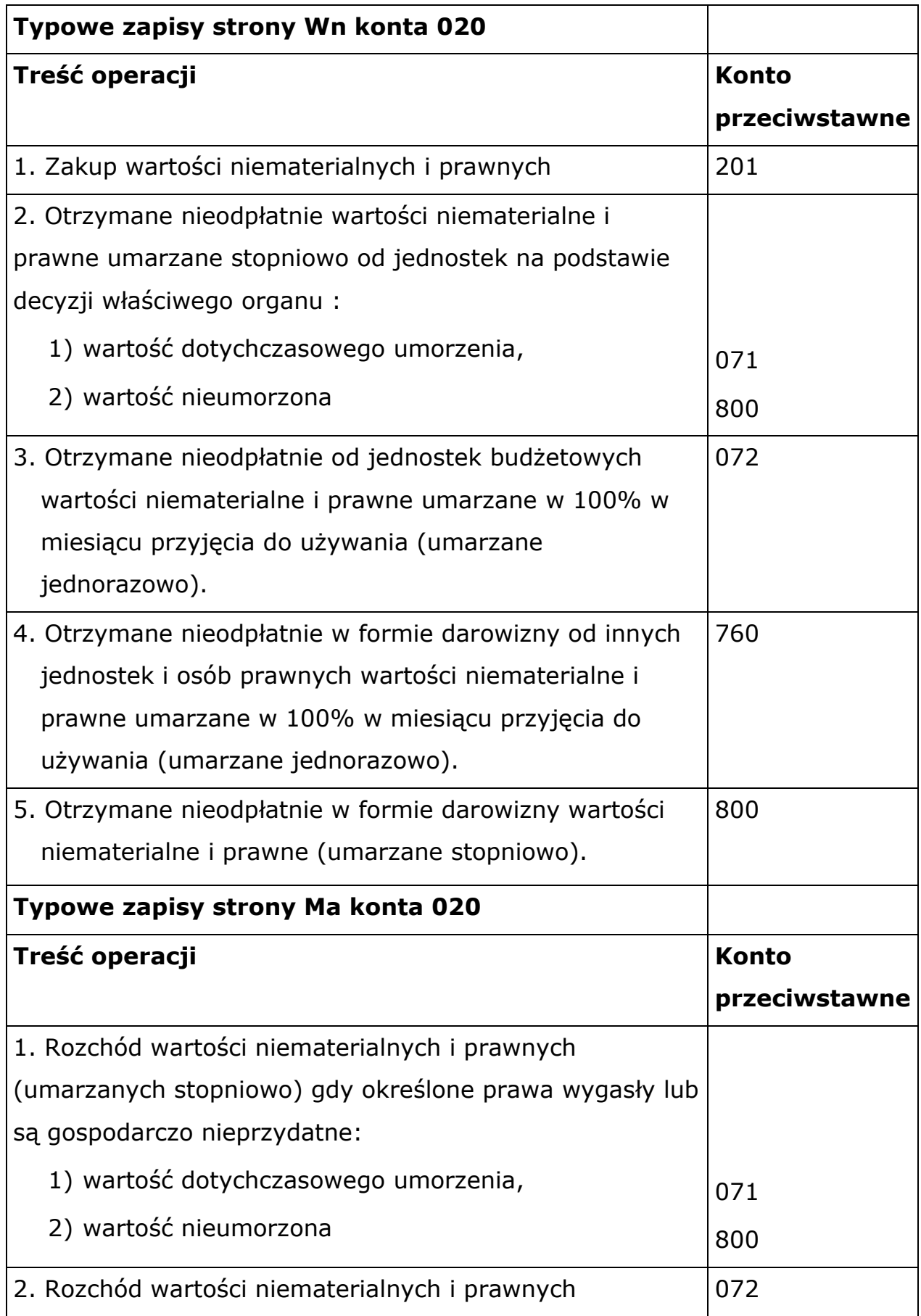

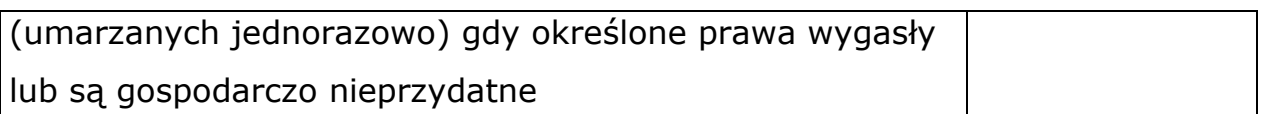

\* Równocześnie należy wyksięgować umorzenie z konta Wn 072 na Ma 240.

# **4. Konto 071 - Umorzenie środków trwałych oraz wartości niematerialnych i prawnych**

Konto 071 służy do ewidencji zmniejszeń wartości początkowej środków trwałych oraz wartości niematerialnych i prawnych, które podlegają stopniowemu umorzeniu według stawek amortyzacyjnych stosowanych przez jednostkę. Na stronie Ma konta 071 ujmuje się wszelkie zwiększenia, a na stronie Wn konta 071 wszystkie dotychczasowe umorzenia, a także wszystkie zmniejszenia umorzenia wartości początkowej środków trwałych oraz wartości niematerialnych i prawnych. Odpisy umorzeniowe są dokonywane w korespondencji z kontem 400. Konto 071 może wykazywać saldo Ma, które wyraża umorzenie ewidencjonowanych na koncie 011 wartości środków trwałych oraz wartości niematerialnych i prawnych ewidencjonowanych na koncie 020, umorzonych stopniowo według stawek amortyzacyjnych. Saldo konta 071 koryguje wartość początkową środków trwałych ewidencjonowanych na koncie 011 i ich wartości niematerialnych i prawnych z konta 020. W bilansie środki trwałe i wartości niematerialne i prawne wykazuje się w wartości netto, to jest w wartości początkowej pomniejszonej o dotychczasowe umorzenie.

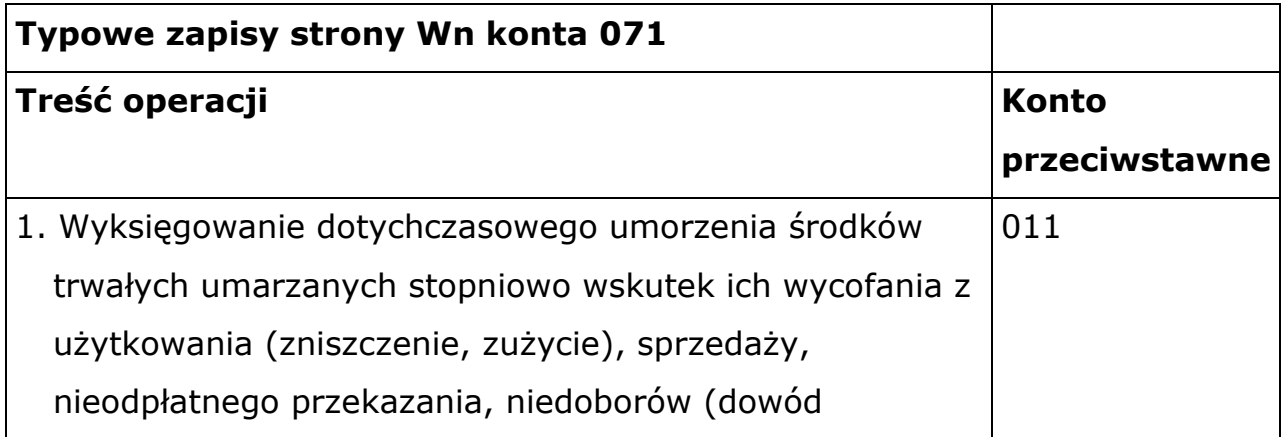

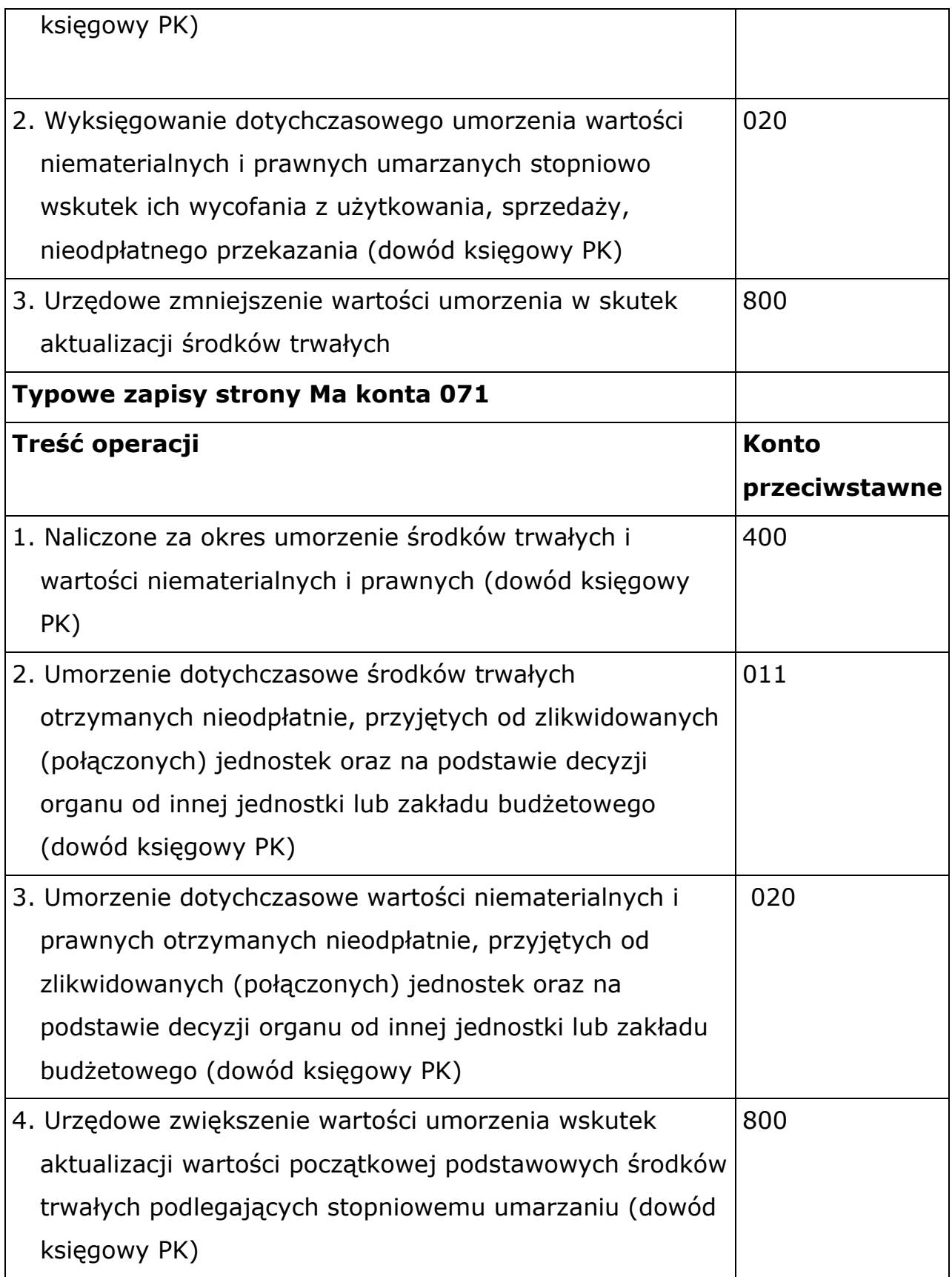

Do konta 071 prowadzi się ewidencję szczegółową umożliwiającą ustalenie wartości amortyzacji i umorzenia poszczególnych środków trwałych oraz wartości niematerialnych i prawnych umarzanych stopniowo.

# **5. Konto 072 - Umorzenie pozostałych środków trwałych, wartości niematerialnych i prawnych oraz zbiorów bibliotecznych**

Konto 072 służy do ewidencji zmniejszeń wartości początkowej pozostałych środków trwałych, wartości niematerialnych i prawnych oraz zbiorów bibliotecznych podlegających umorzeniu jednorazowo w pełnej wartości, w miesiącu wydania ich do używania.

Umorzenie księgowane jest w korespondencji z kontem 401.

Na koncie 072 księguje się umorzenie:

- 1) pozostałych środków trwałych o wartości początkowej równej i niższej niż 10.000 zł,
- 2) wartości niematerialnych i prawnych o wartości początkowej równej i niższej niż 10.000 zł.

Nie dotyczy to pozostałych środków trwałych oraz pozostałych wartości niematerialnych i prawnych stanowiących pierwsze wyposażenie nowych obiektów finansowanych ze środków na inwestycje, których umorzenie księguje się Wn 800 Ma 072. Na stronie Ma konta 072 ujmuje się zwiększenia, a na stronie Wn konta 072 zmniejszenia pozostałych środków trwałych oraz pozostałych wartości niematerialnych i prawnych. Konto 072 może wykazywać saldo Ma, które wyraża umorzenie wartości początkowej środków trwałych, wartości niematerialnych i prawnych podlegających całkowitemu umorzeniu w miesiącu wydania ich do używania. Saldo konta 072 musi się równać saldom kont 013 i 020 w części odnoszącej się do wartości niematerialnych i prawnych umorzonych 100% w miesiącu wydania do używania. Wartość bilansowa tych składników jest zerowa.

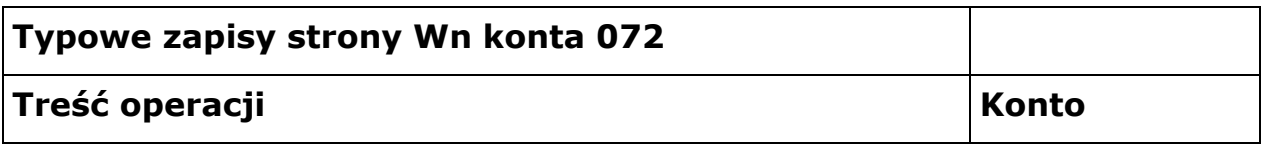

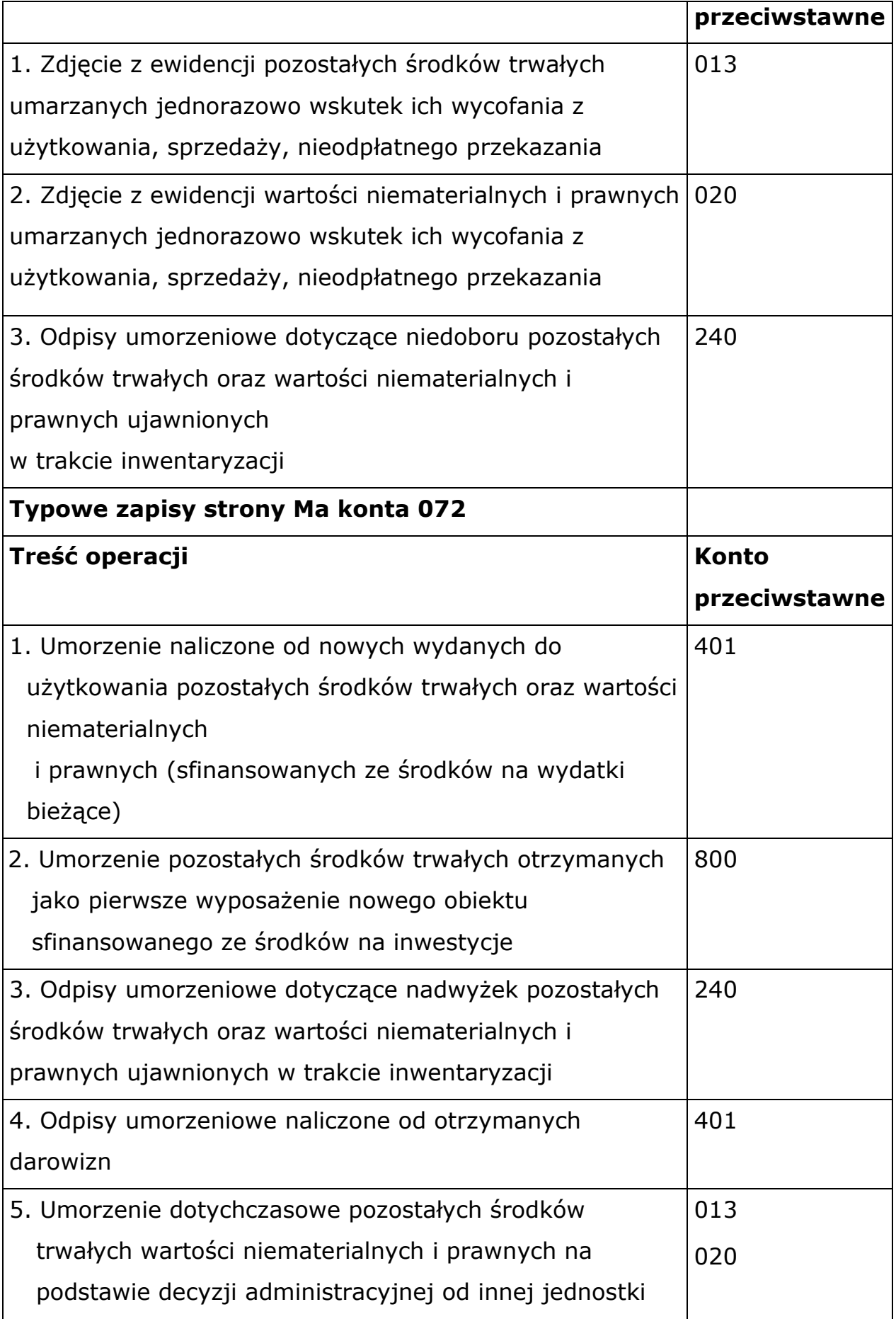

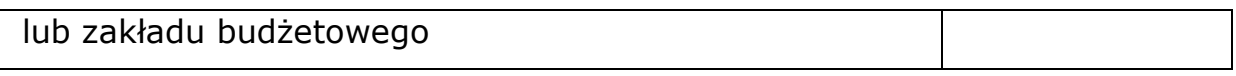

## **6. Konto 080 - Środki trwałe w budowie (inwestycje)**

Konto 080 służy do ewidencji kosztów inwestycji (środków trwałych w budowie) oraz do rozliczenia tych kosztów na uzyskane efekty inwestycyjne. Koszty inwestycji rozlicza się w terminie oddania do używania powstałych w wyniku inwestycji składników majątku trwałego, jednak nie później niż do dnia zakończenia i rozliczenia inwestycji. Konto 080 może wykazywać saldo Wn, które oznacza koszty środków trwałych w budowie (niezakończonych inwestycji).

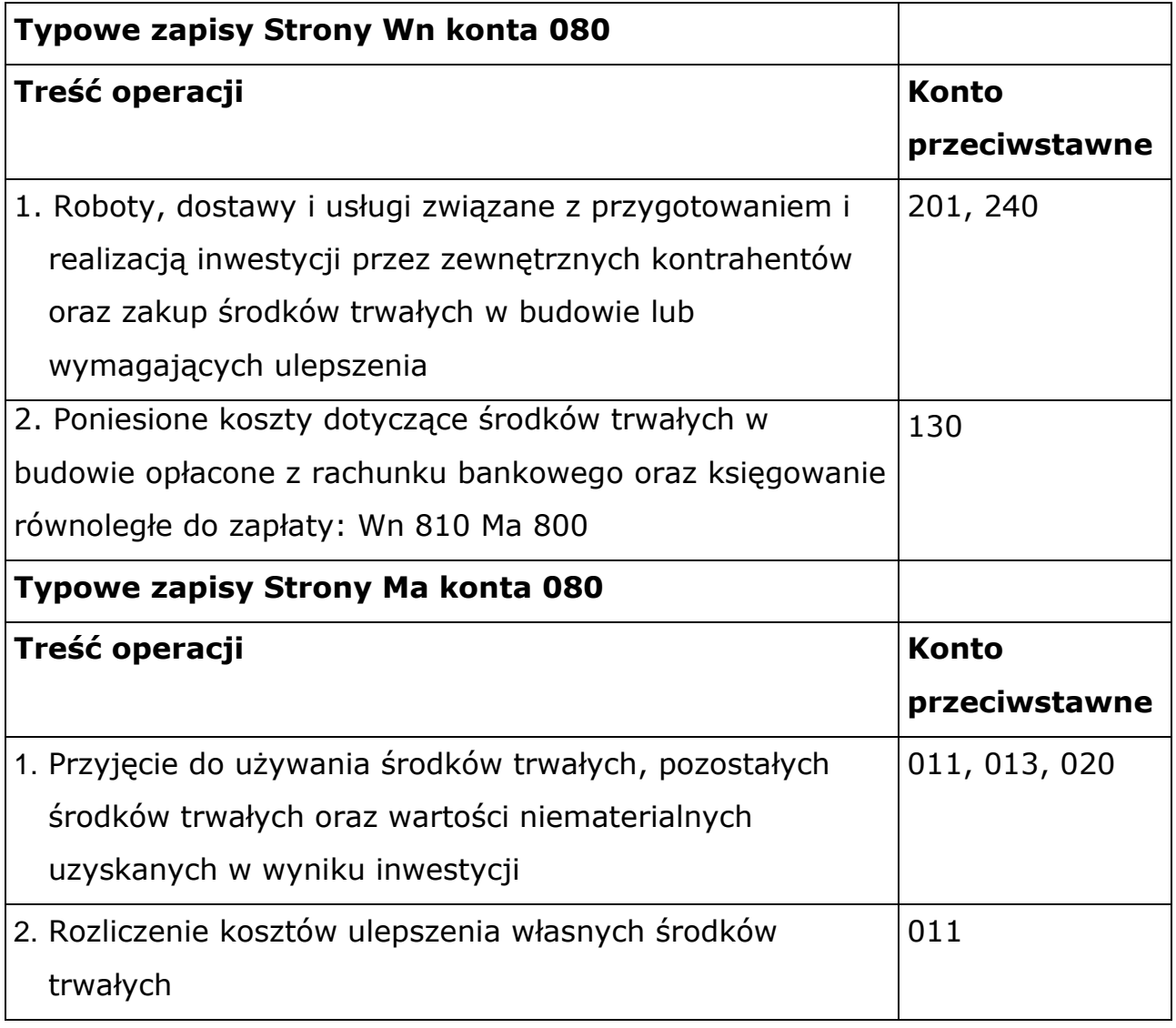

Ewidencja szczegółowa do konta 080 prowadzona jest dla poszczególnych zadań inwestycyjnych z podziałem według klasyfikacji budżetowej.

#### **7. Konto 130 - Rachunek bieżący jednostki**

Konto 130 służy do ewidencji stanu środków budżetowych oraz obrotów na rachunku bankowym z tytułu wydatków i dochodów (wpływów) budżetowych objętych planem finansowym. W jednostce występuje rachunek bankowy służący gromadzeniu dochodów i oddzielny rachunek wydatków budżetowych. Zapisy na koncie 130 są dokonywane na podstawie dokumentów bankowych, w związku z czym musi zachodzić pełna zgodność zapisów między jednostką a bankiem. W celu zachowania zgodności zapisów księgowych z wyciągiem bankowym, w ewidencji należy również ująć operacje wynikające z omyłek lub błędów księgując je na odpowiednim rachunku bankowym w korespondencji z kontem 240. Na koncie 130 obowiązuje zachowanie zasady czystości obrotów. Do błędnych zapisów, zwrotów nadpłat, korekt wprowadza się dodatkowo techniczny dwustronny zapis ujemny. Do księgowego ujęcia wydatków budżetowych służą konta: 130-04 Zasilenia oraz 130-01 Wydatki. Natomiast do ewidencji zrealizowanych dochodów budżetowych służy konto 130-02 Dochody. Konto 130 może wykazywać saldo Wn , które obrazuje stan środków budżetowych znajdujących się na rachunkach bieżących jednostki odpowiadający sumie sald kont wydatków budżetowych i zrealizowanych dochodów budżetowych. Na dzień 31 grudnia rachunki bankowe podlegają zerowaniu sald – zarówno dochody jak i zwrot zasilenia przekazywane są do jednostki nadrzędnej.

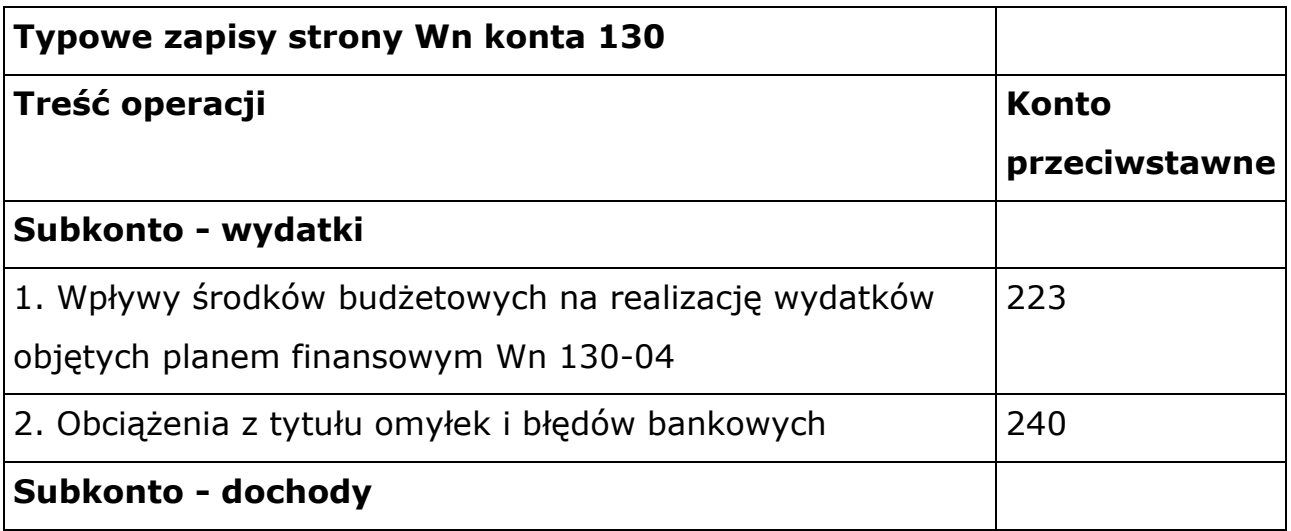

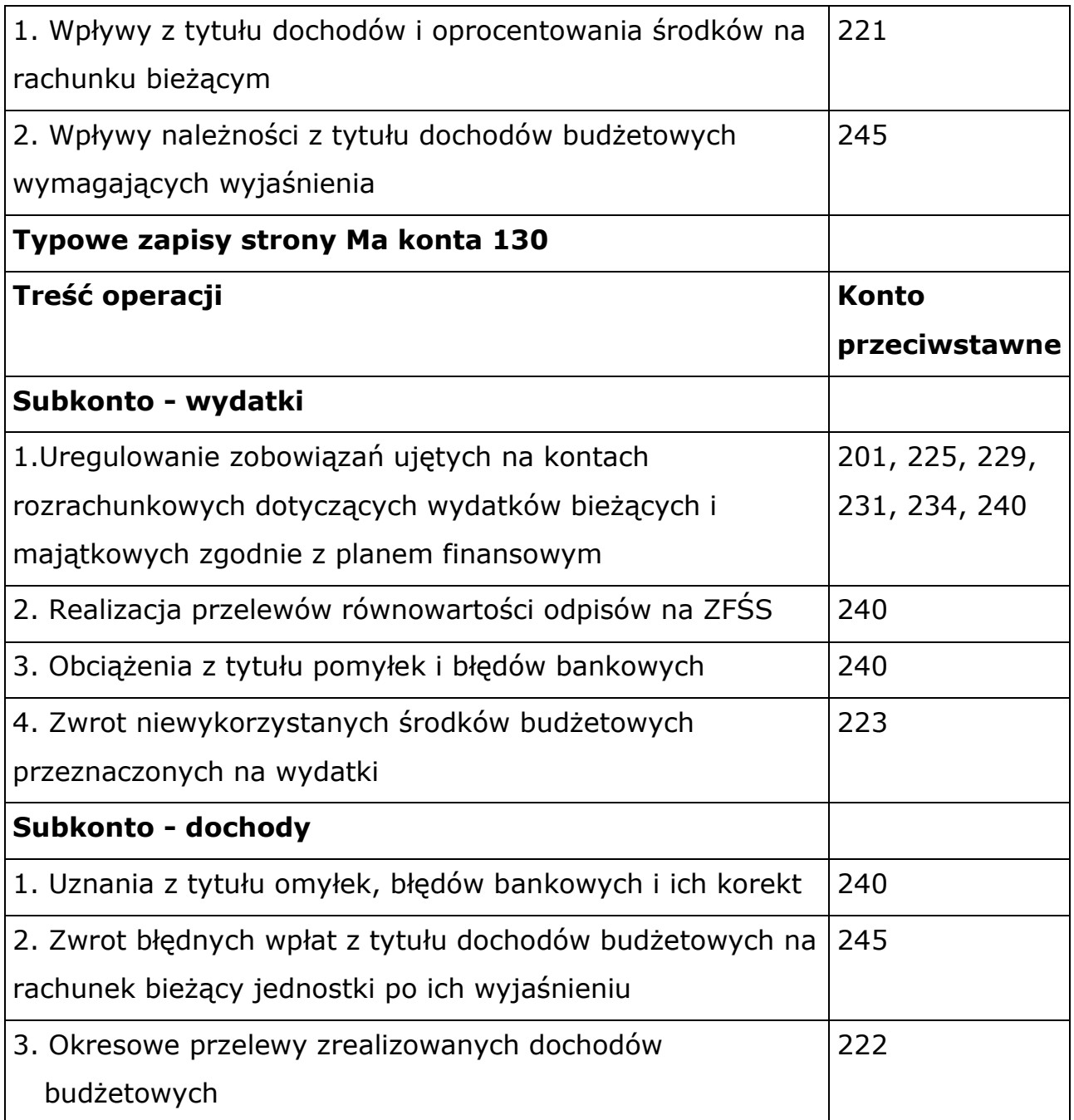

Wykaz rachunków bankowych obsługujących jednostkę znajduje się na stronie banku.

# **8. Konto 135 - Rachunki środków funduszy specjalnego przeznaczenia**

Konto 135 służy do ewidencji środków pieniężnych funduszy specjalnego przeznaczenia, a w szczególności Zakładowego Funduszu Świadczeń Socjalnych. Zapisy na koncie 135 dokonuje się na podstawie dowodów bankowych i musi zachodzić pełna zgodność zapisów jednostki z zapisami bankowymi. Na stronie Wn konta 135 księguje się wpływy środków na rachunek bankowy funduszy specjalnego przeznaczenia z tytułu wskazanych we właściwych ustawach oraz oprocentowanie środków na tym rachunku. Natomiast po stronie Ma konta 135 rozchody tych środków z tytułu finansowania działalności objętej tym funduszem. Konto 135 może wykazywać saldo Wn, które oznacza stan środków pieniężnych na rachunku bankowym funduszu. Saldo konta 135 występuje w bilansie po stronie aktywów.

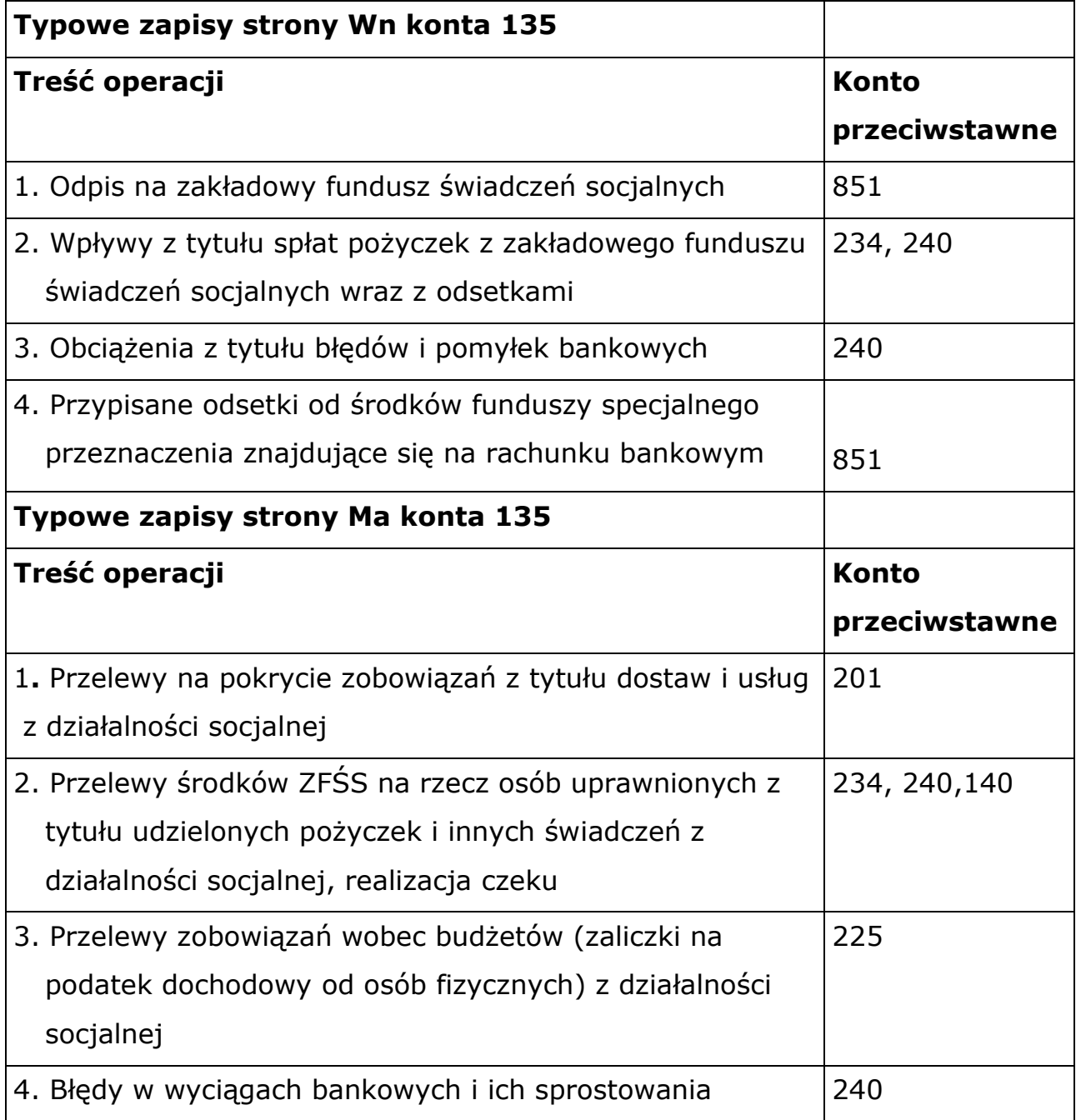

## **9. Konto 139 - Inne rachunki bankowe**

Konto 139 służy do ewidencji operacji dotyczących środków pieniężnych wydzielonych na innych rachunkach bankowych niż rachunek bieżący oraz rachunki specjalnego przeznaczenia. W szczególności na koncie 139 prowadzi się ewidencję obrotów dotyczącą sum depozytowych (pobrane kaucje, wadia). Na koncie 139 księguje się operacje na podstawie dowodów bankowych i musi zachodzić pełna zgodność zapisów z zapisami bankowymi. Konto 139 może wykazywać salda Wn, które oznacza stan środków pieniężnych znajdujących się na innych rachunkach bankowych.

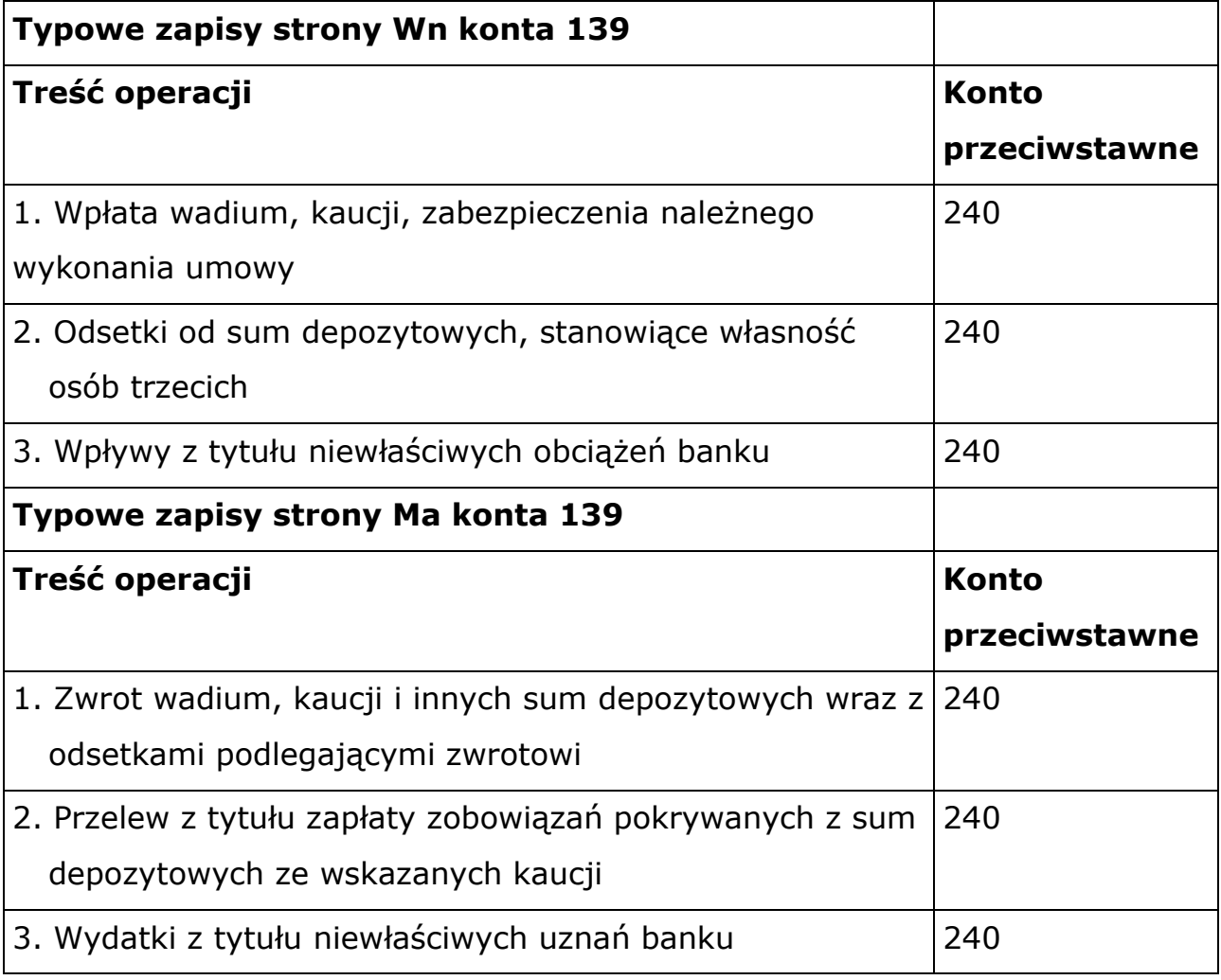

Do konta 139 prowadzi się szczegółową ewidencję według kontrahentów, z którymi te środki są rozliczane.

#### **10. Konto 140 - Krótkoterminowe aktywa finansowe**

Konto 140 służy do ewidencji krótkoterminowych aktywów finansowych (innych środków pieniężnych - czeki). Na stronie Wn konta 140 ujmuje się zwiększenia, a na stronie Ma zmniejszenie stanu krótkoterminowych aktywów finansowych. Konto 140 może wykazywać saldo Wn, które oznacza stan krótkoterminowych aktywów finansowych (wartość czeków gotówkowych niezrealizowanych).

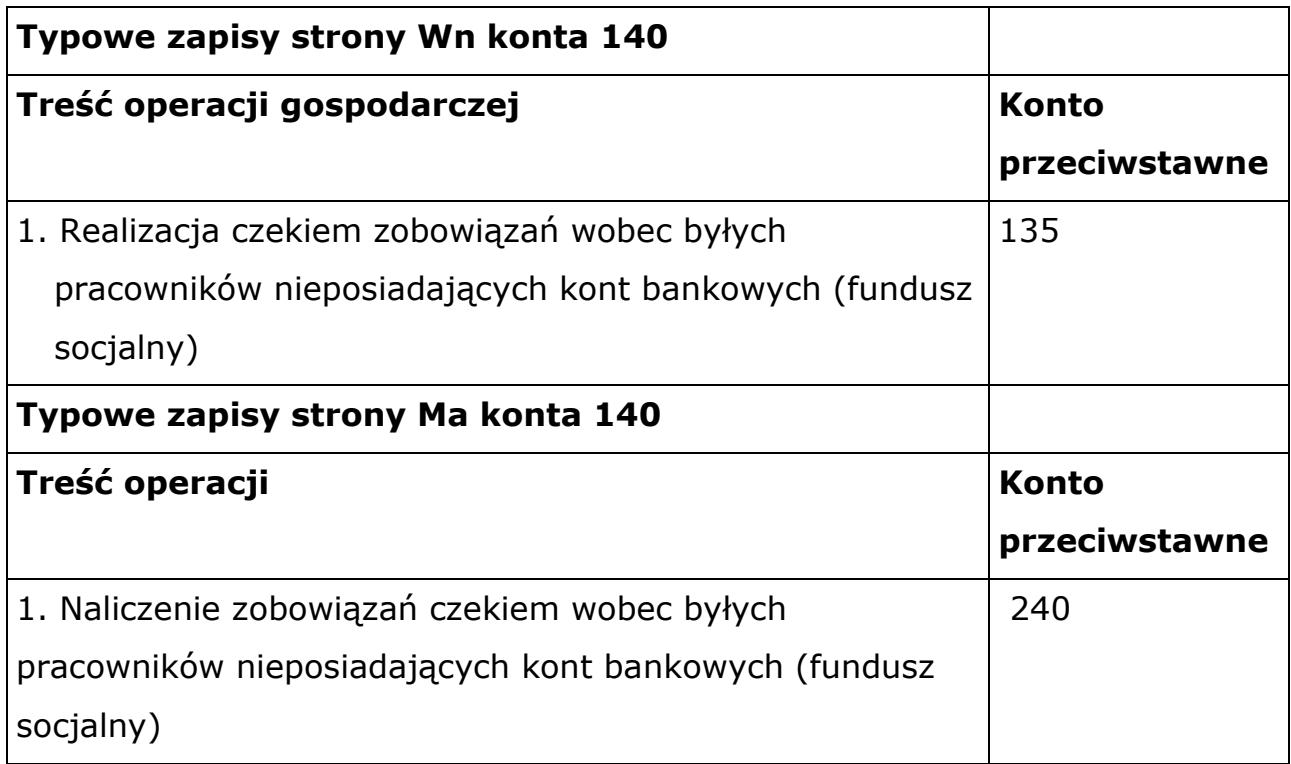

#### **11. Konto 201 - Rozrachunki z odbiorcami i dostawcami**

Konto 201 służy do ewidencji rozrachunków i roszczeń krajowych i zagranicznych z tytułu dostaw, robót i usług, w tym również zaliczek na poczet dostaw, robót oraz kaucji gwarancyjnych, a także należności z tytułu przychodów finansowych. Na koncie 201 nie ujmuje się należności jednostki budżetowej zaliczanych do dochodów budżetowych, które ujmowane są na koncie 221. Konto 201 obciąża się za powstałe należności i roszczenia oraz spłatę i zmniejszenie zobowiązań, a uznaje za powstałe zobowiązania oraz spłatęi zmniejszenie należności i roszczeń. Konto 201 może mieć dwa salda, które ustala się na podstawie ewidencji analitycznej. Saldo Wn oznacza stan należności i roszczeń, a saldo Ma stan zobowiązań.

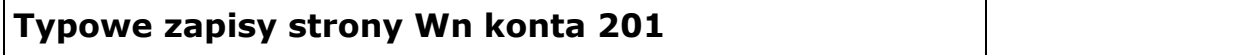

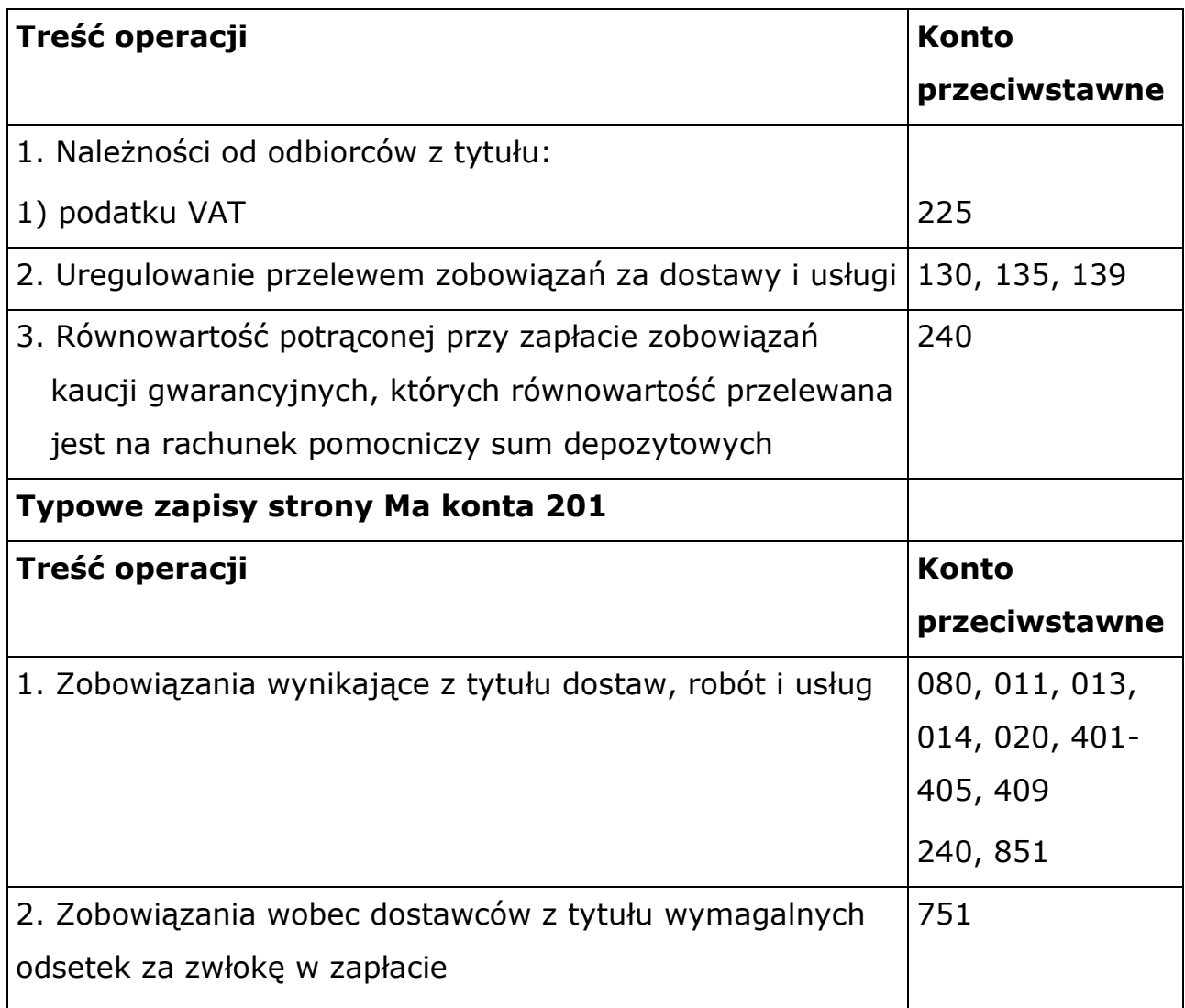

Ewidencja szczegółowa do konta 201 prowadzona jest według poszczególnych działalności (bieżącej, inwestycyjnej, socjalnej) oraz poszczególnych kontrahentów (z podziałem na dostawców i odbiorców) uwzględniając podziałki klasyfikacji budżetowej.

## **12. Konto 221 - Należności z tytułu dochodów budżetowych**

Konto 221 służy do ewidencji należności z tytułu dochodów budżetowych, których termin płatności przypada na dany rok budżetowy. Na stronie Wn konta 221 ujmuje się ustalone należności z tytułu dochodów budżetowych i zwrot nadpłat z tytułu dochodów nienależnie wpłaconych lub orzeczonych do zwrotu. Na stronie Ma konta 221 ujmuje się wpłaty należności z tytułu dochodów budżetowych oraz odpisy (zmniejszenia) przypisanych należności. Konto 221 może wykazywać dwa salda: saldo Wn będące sumą poszczególnych należności z tytułu dochodów budżetowych oraz saldo Ma będące sumą poszczególnych zobowiązań z tytułu nadpłat w dochodach budżetowych. W bilansie wykazuje się należności pomniejszone o odpisy aktualizujące te należności, dokonywane na koniec roku. Odpisy te ujmowane na koncie 290 zalicza się odpowiednio do pozostałych kosztów operacyjnych (konto 761) lub do kosztów finansowych (konto 751).

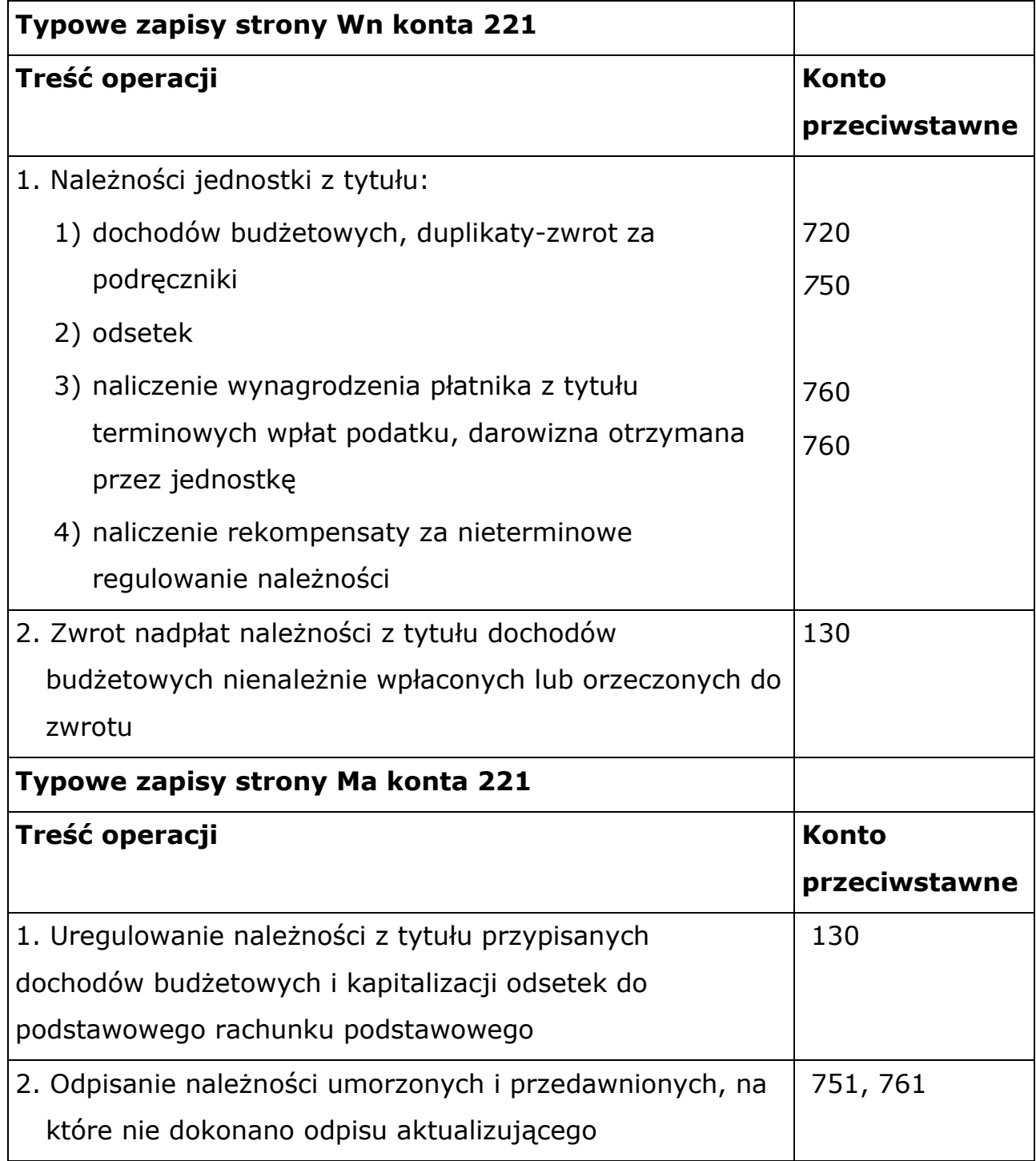

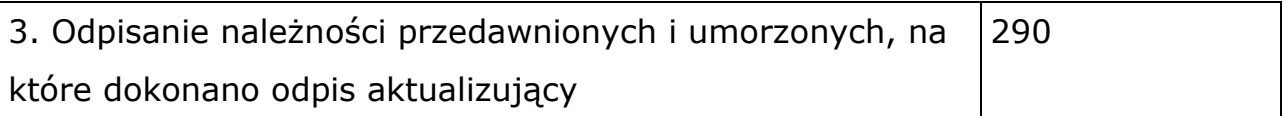

Ewidencja szczegółowa do konta 221 prowadzona jest według dłużników i podziałek klasyfikacji budżetowej.

## **13. Konto 222 - Rozliczenie dochodów budżetowych**

Konto 222 służy do ewidencji rozliczenia zrealizowanych przez jednostkę dochodów budżetowych. Na stronie Wn konta 222 ujmuje się w korespondencji z kontem 130 przelewy uprzednio zrealizowanych przez jednostkę dochodów budżetowych, które przekazuje się na rachunek bieżący jednostki samorządu terytorialnego. Na stronie Ma konta 222 ujmuje się okresowe lub roczne przeniesienie zrealizowanych dochodów budżetowych na konto 800 – na podstawie sprawozdania budżetowego o dochodach Rb-27S za dany rok. Konto 222 może wykazywać saldo Ma, które oznacza stan zrealizowanych dochodów budżetowych, ale jeszcze nie przelanych na rachunek budżetu jednostki samorządu terytorialnego. Saldo konta 222 ulega likwidacji poprzez księgowanie przelewu do budżetu jednostki samorządu terytorialnego w korespondencji z kontem 130.

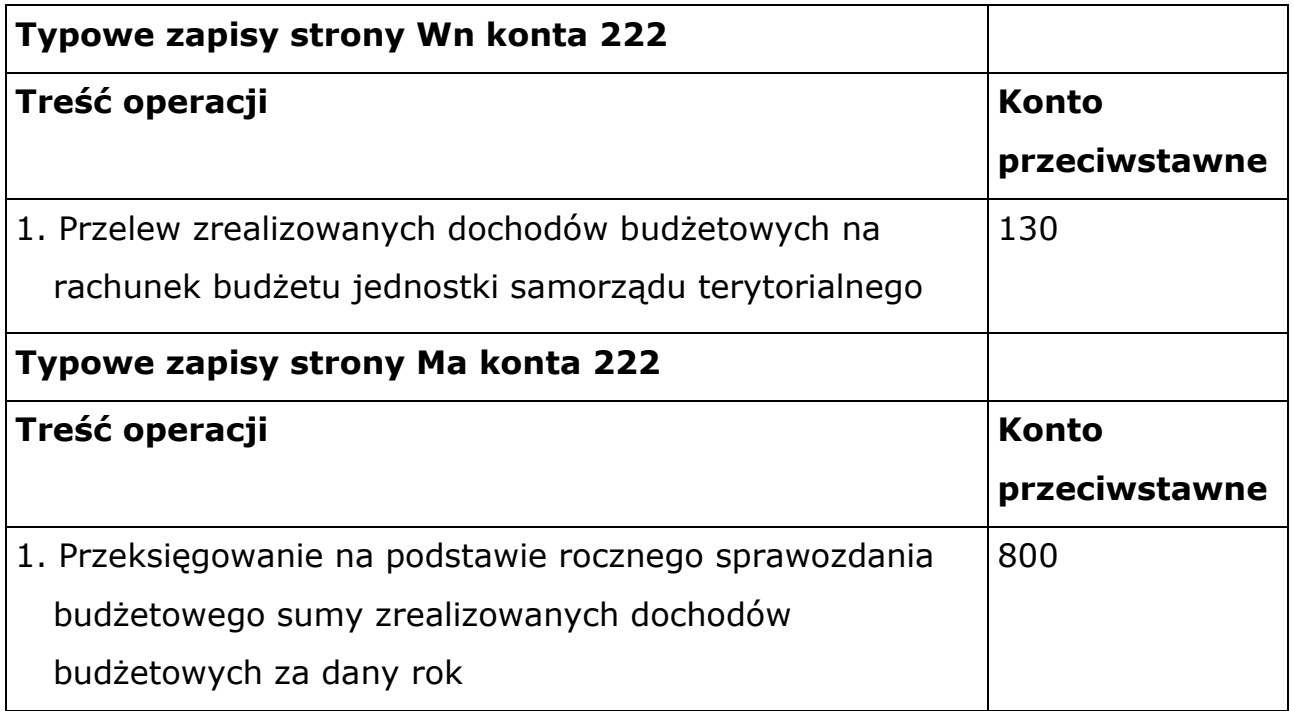

Ewidencja szczegółowa do konta 222 prowadzona jest według podziałek klasyfikacji budżetowej.

#### **14. Konto 223 - Rozliczenie wydatków budżetowych**

Konto 223 służy do ewidencji rozliczenia przez jednostkę ze środków otrzymanych na pokrycie wydatków budżetowych przewidywanych w planie finansowym. Konto 223 może na koniec roku wykazywać saldo Ma, które oznacza stan środków budżetowych, otrzymanych na pokrycie wydatków budżetowych, lecz niewykorzystanych do końca roku. Saldo konta 223 ulega likwidacji poprzez księgowanie przelewu na rachunek jednostki samorządu terytorialnego środków pieniężnych niewykorzystanych do końca roku, w korespondencji z kontem 130.

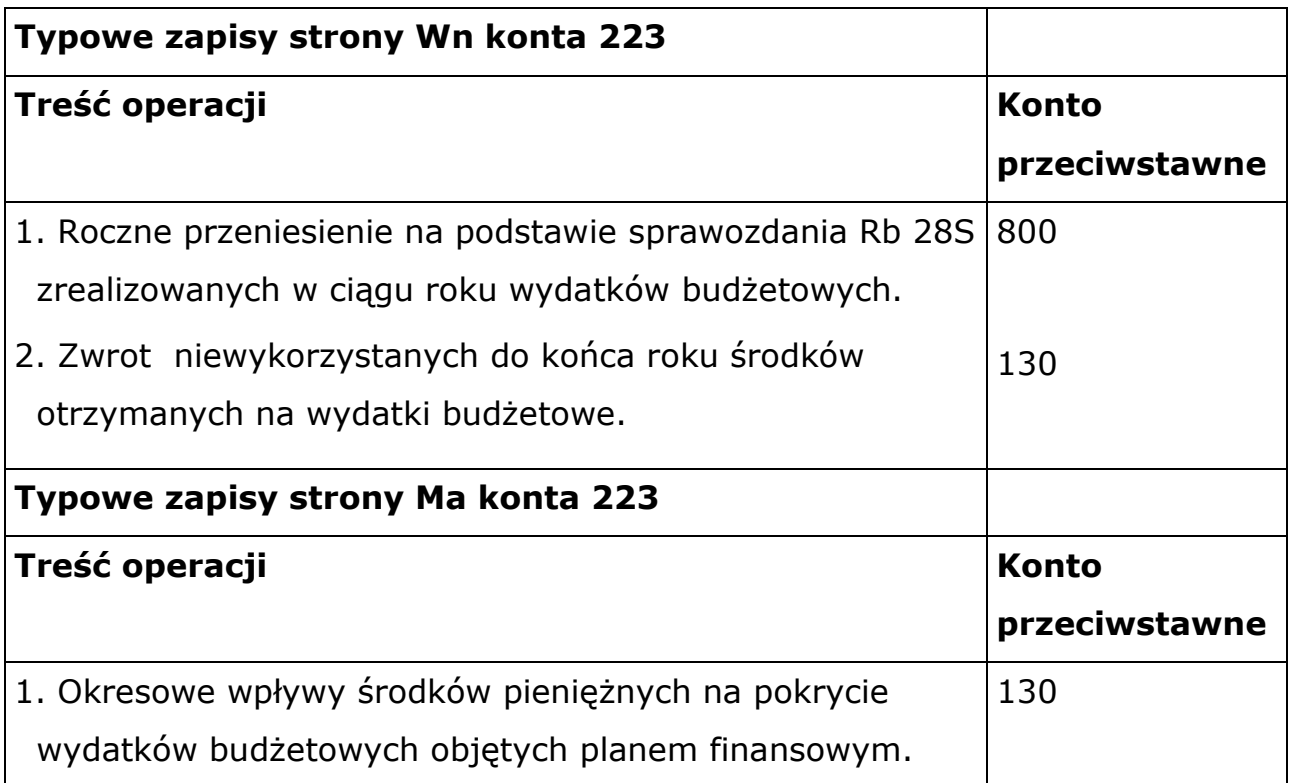

## **15. Konto 225 - Rozrachunki z budżetami**

Konto 225 służy do ewidencji rozrachunków z budżetami. Po stronie Wn konta 225 ujmuje się odprowadzenie naliczonego podatku dochodowego od osób fizycznych, natomiast po stronie Ma konta 225 księguje się w zobowiązanie z tytułu podatku dochodowego od osób fizycznych. Konto 225 może mieć dwa salda. Saldo Wn oznacza stan należności, a saldo Ma stan zobowiązań wobec budżetów.

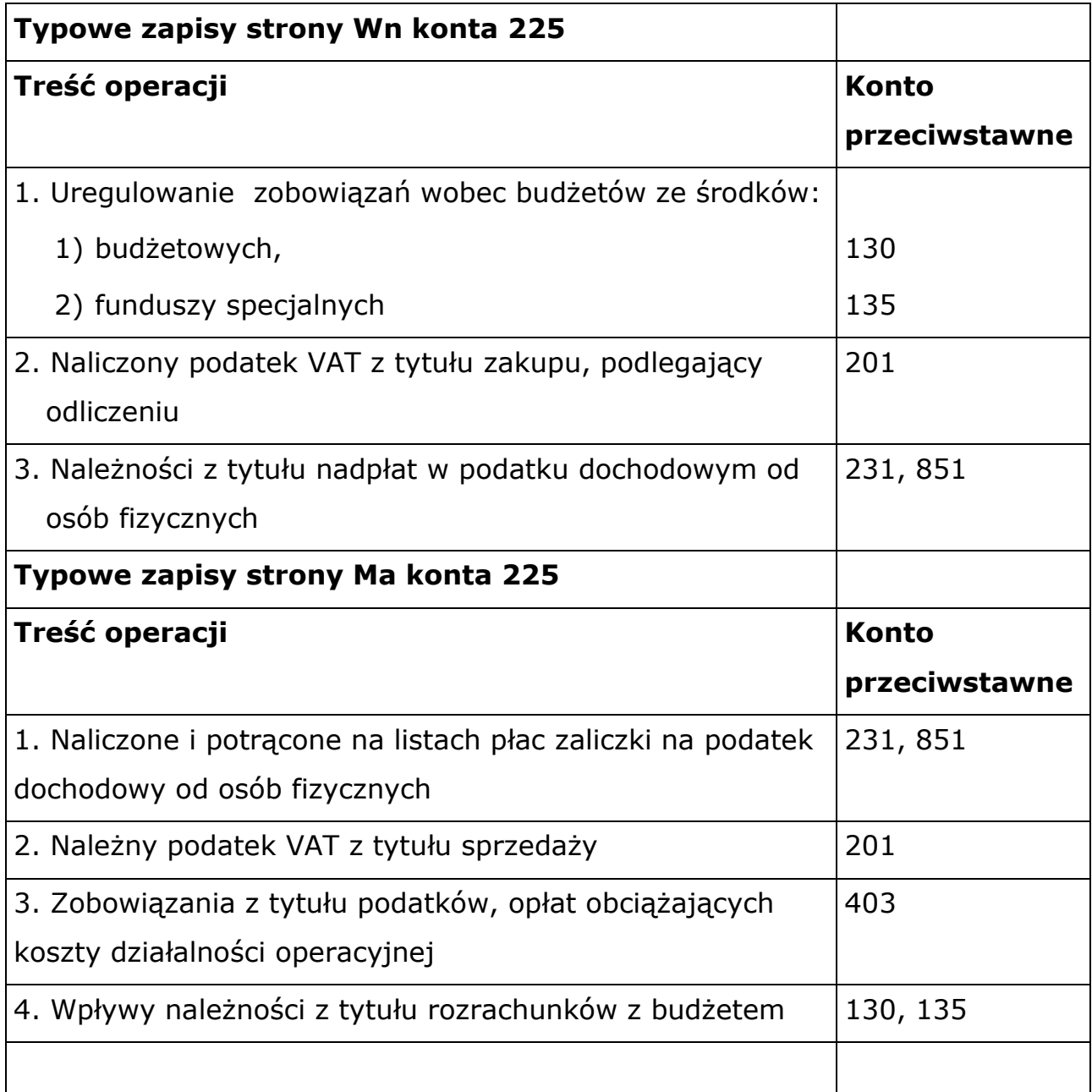

Ewidencję szczegółową do konta 225 prowadzi się według rodzajów podatków oraz podziałek klasyfikacji budżetowej.

#### **16. Konto 229 - Pozostałe rozrachunki publicznoprawne**

Konto 229 służy do ewidencji innych niż z budżetami rozrachunków publicznoprawnych, a w szczególności z tytułu ubezpieczeń społecznych, zdrowotnych, składek na Fundusz Pracy oraz wpłat dla Państwowego Funduszu Rehabilitacji Osób Niepełnosprawnych. Po stronie Wn konta 229

ujmuje się należności oraz spłatę i zmniejszenie zobowiązań, a po stronie Ma konta 229 księguje się zobowiązania, spłatę i zmniejszenie należności z tytułu rozrachunków publicznoprawnych.

Konto 229 może wykazywać dwa salda: saldo Wn oznacza stan należności, a saldo Ma stan zobowiązań z tytułu rozrachunków publicznoprawnych.

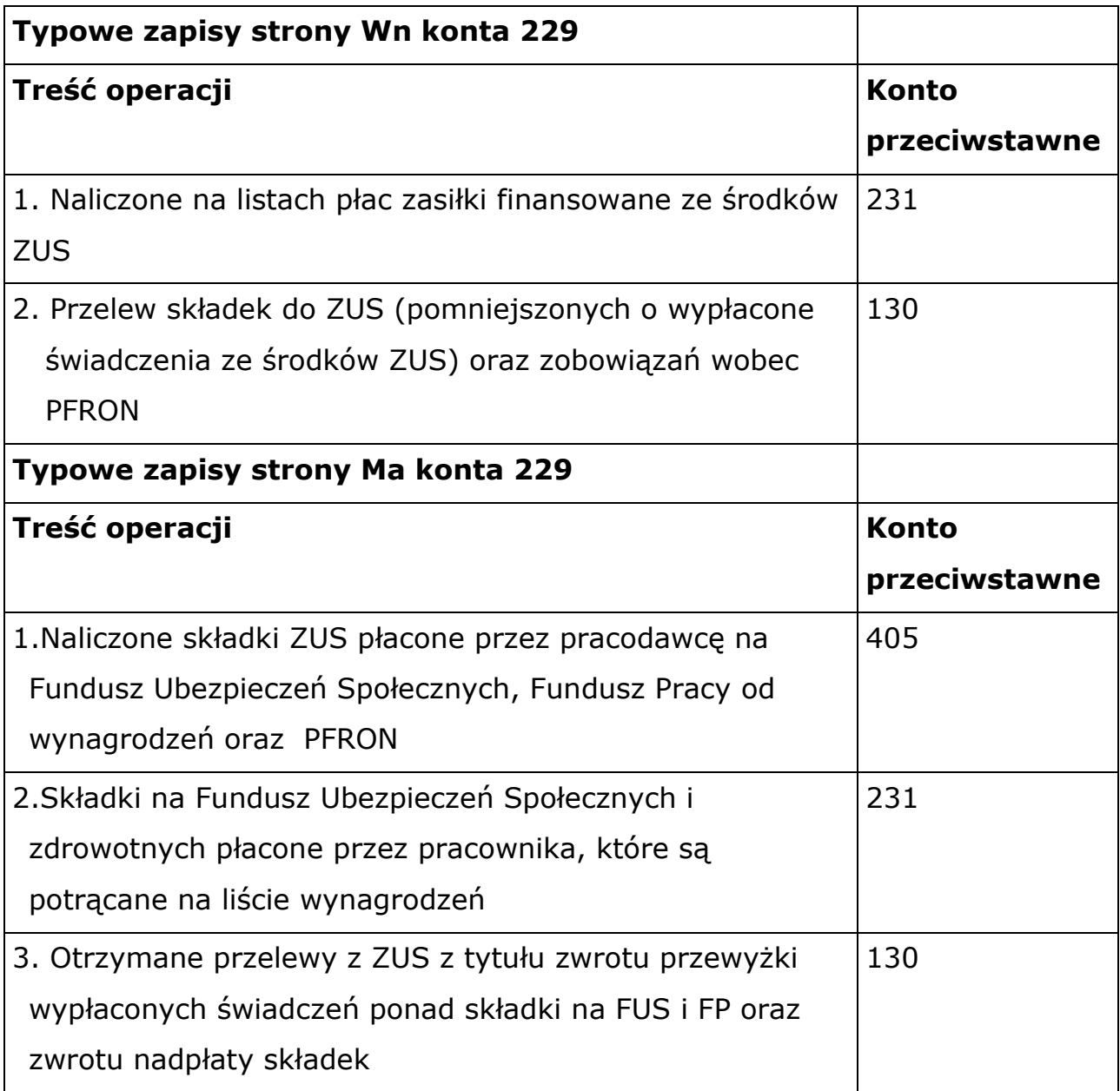

Ewidencja szczegółowa do konta 229 prowadzona jest według tytułów rozrachunków oraz podziałek klasyfikacji budżetowej.

## **17. Konto 231 - Rozrachunki z tytułu wynagrodzeń**

Konto 231 służy do ewidencji rozrachunków z pracownikami i innymi osobami fizycznymi z tytułu wypłat pieniężnych i świadczeń rzeczowych zaliczanych, zgodnie z odrębnymi przepisami, do wynagrodzeń wynikających ze stosunku pracy, umowy zlecenia, o dzieło oraz z tytułu wypłat pokrywanych przez ZUS, które naliczono na listach wynagrodzeń. Konto 231 może wykazywać dwa salda. Saldo Wn oznacza stan należności od pracowników. Saldo Ma oznacza stan zobowiązań z tytułu naliczonych, a nie wypłaconych wynagrodzeń.

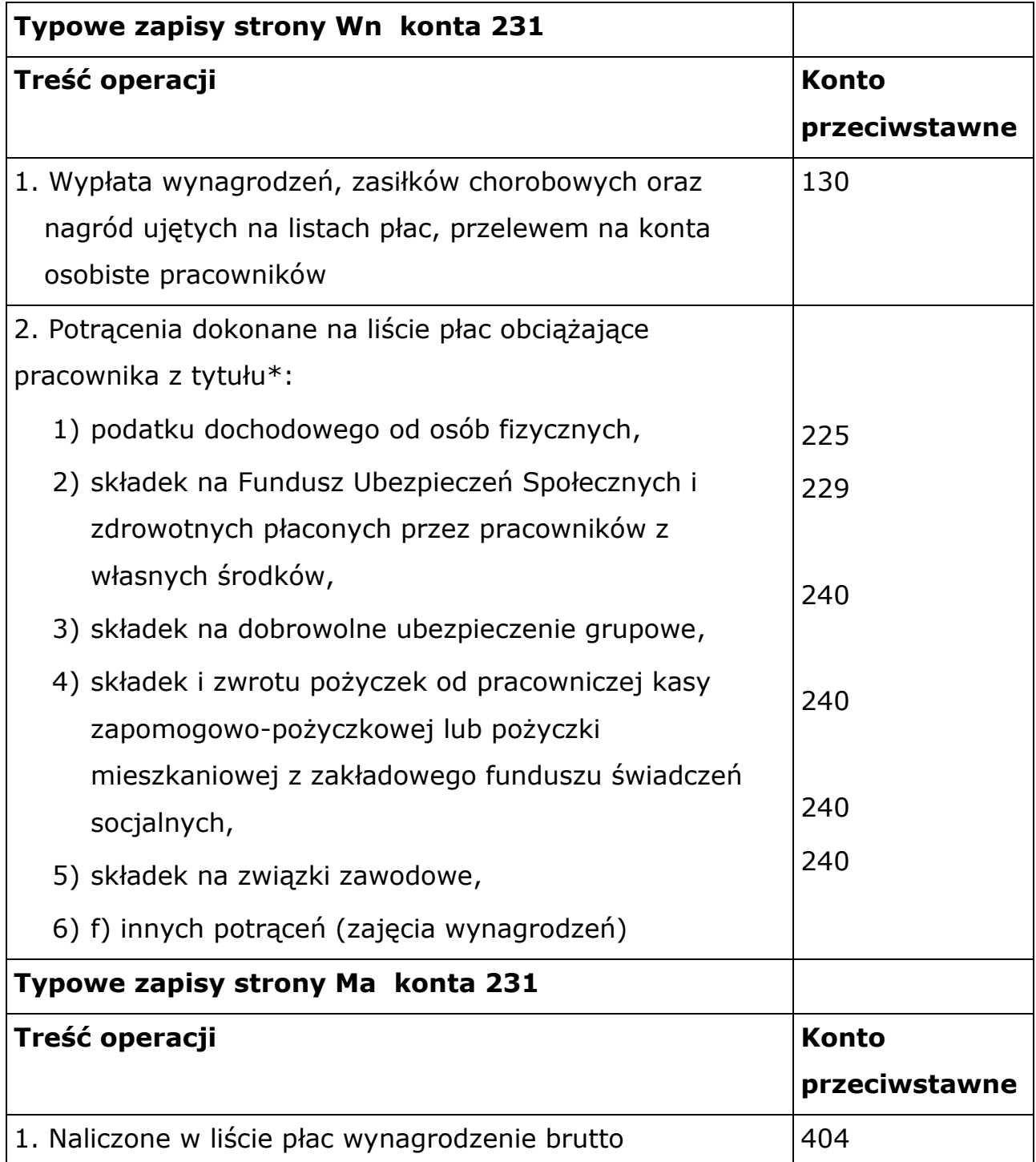

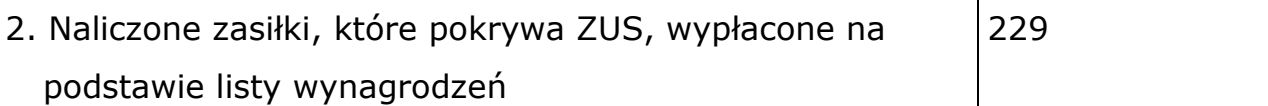

\*Potrącenia z wynagrodzeń mogą być dokonywane tylko z tytułów określonych w odpowiednich ustawach lub na podstawie pisemnej zgody pracownika. Ewidencja szczegółowa do konta 231 prowadzona jest według podziałek klasyfikacji budżetowej oraz według imiennych kart wynagrodzeń.

#### **18. Konto 234 - Pozostałe rozrachunki z pracownikami**

Konto 234 służy do ewidencji należności, roszczeń i zobowiązań wobec pracowników z innych tytułów niż wynagrodzenia np.: z tytułu udzielonych pożyczek z zakładowego funduszu świadczeń socjalnych, należności od pracowników z tytułu niedoborów i szkód oraz innych zobowiązań wobec pracowników. Konto 234 może wykazywać dwa salda. Saldo Wn stanowi sumę sald należności, a saldo Ma wykazuje sumę zobowiązań wobec pracowników.

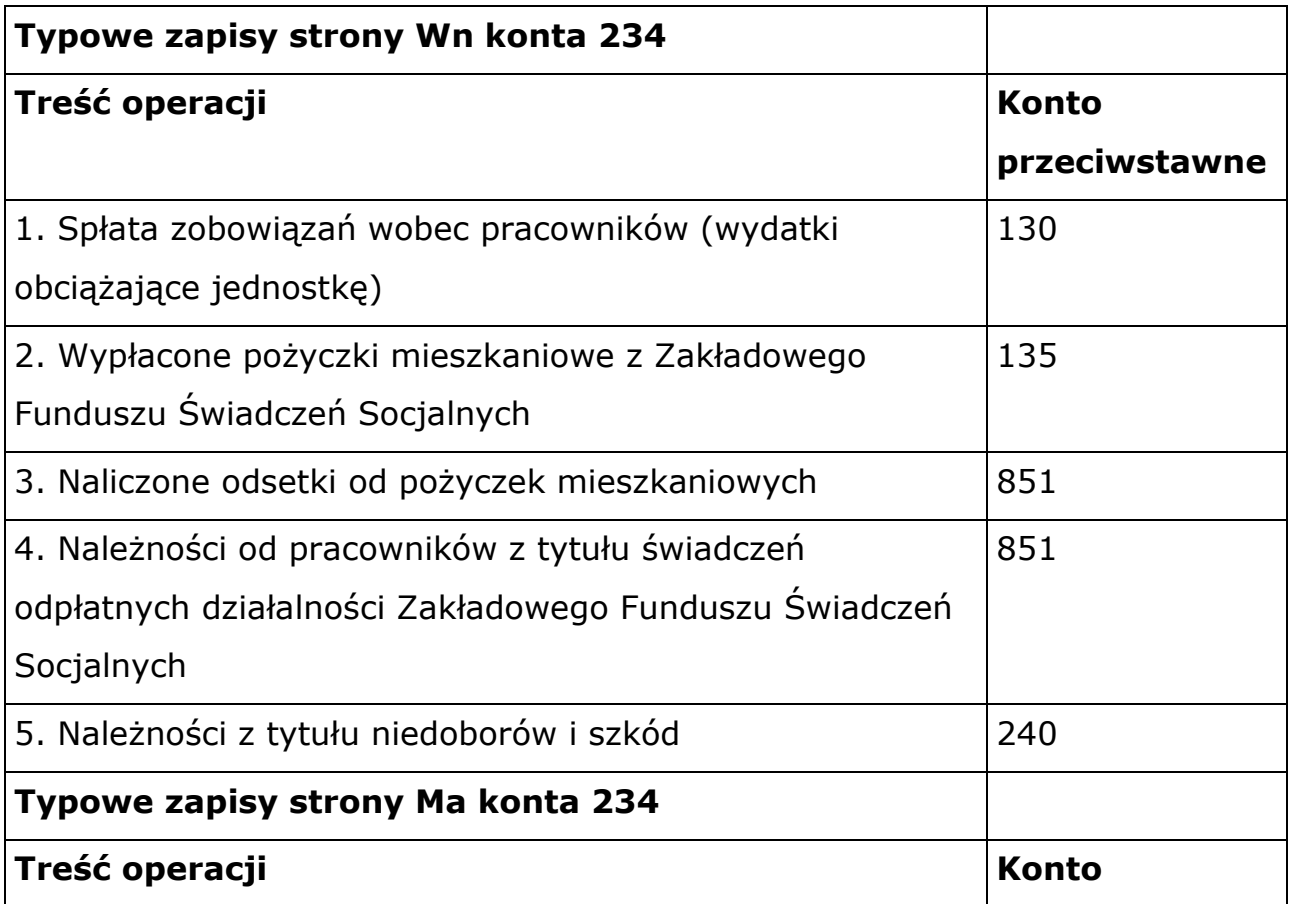

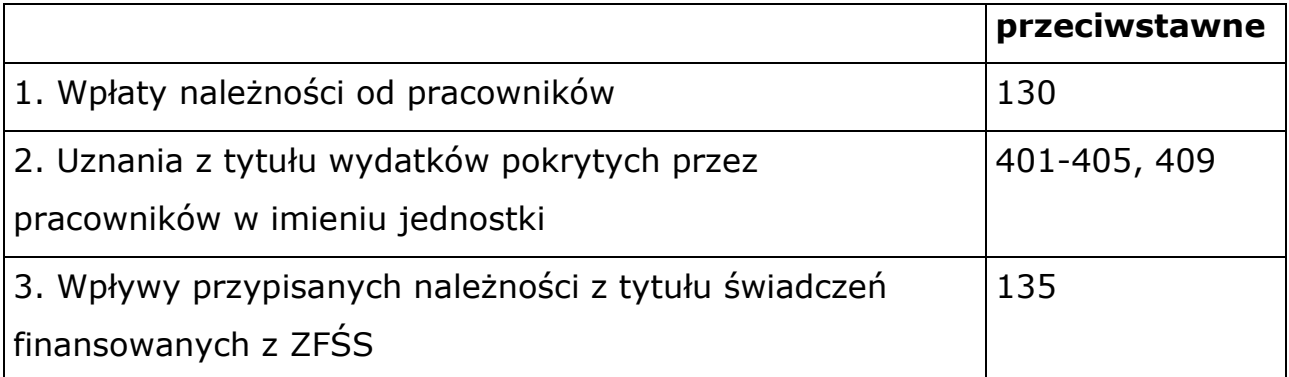

Ewidencja szczegółowa do konta 234 prowadzona jest według tytułów rozrachunków i podziałek klasyfikacji budżetowej.

#### **19. Konto 240 - Pozostałe rozrachunki**

Konto 240 służy do ewidencji krajowych i zagranicznych należności i roszczeń oraz zobowiązań nieobjętych ewidencją na kontach 201-234, a także rozliczenia z tytułu niedoborów i szkód. Na stronie Wn konta 240 ujmuje się powstałe należności i roszczenia oraz spłatę i zmniejszenie zobowiązań, a na stronie Ma konta 240 powstałe zobowiązania oraz spłatę i zmniejszenie należności i roszczeń. Konto 240 może mieć dwa salda. Saldo Wn oznacza stan należności i roszczeń, a saldo Ma stan zobowiązań z tytułu pozostałych rozrachunków.

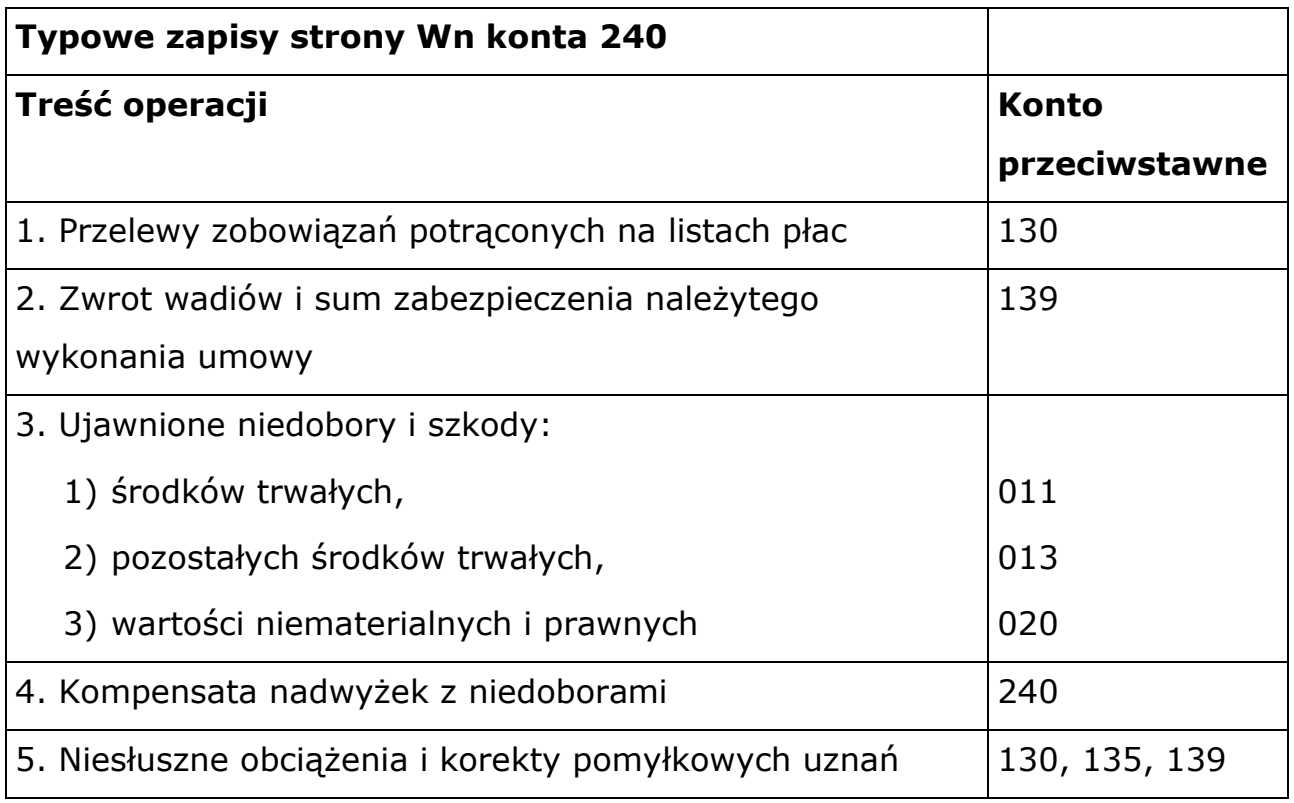

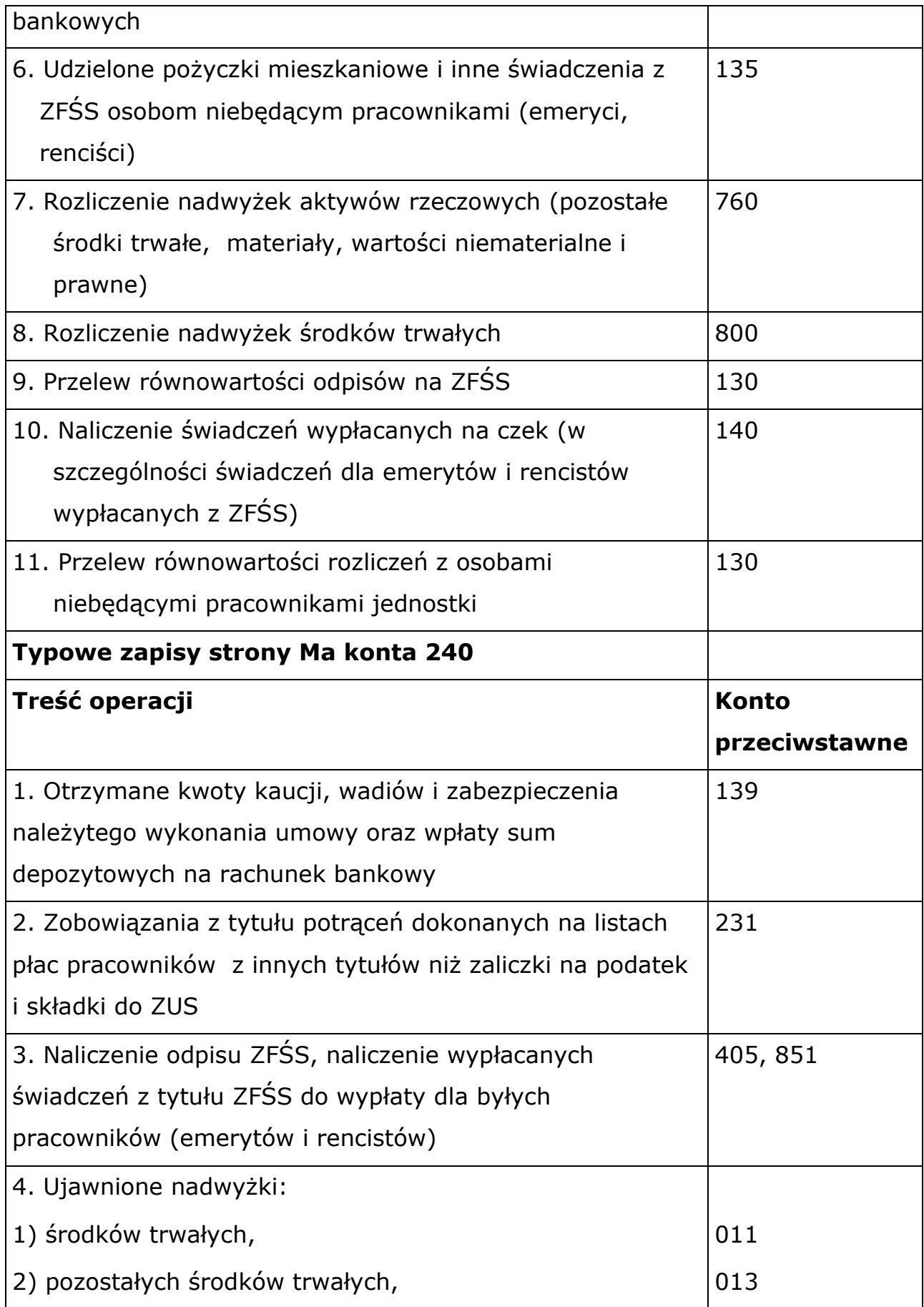

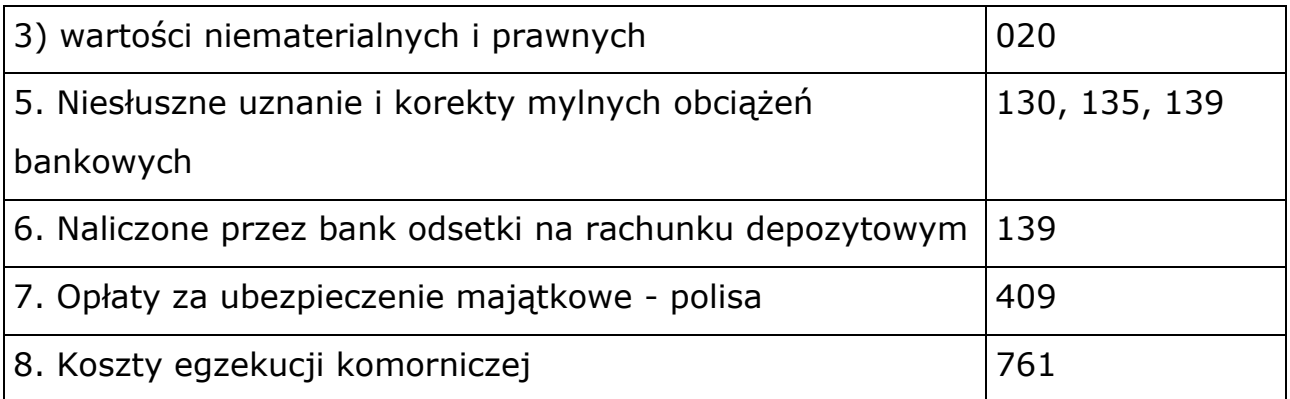

Ewidencja szczegółowa do konta 240 prowadzona jest z uwzględnieniem tytułów poszczególnych rozrachunków z jednoczesnym wskazaniem podziałek klasyfikacji budżetowej.

### **20. Konto 245 - Wpływy do wyjaśnienia**

Konto 245 służy do ewidencji wpłaconych, a niewyjaśnionych kwot należności z tytułu dochodów budżetowych. Konto 245 może wykazywać saldo Ma, które oznacza stan niewyjaśnionych wpłat.

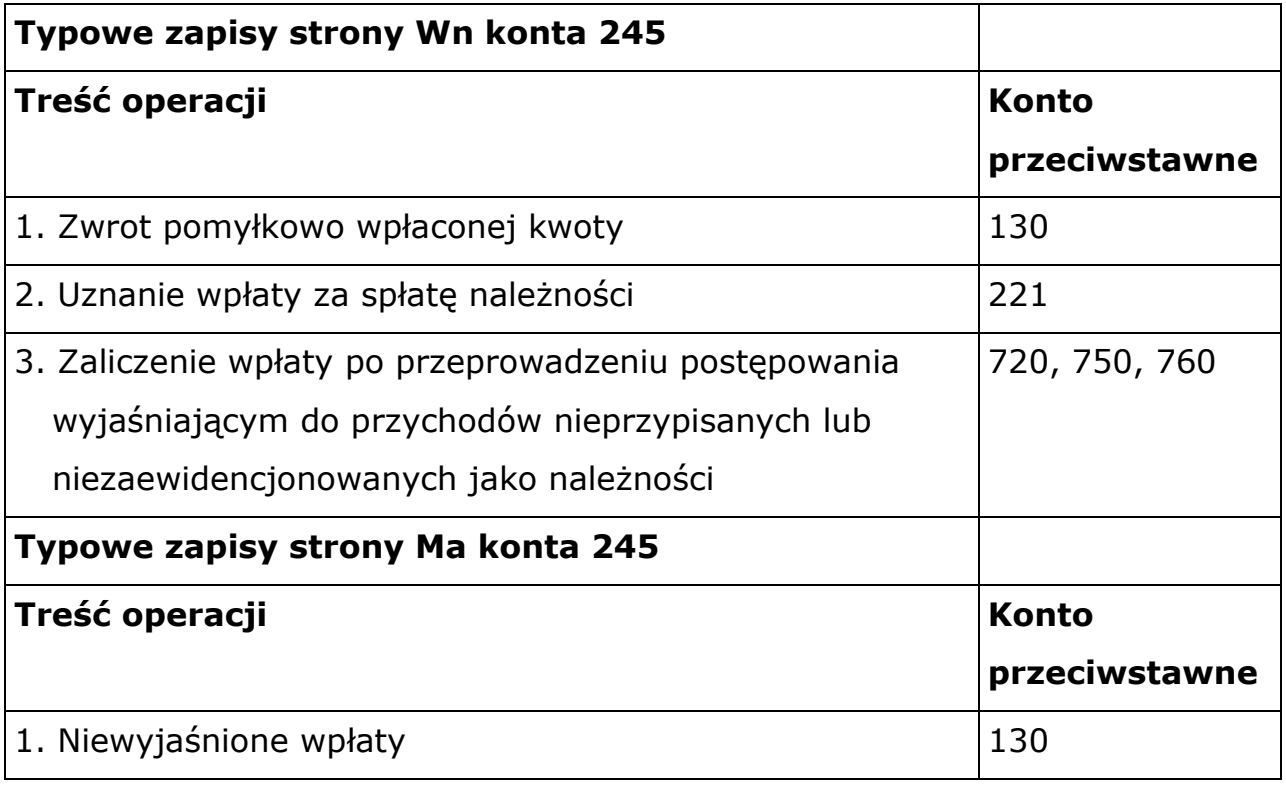

## **21. Konto 290 - Odpisy aktualizujące należności**

Konto 290 służy do ewidencji odpisów aktualizujących wartość należności. Odpisy aktualizujące dokonuje się raz na koniec roku w odniesieniu do należności wątpliwych wymienionych w art. 35 ust. 1 ustawy o rachunkowości. Należności wątpliwe to takie, co do których jest prawdopodobne, że nie zostaną zapłacone w terminie i w pełnej wysokości, a przedwczesne byłoby uznanie ich za nieściągalne. Na stronie Wn konta 290 ujmuje się zmniejszenie wartości odpisów aktualizujących należności, a na stronie Ma konta 290 naliczone odpisy i ich zwiększenia. Konto 290 może wykazywać saldo Ma, które oznacza wartość odpisów aktualizujących należności.

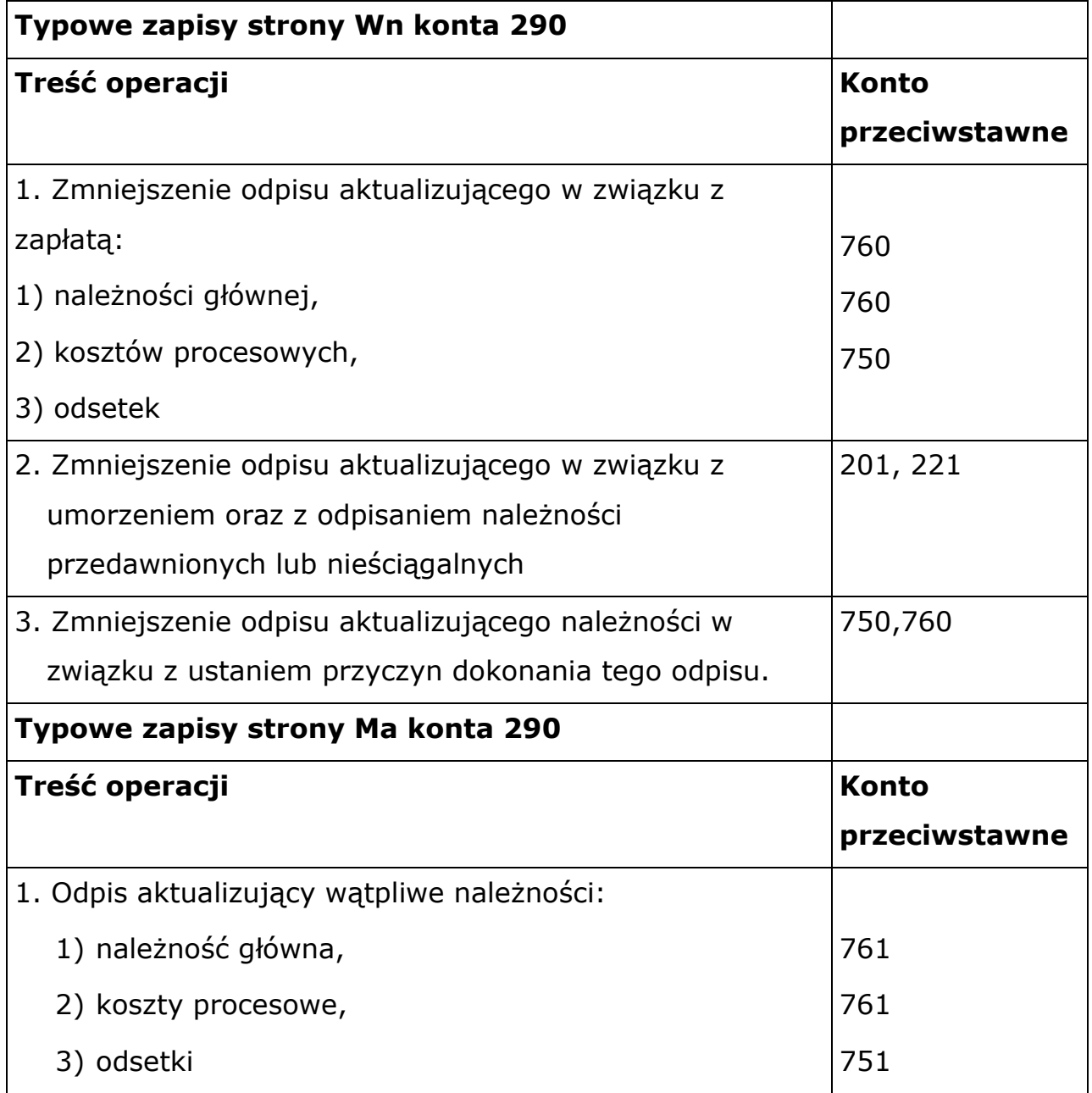

Ewidencję szczegółową do konta 290 prowadzi się według podziałek klasyfikacji budżetowej.

#### **22. Konto 400 - Amortyzacja**

Konto 400 służy do ewidencji kosztów amortyzacji środków trwałych ewidencjonowanych na koncie 011 oraz tych wartości niematerialnych i prawnych, od których odpisy umorzeniowe naliczane są stopniowo wg stawek amortyzacyjnych. Na stronie Wn konta 400 księguje się naliczone odpisy amortyzacji, a na stronie Ma ewentualne korekty zmniejszające odpisy amortyzacyjne oraz przeniesione w końcu roku saldo konta na wynik finansowy. Konto 400 może wykazywać w ciągu roku obrotowego saldo Wn, które wyraża wysokość poniesionych kosztów amortyzacji naliczonej w ciągu danego roku. W końcu roku obrotowego saldo konta 400 przenosi się na konto 860.

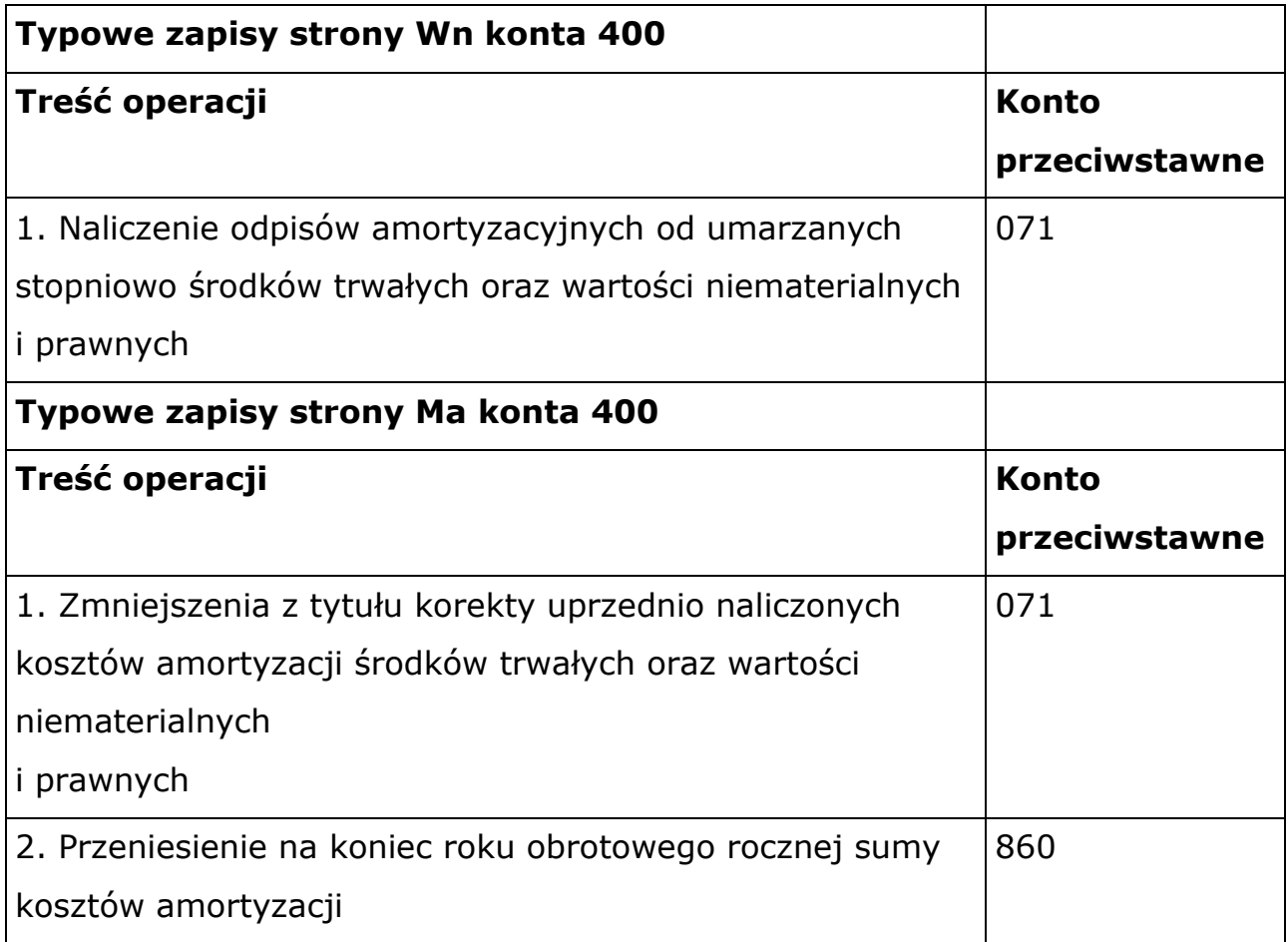

## **23. Konto 401 - Zużycie materiałów i energii**

Konto 401 służy do ewidencji kosztów zużycia materiałów i wyposażenia oraz energii ponoszonych w podstawowej działalności operacyjnej, a także w działalności pomocniczej i ogólnego zarządu jednostki. Na tym koncie ujmuje się także równowartość umorzenia pozostałych środków trwałych, wartości niematerialnych i prawnych, które podlegają umorzeniu w pełnej wartości początkowej w miesiącu wydania do używania. W końcu roku obrotowego saldo konta 401 przenosi się na konto 860. W rachunku zysków i strat wartość zużytych materiałów i energii wykazuje się w kosztach działalności operacyjnej w **poz. B.II.**

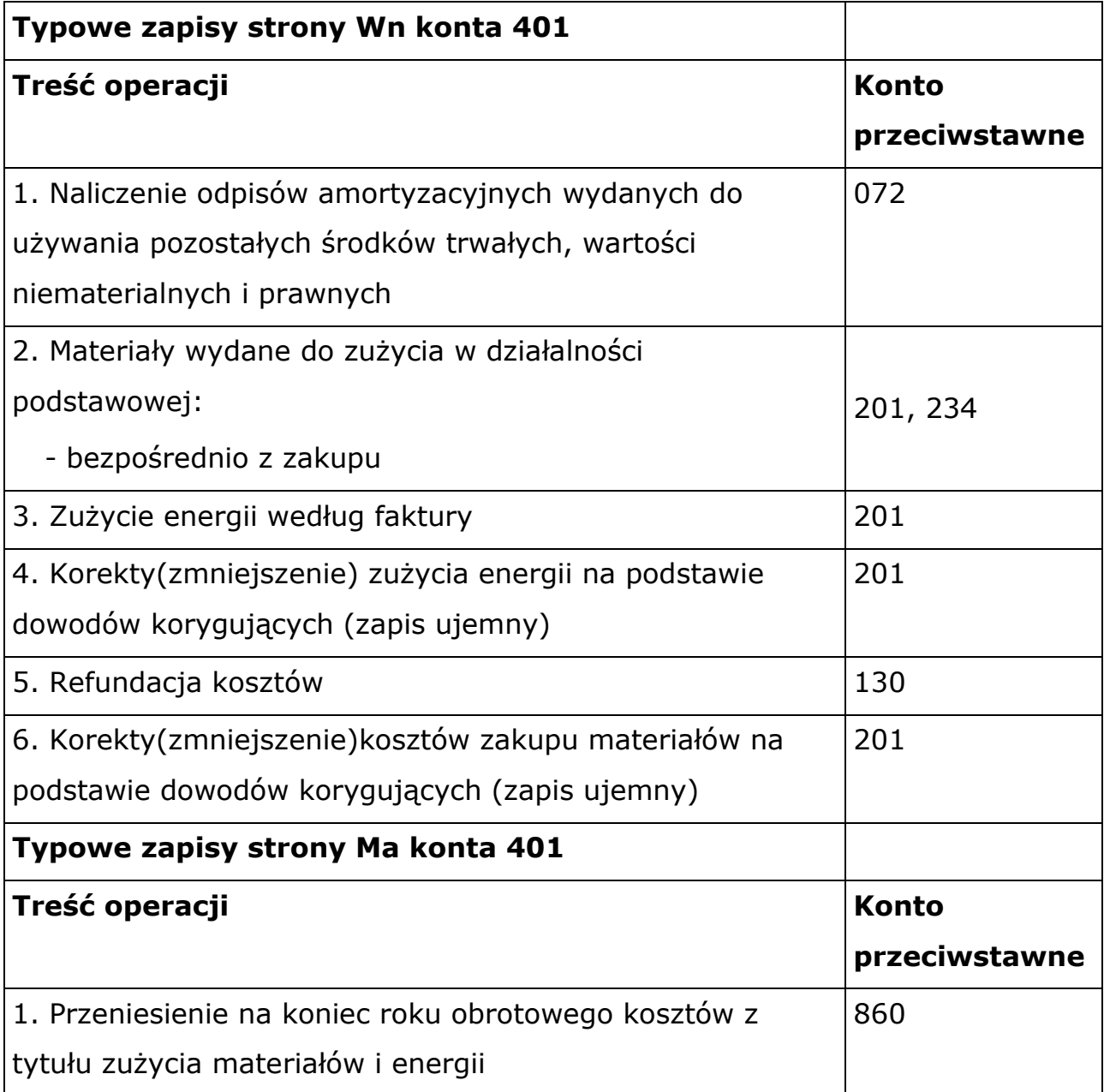

Ewidencja szczegółowa do konta 401 prowadzona jest według podziałek klasyfikacji budżetowej wydatków.

## **24. Konto 402 - Usługi obce**

Konto 402 służy do ewidencji kosztów usług obcych wykonanych na rzecz działalności podstawowej jednostki. W końcu roku obrotowego saldo konta 402 przenosi się na konto 860. W rachunku zysków i strat koszty usług obcych wykazuje się w kosztach działalności podstawowej w **poz. B.III.**

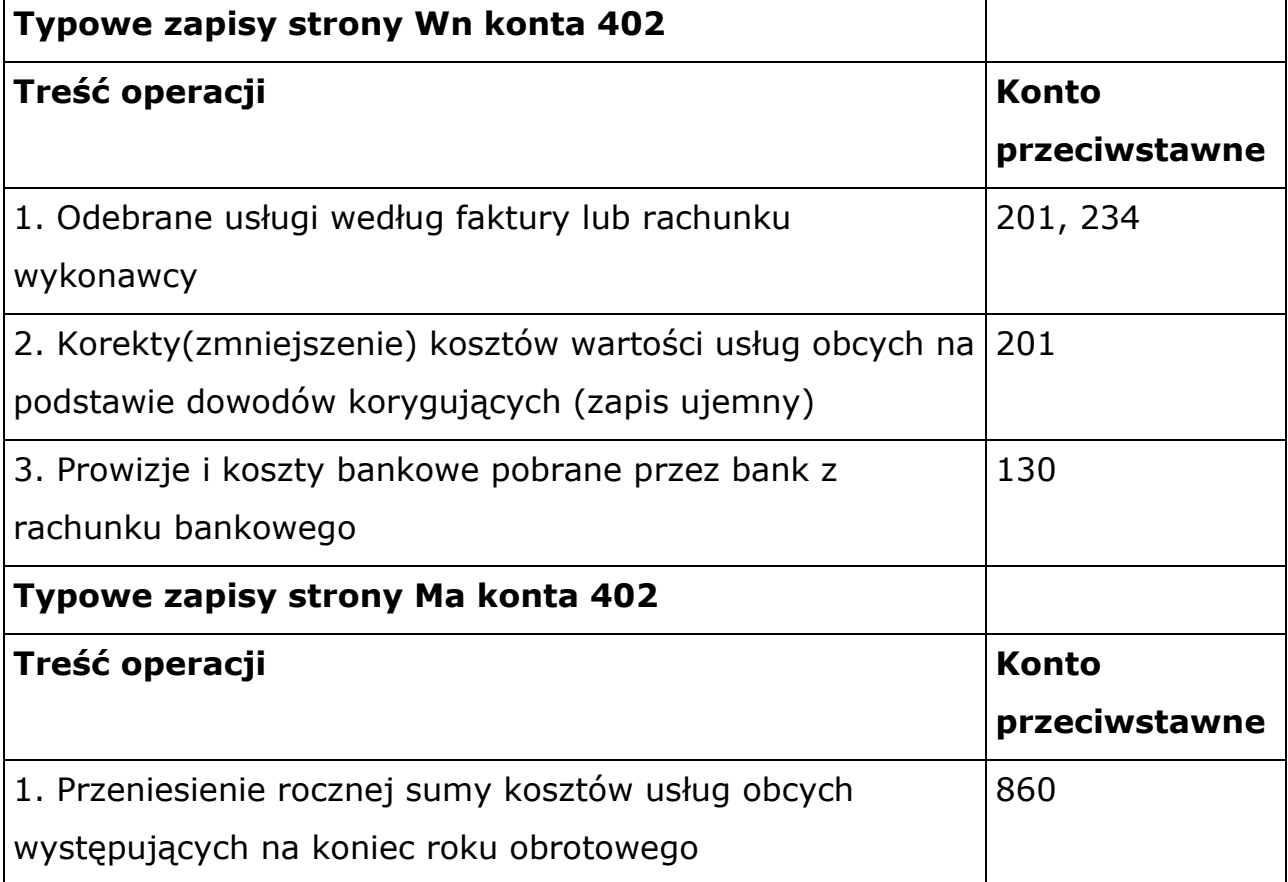

Ewidencja szczegółowa do konta 402 prowadzona jest według podziałek klasyfikacji budżetowej wydatków.

## **25. Konto 403 - Podatki i opłaty**

Konto 403 służy do ewidencji podatków i opłat o charakterze kosztowym.

W końcu roku obrotowego saldo konta 403 przenosi się na konto 860. W rachunku zysków i strat podatki i opłaty wykazuje się w kosztach działalności podstawowej w **poz. B.IV.**

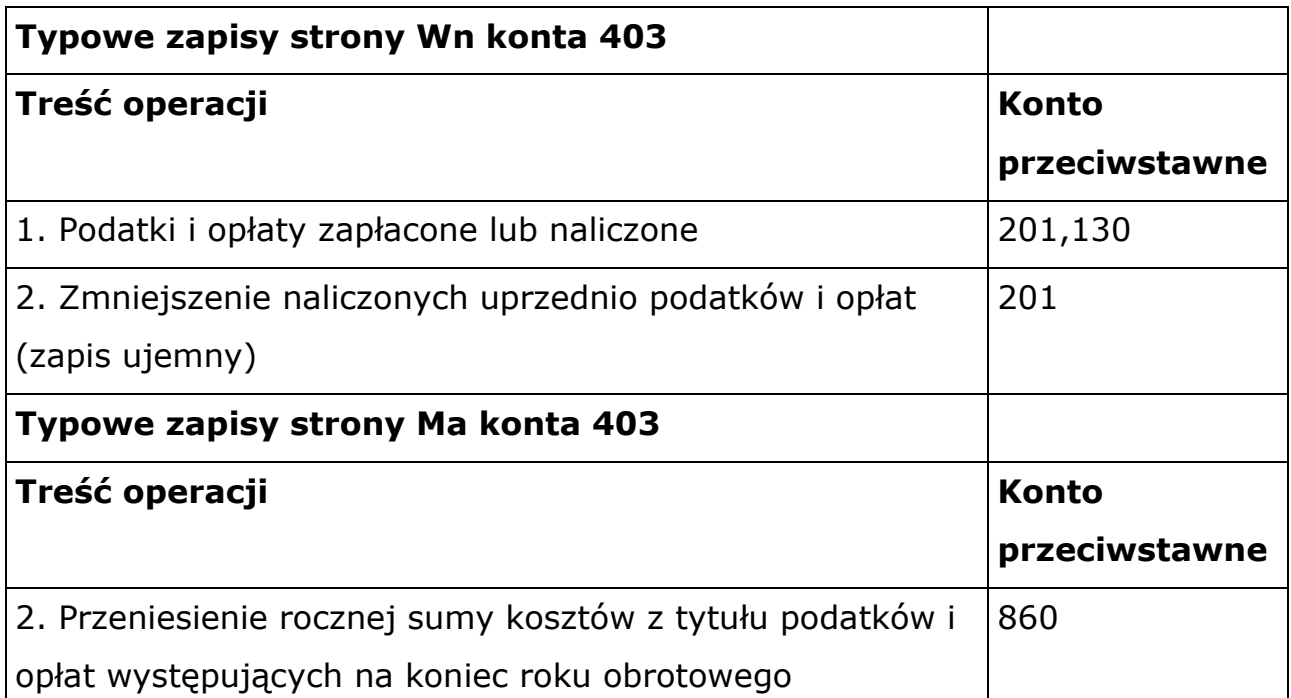

Ewidencja szczegółowa do konta 403 prowadzona jest według podziałek klasyfikacji budżetowej wydatków.

### **26. Konto 404 - Wynagrodzenia**

Konto 404 służy do ewidencji kosztów działalności podstawowej z tytułu wynagrodzeń za pracę (pieniężnych i w naturze) dla pracowników i innych osób fizycznych zatrudnionych na podstawie umowy o pracę, umowy zlecenia, umowy o dzieło oraz innych umów zgodnie z odrębnymi przepisami. Na koncie 404 ujmuje się wynagrodzenia zaliczane do osobowych i bezosobowych. W końcu roku obrotowego saldo konta 404 przenosi się na konto 860. W rachunku zysków i strat koszty wynagrodzeń wykazuje się w kosztach działalności podstawowej w **poz. B.V.**

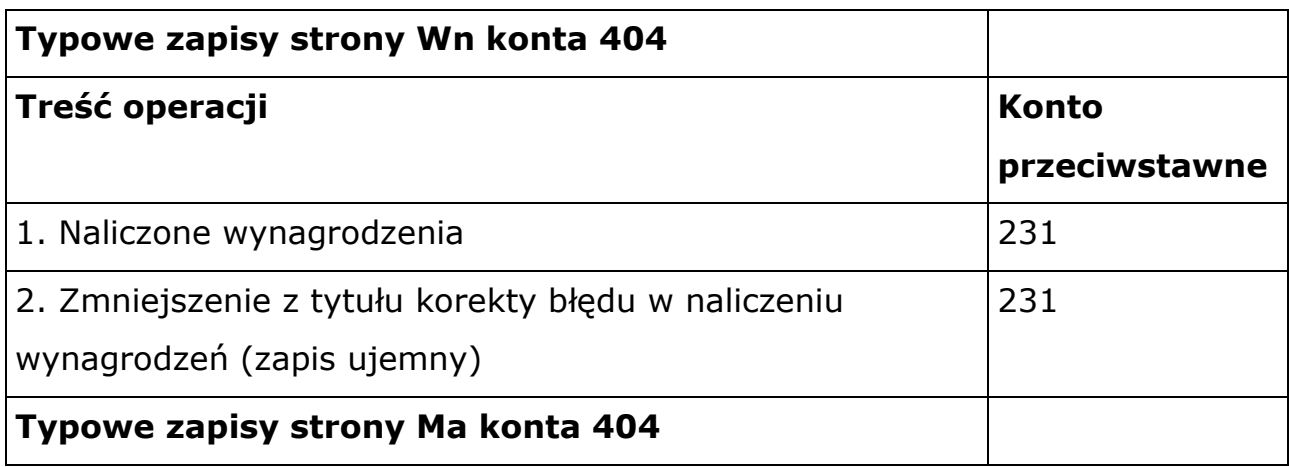

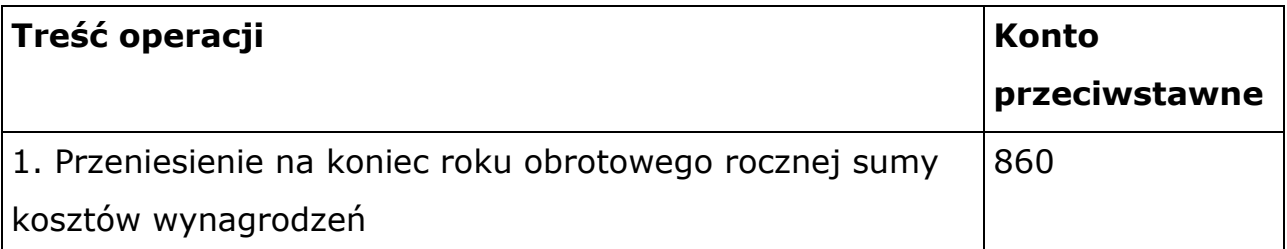

Ewidencja szczegółowa do konta 404 prowadzona jest według podziałek klasyfikacji budżetowej wydatków.

#### **27. Konto 405 - Ubezpieczenia społeczne i inne świadczenia**

Konto 405 służy do ewidencji kosztów działalności podstawowej z tytułu ubezpieczeń społecznych oraz różnego rodzaju świadczeń na rzecz pracowników i osób fizycznych zatrudnionych na podstawie umowy o pracę, umowy o dzieło i innych umów, które nie są zaliczane do wynagrodzeń. W końcu roku obrotowego saldo konta 405 przenosi się na konto 860. W rachunku zysków i strat koszty ubezpieczeń społecznych i innych świadczeń wykazuje się w kosztach działalności podstawowej w **poz. B.VI.**

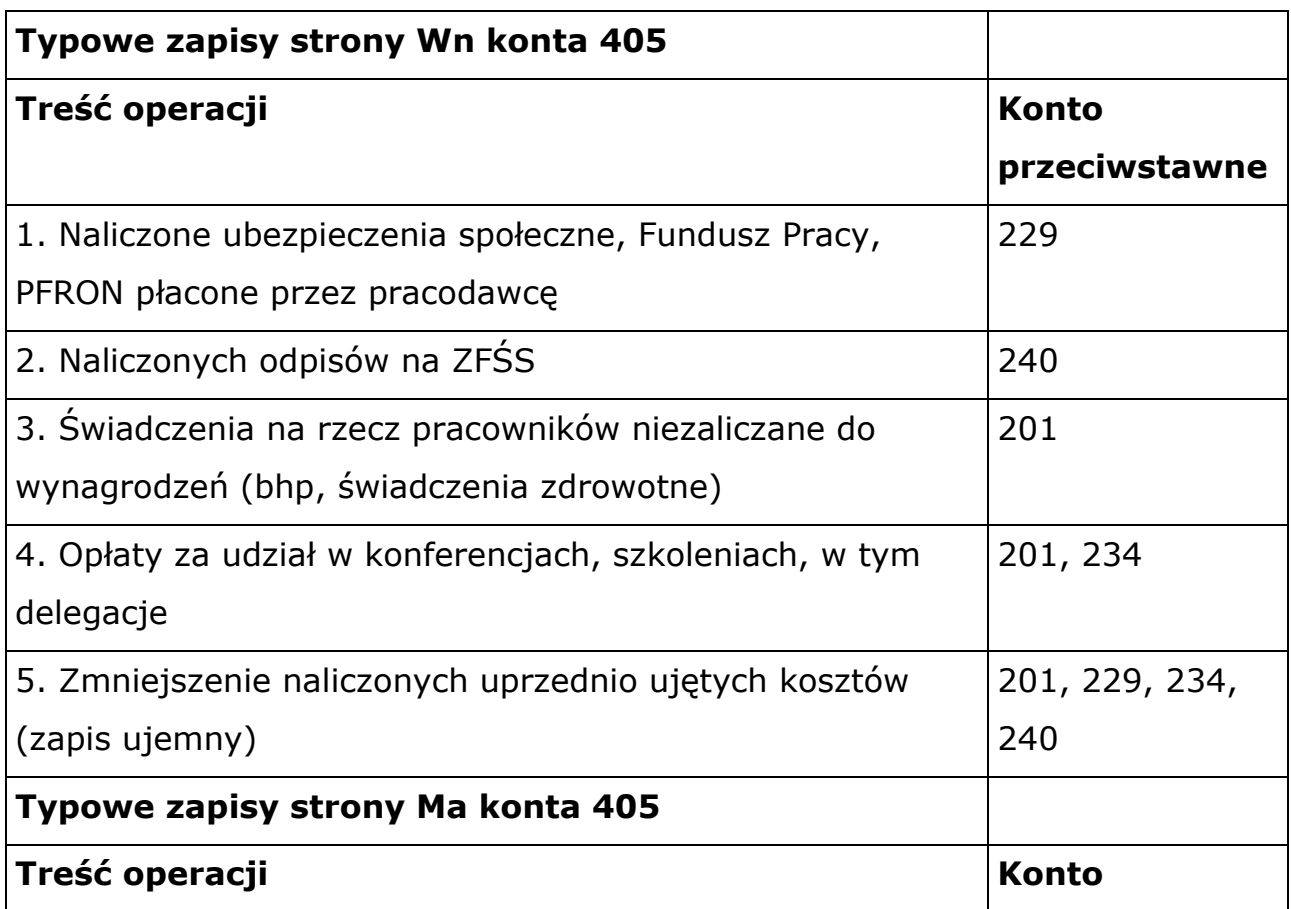

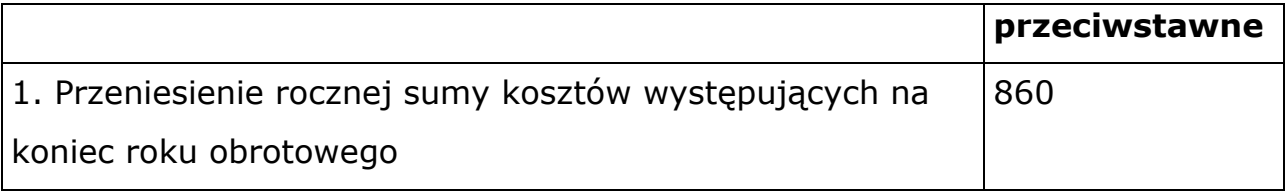

Ewidencja szczegółowa do konta 405 prowadzona jest według podziałek klasyfikacji budżetowej wydatków.

#### **28. Konto 409 - Pozostałe koszty rodzajowe**

Konto 409 służy do ewidencji pozostałych kosztów działalności podstawowej, które nie są ujmowane na kontach 400–405, względnie podlegających zaliczeniu do kosztów finansowych ewidencjonowanych na koncie 751 lub do pozostałych kosztów operacyjnych księgowanych na koncie 761**.** W końcu roku obrotowego saldo konta 409 przenosi się na konto 860. W rachunku zysków i strat pozostałe koszty rodzajowe wykazuje się w kosztach działalności podstawowej w **poz. B.VII.**

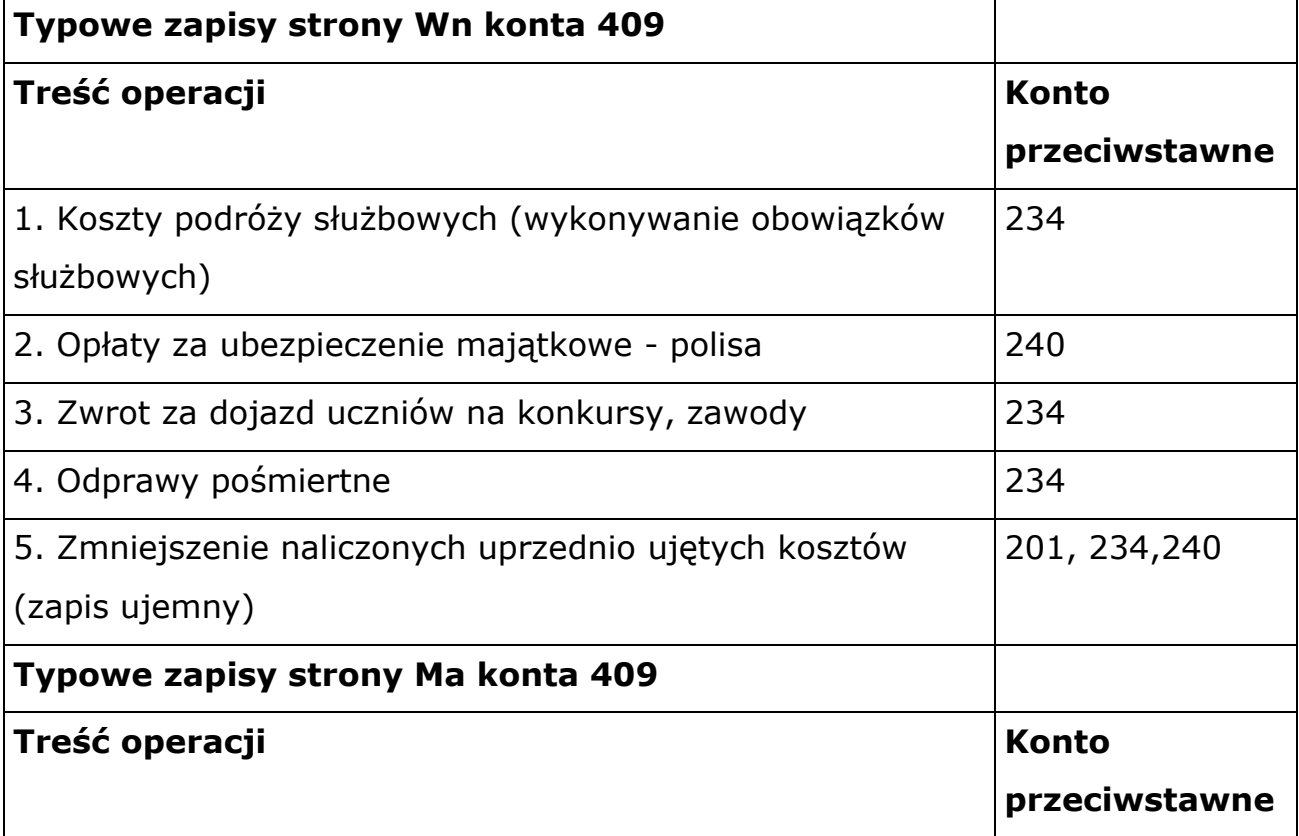
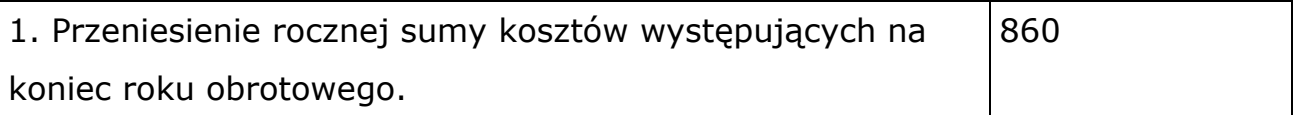

Ewidencja szczegółowa do konta 409 prowadzona jest według podziałek klasyfikacji budżetowej wydatków.

#### **29. Konto 720 - Przychody z tytułu dochodów budżetowych**

Konto 720 służy do ewidencji przychodów z tytułu dochodów budżetowych związanych bezpośrednio z podstawową działalnością jednostki. W końcu roku obrotowego saldo konta 720 przenosi się na konto 860. W rachunku zysków i strat przychody z tytułu dochodów budżetowych wykazywane są

w **poz. A.VI.** 

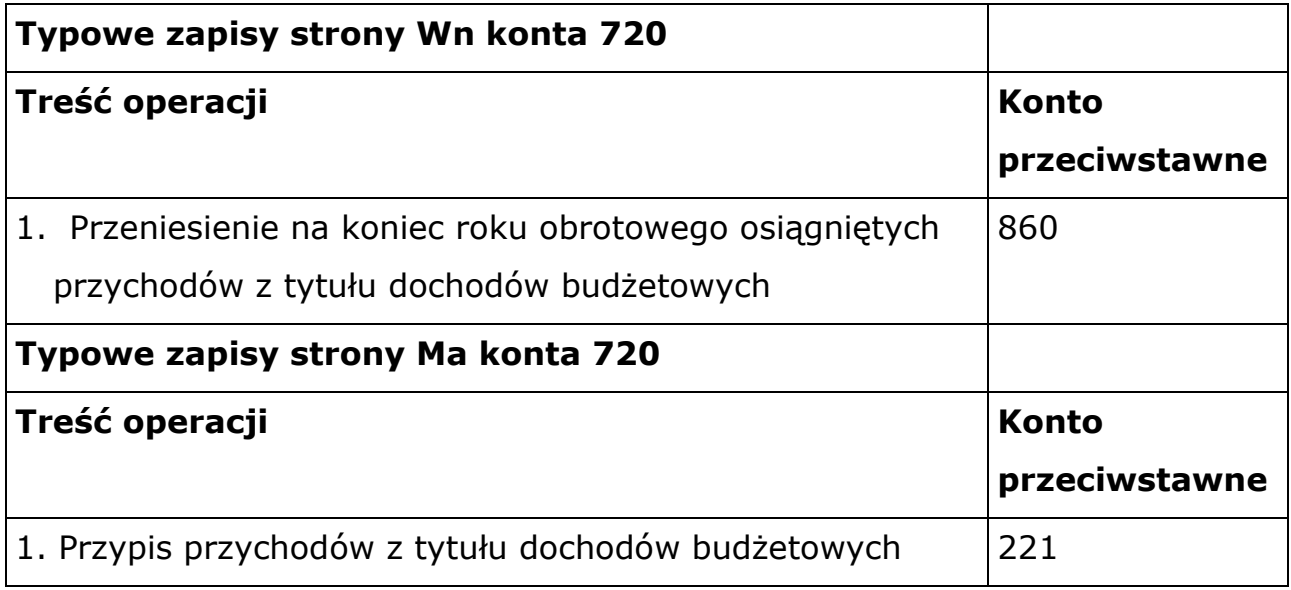

Ewidencja szczegółowa do konta 720 prowadzona jest według podziałek klasyfikacji budżetowej dochodów

#### **30. Konto 750 - Przychody finansowe**

Konto 750 służy do ewidencji przychodów z tytułu operacji finansowych. Na koniec roku saldo konta 750 przenosi się na stronę Ma konta 860. W rachunku zysków i strat wykazuje się w poz. **G.II Przychody finansowe.**

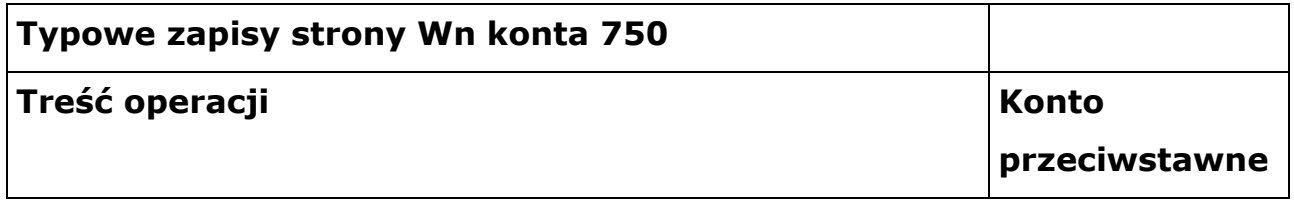

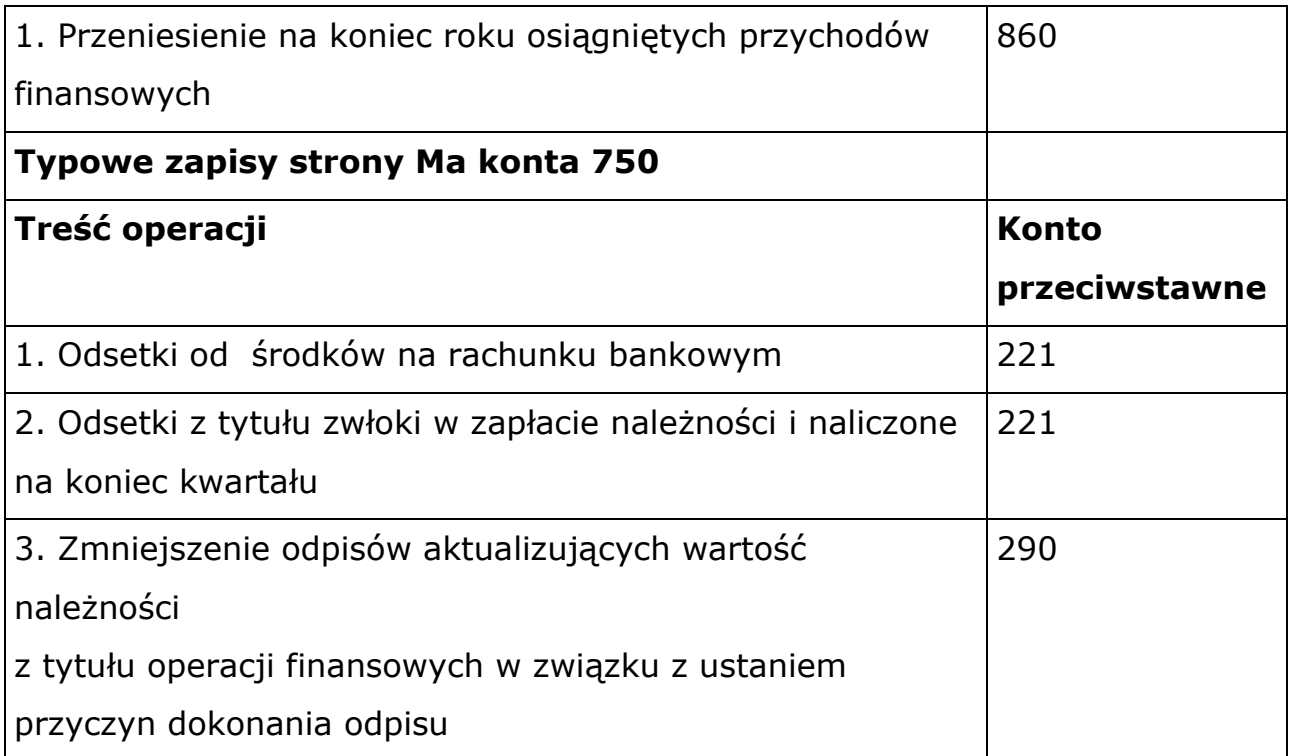

Ewidencja szczegółowa prowadzona jest według podziałek klasyfikacji budżetowej.

### **31. Konto 751 - Koszty finansowe**

Konto 751 służy do ewidencji kosztów finansowych. Na koszty finansowe składają się przede wszystkim naliczone odsetki za zwłokę w zapłacie zobowiązań oraz odpisy aktualizujące należności z tytułu przychodów finansowych. Saldo konta 751 na koniec roku przenosi się na stronę Wn 860. W rachunku zysków i strat koszty ujmowane na koncie 751 wykazuje się w poz. **H.II Koszty finansowe**

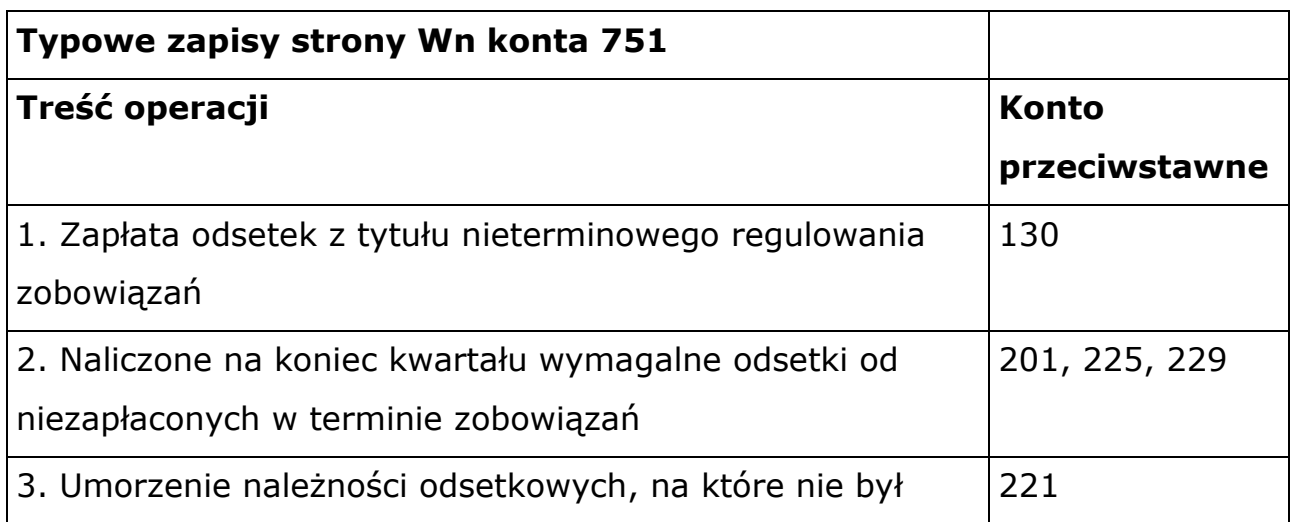

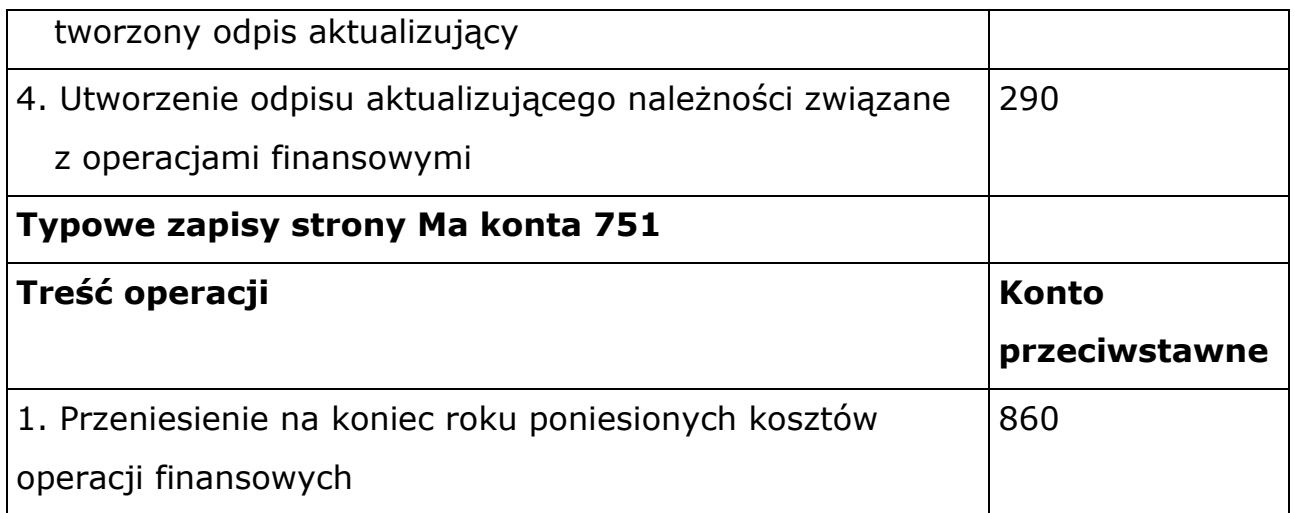

Ewidencję szczegółową do konta 751 prowadzi się według tytułów kosztów operacji finansowych, z uwzględnieniem podziałek klasyfikacji budżetowej.

## **32. Konto 760 - Pozostałe przychody operacyjne**

Konto 760 służy do ewidencji przychodów niezwiązanych bezpośrednio ze zwykłą działalnością jednostki, w tym wszelkich innych przychodów niż podlegające ewidencji na kontach: 700, 720, 750. W końcu roku obrotowego wartość pozostałych przychodów operacyjnych przenosi się na stronę Ma konta 860. W rachunku zysków i strat pozostałe przychody operacyjne wykazuje się w poz. **D.III. Inne przychody operacyjne.**

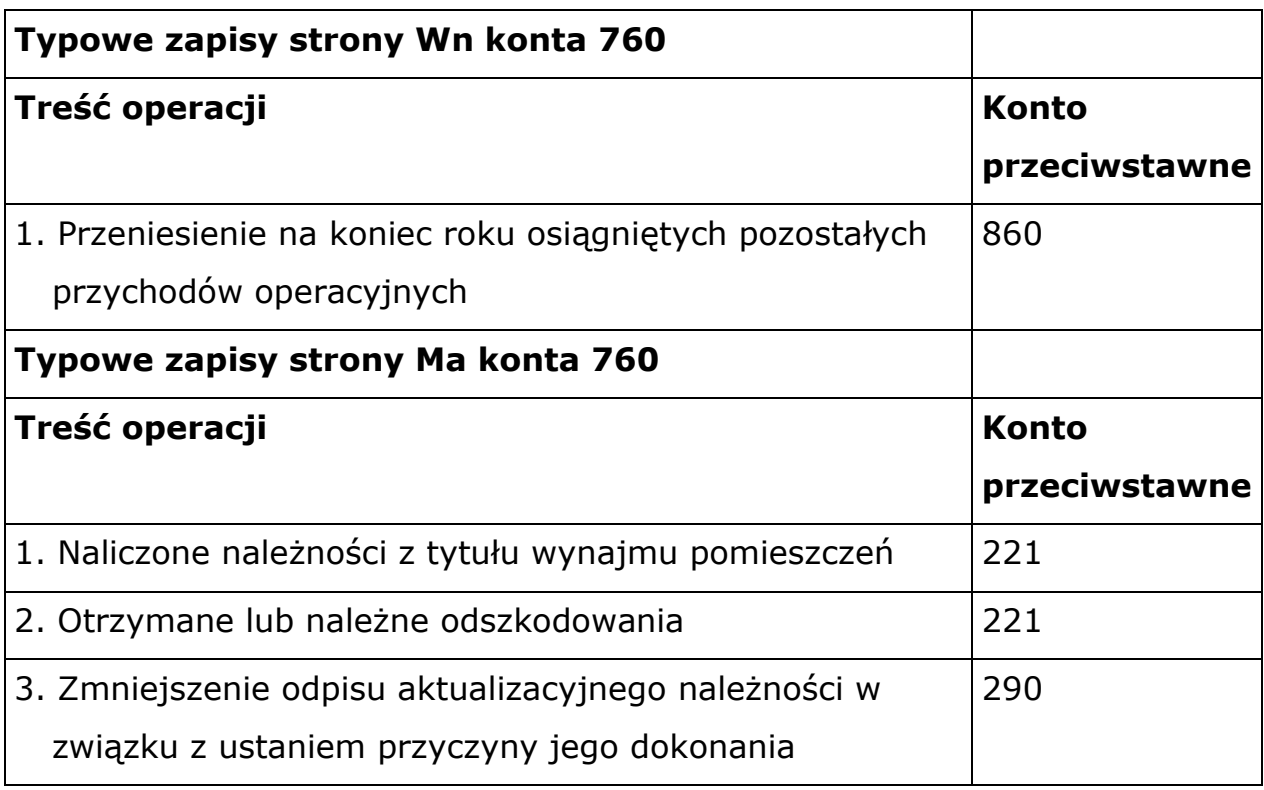

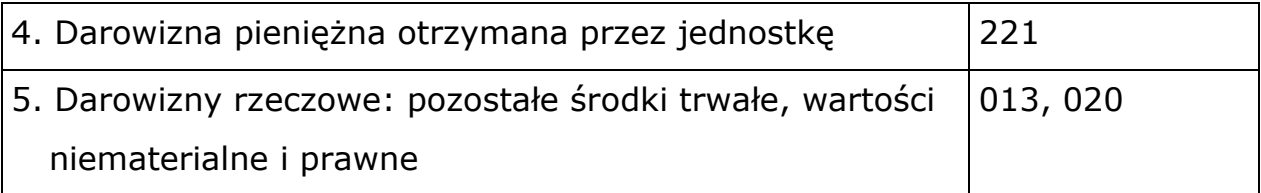

Ewidencja szczegółowa prowadzona jest według podziałek klasyfikacji budżetowej dochodów.

#### **33. Konto 761 - Pozostałe koszty operacyjne**

Konto 761 służy do ewidencji kosztów niezwiązanych bezpośrednio z podstawową działalnością jednostki. W końcu roku obrotowego przenosi się na stronę Wn konta 860. Na koniec roku konto 761 nie wykazuje salda. W rachunku zysków i strat pozostałe koszty operacyjne wykazuje się w poz. **E.II. Pozostałe koszty operacyjne.**

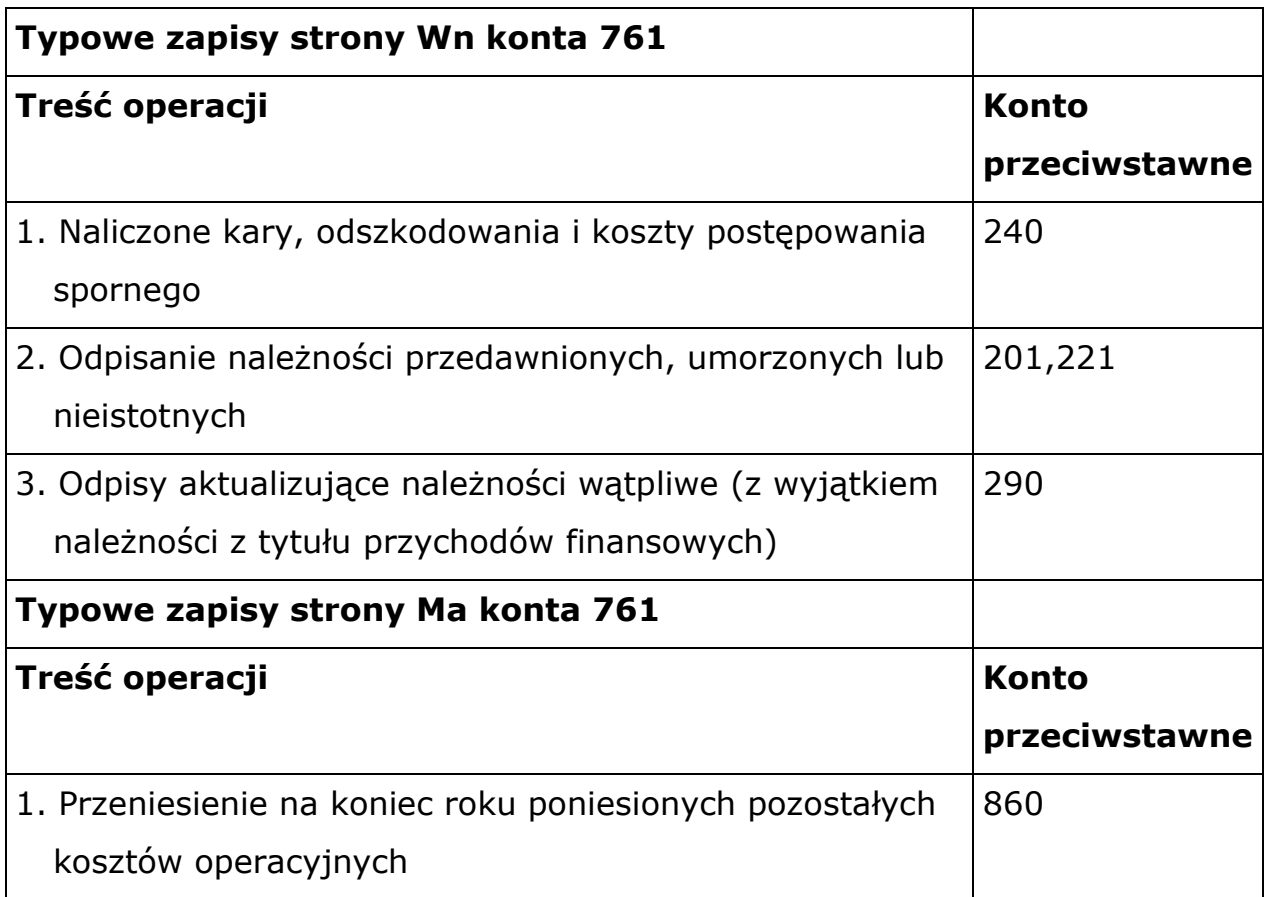

Ewidencja szczegółowa prowadzona jest według podziałek klasyfikacji budżetowej.

## **34. Konto 800 - Fundusz jednostki**

Konto 800 służy do ewidencji równowartości majątku trwałego i obrotowego jednostki oraz występujących w tym zakresie zmian. Wszelkie zmiany tego funduszu księguje się po stronie Wn zmniejszenia, a po stronie zwiększenia. Konto 800 wykazywać może saldo Ma, które oznacza stan funduszu jednostki.

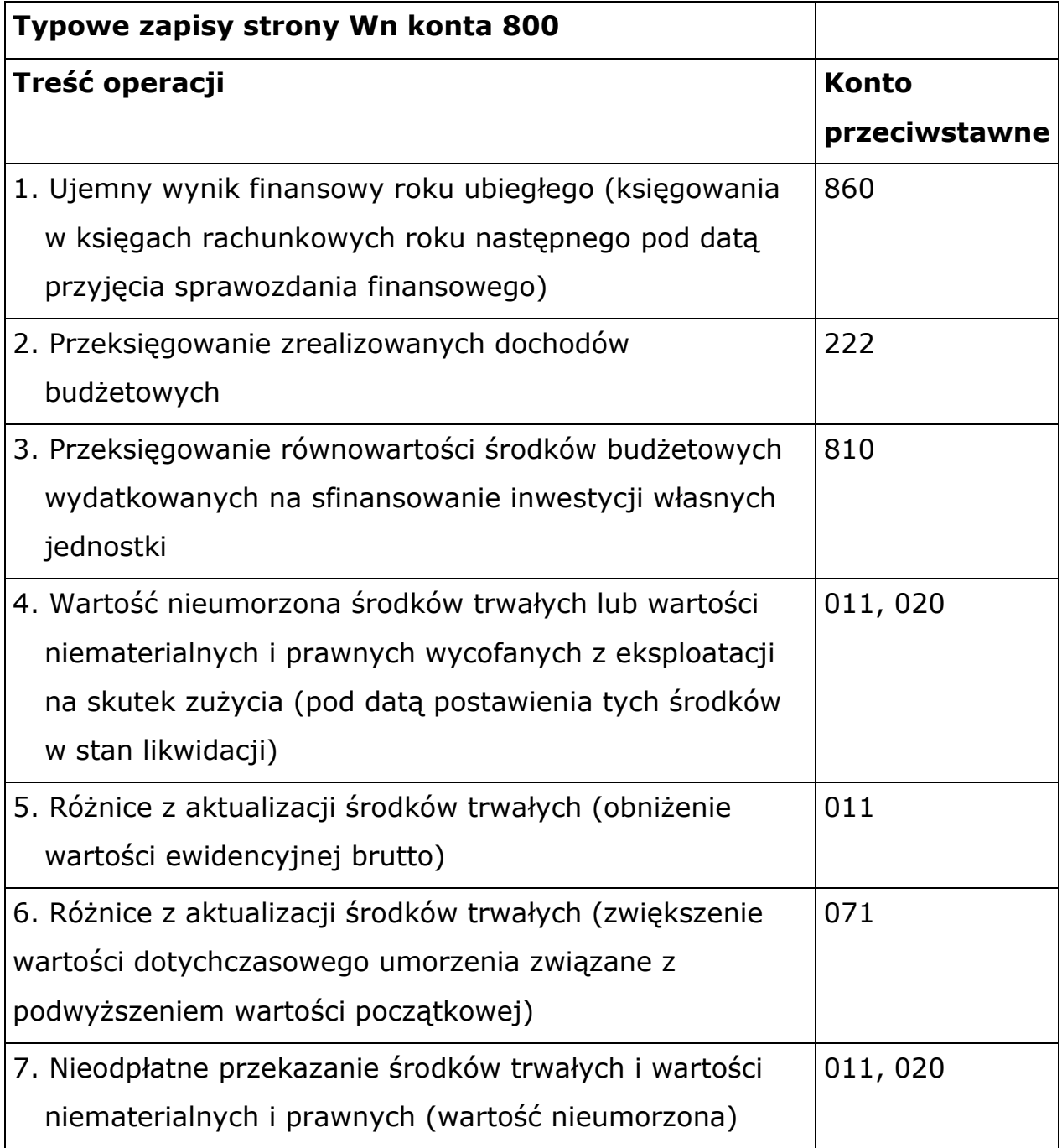

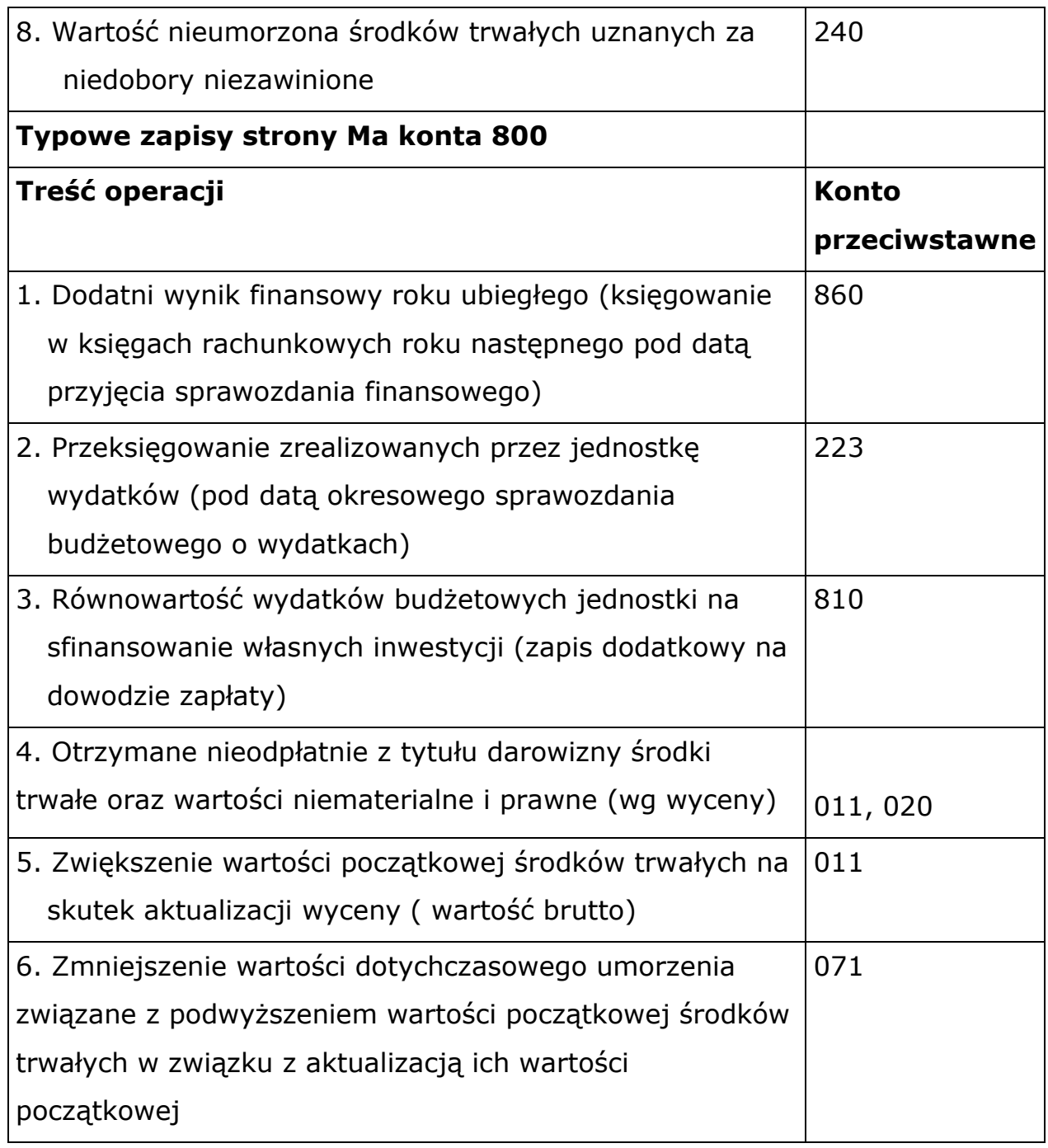

Ewidencję szczegółową do konta 800 prowadzi się w układzie umożliwiającym sporządzenie sprawozdania Zestawienie zmian w funduszu jednostki.

## **35. Konto 810 - Dotacje budżetowe, płatności z budżetu środków europejskich oraz środki z budżetu na inwestycje**

Konto 810 służy do ewidencji równowartości wydatków dokonanych przez jednostkę ze środków budżetowych na finansowanie środków trwałych

w budowie, zakupu środków trwałych oraz wartości niematerialnych i prawnych. Na stronie Wn konta 810 ujmuje się równowartość wydatków dokonanych przez jednostki budżetowe ze środków budżetu na finansowanie środków trwałych oraz wartości niematerialnych i prawnych. Na stronie Ma konta 810 ujmuje się przeksięgowanie, w końcu roku, salda konta 810 na konto 800. Na koniec roku konto 810 nie wykazuje salda.

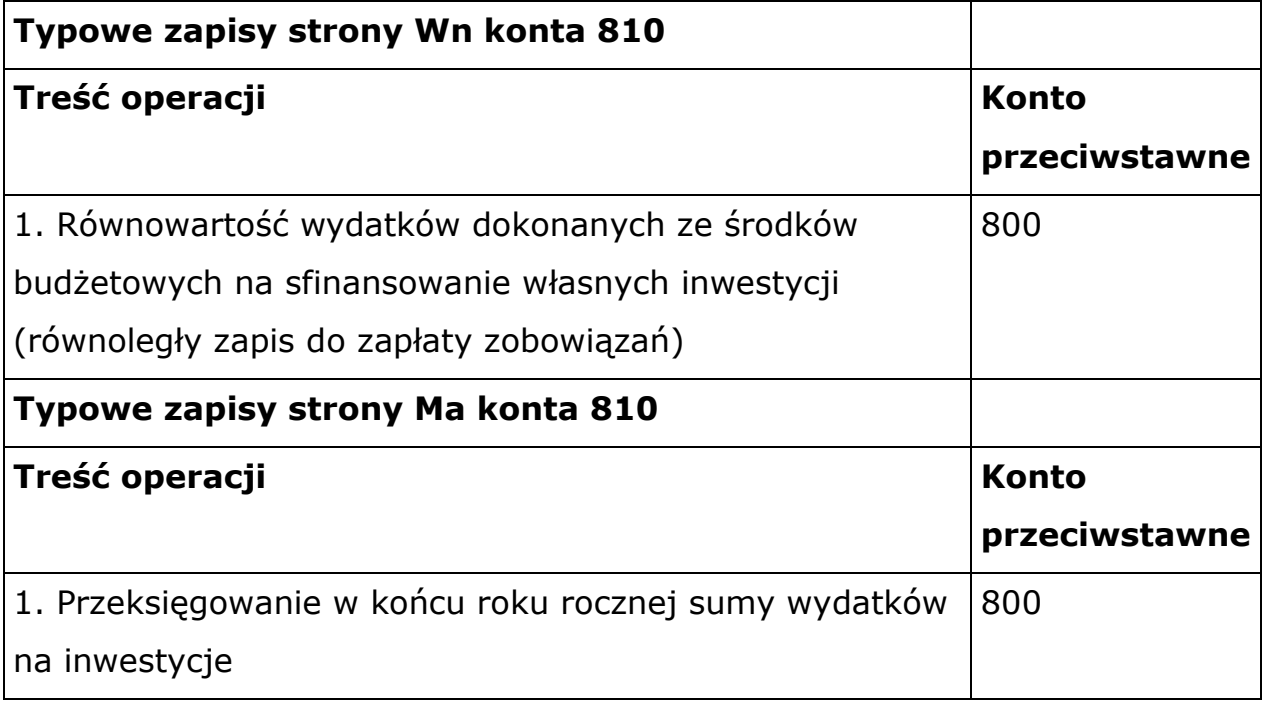

#### **36. Konto 851 - Zakładowy fundusz świadczeń socjalnych**

Konto 851 służy do ewidencji stanu zwiększeń i zmniejszeń Zakładowego Funduszu Świadczeń Socjalnych. Środki pieniężne tego funduszu, wyodrębnione na specjalnym rachunku bankowym, ujmuje się na koncie 135. Zakładowy fundusz świadczeń socjalnych tworzy się przede wszystkim z odpisów obciążających koszty działalności jednostki, z odsetek od udzielonych pożyczek na cele mieszkaniowe. Wszystkie zwiększenia zakładowego funduszu świadczeń socjalnych księgowane są po stronie Ma konta 851, a zmniejszenia i koszty działalności ujmowane są po stronie Wn konta 851. Konto może mieć tylko saldo strony Ma konta i wyraża nim stan ZFŚS.

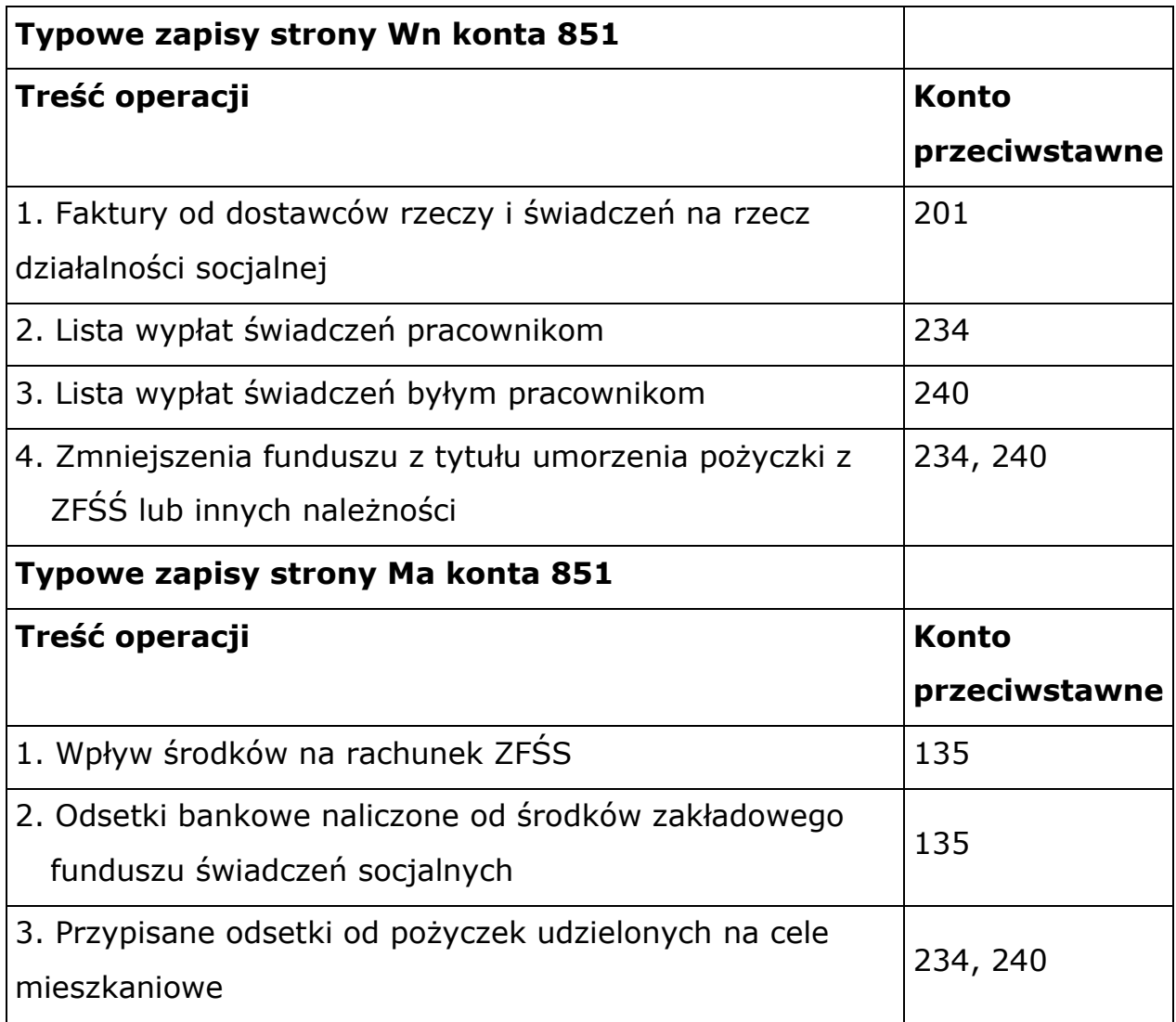

Ewidencja szczegółowa prowadzona jest w podziale na rodzaje kosztów działalności socjalnej, wynikającej z planu rzeczowo finansowego.

#### **37. Konto 860 - Wynik finansowy**

Konto 860 służy do ustalenia na koniec roku obrotowego wyniku finansowego jednostki. Saldo konta 860 wykazuje na koniec roku obrotowego wynik finansowy jednostki : saldo Wn to strata netto, a saldo Ma to zysk netto. W roku następnym pod datą przyjęcia sprawozdania finansowego saldo konta 860 przeksięgowuje się na konto 800 Fundusz jednostki.

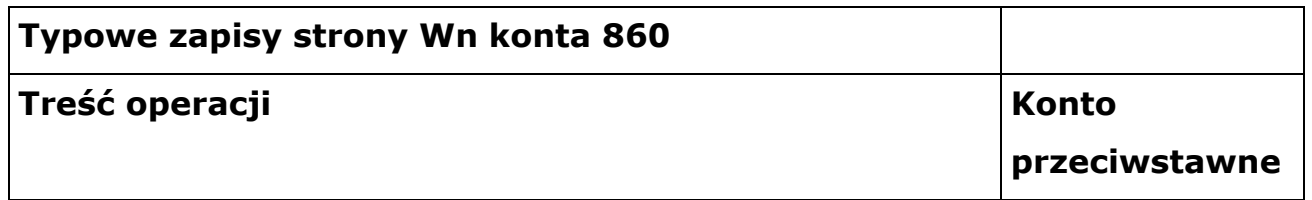

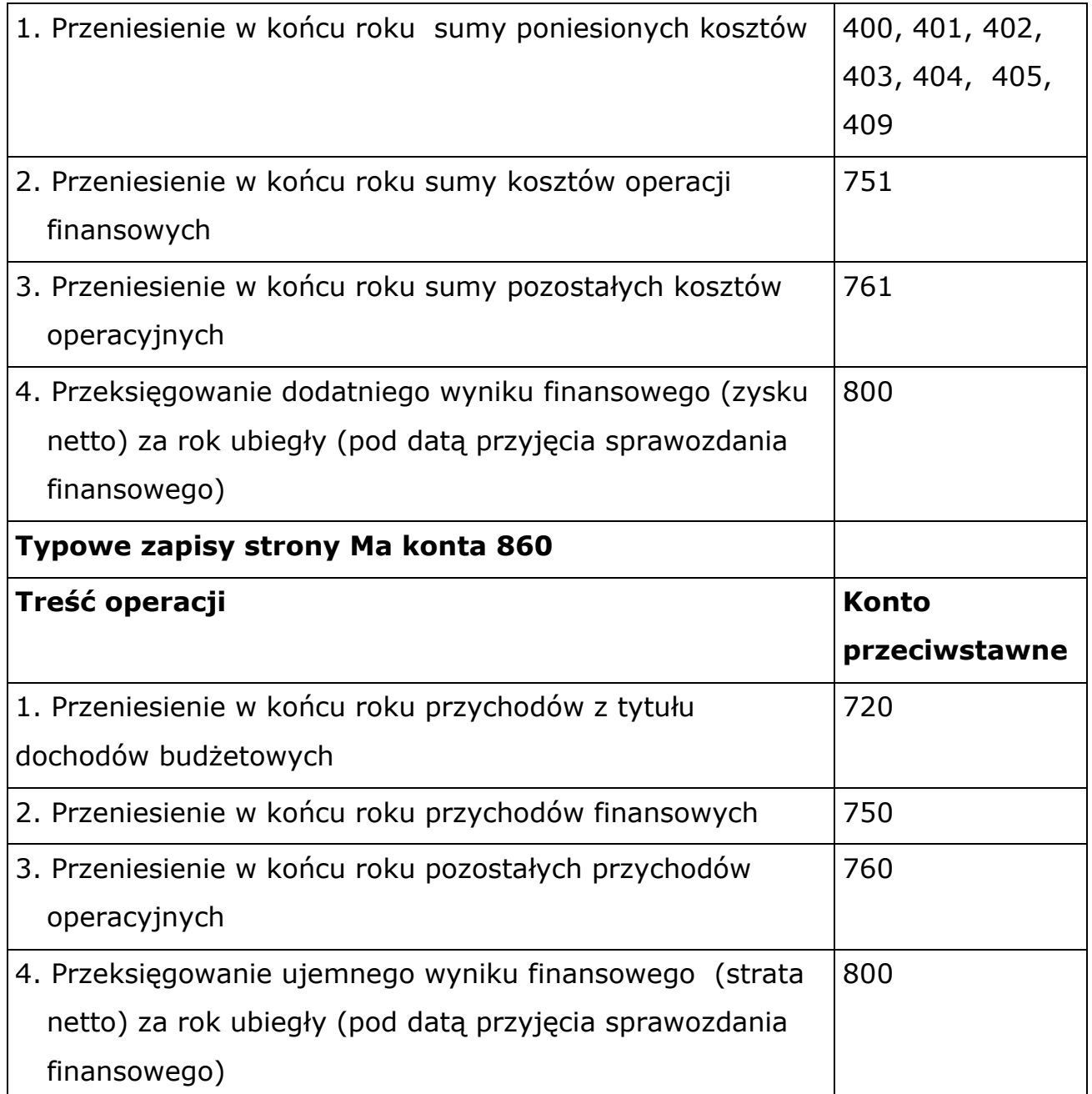

# **§ 15. Zasady ewidencji operacji gospodarczych na kontach pozabilansowych**

#### **1. Konto 976 - Wzajemne rozliczenia między jednostkami**

Konto 976 służy do ewidencji kwot wynikających ze wzajemnych rozliczeń między jednostkami w celu sporządzenia łącznego sprawozdania finansowego. Ewidencja szczegółowa konta prowadzona jest z podziałem na poszczególne elementy łącznego sprawozdania dla każdego przedmiotu

80

wyłączeń oddzielnie na jednostki, których dotyczą wyłączenia. Ewidencja wzajemnych rozliczeń między jednostkami jest bardzo istotna, gdyż wpływa na rzetelność danych prezentowanych w łącznym sprawozdaniu finansowym. Do konta 976 prowadzona ewidencja szczegółowa, z podziałem na poszczególne elementy łącznego sprawozdania z bilansu, rachunku zysków i strat oraz zestawienia zmian w funduszu jednostki dla każdego przedmiotu wyłączeń oddzielnie. Konto 976 może wykazywać dwa salda. Saldo Wn oznacza stan należności, natomiast saldo Ma oznacza stan zobowiązań. Ewidencja księgowa prowadzona jest:

- 1) 976-01- wyłączenia wzajemnych należności,
- 2) 976-02 wyłączenia wzajemnych zobowiązań,
- 3) 976-03 wyłączenia rozliczeń przychodów,
- 4) 976-04 wyłączenia rozliczeń kosztów,
- 5) 976-05 wyłączenia rozliczeń z funduszu.

[Na koncie](http://news.wip.pl/click.html?x=a62e&lc=Hjqr&mc=b&s=fJaYU&u=D&z=QQnzWQs&) **976-01** ewidencja prowadzona jest w podziale na rodzaje należności zgodnie z pozycjami bilansowymi. Na stronie Wn konta ujmuje się należności od jednostek organizacyjnych ustalone na podstawie faktur, rachunków i decyzji administracyjnych, itp. a na stronie Ma konta księguje się zapłatę należności. Saldo Wn konta 976-01 na dzień 31 grudnia danego roku będzie oznaczało stan należności.

Na koncie **976-02** [ewidencja](http://news.wip.pl/click.html?x=a62e&lc=Hjq4&mc=b&s=fJaYU&u=D&z=Q1jaRXK&) jest prowadzona w podziale na rodzaje zobowiązań zgodnie z pozycjami bilansowymi. Na stronie Wn ujmuje się zapłatę zobowiązań. Na stronie Ma ujmuje się zobowiązania wobec jednostek organizacyjnych, które jest ustalona na podstawie faktur, rachunków, decyzji administracyjnych, itp. Na dzień 31 grudnia saldo Ma konta 976-02 oznacza stan zobowiązań.

Na stronie Ma konta **976-03** ujmuje się przychody osiągane w związku z rozliczeniami pomiędzy jednostkami objętymi sprawozdaniem łącznym. Na koniec roku obroty strony Ma oznaczają wielkość przychodów

podlegających wyłączeniu w łącznym sprawozdaniu finansowym i przenosi się je na stronę Wn. Na koniec roku konto 976-03 nie wykazuje salda. Przychody uzyskane od jednostek muszą być równe poniesionym kosztom w poszczególnych jednostkach.

Na stronie Wn konta **976-04** ujmuje się koszty, które zostały poniesione w związku z rozliczeniami pomiędzy jednostkami objętymi sprawozdaniem łącznym. Na koniec roku oznaczają wielkość kosztów podlegających wyłączeniu z łącznego sprawozdania finansowego. Saldo strony Wn na koniec roku przenosi się na stronę Ma, tym samym konto na koniec roku nie wykazując salda. Koszty poniesione w jednostce i zaewidencjonowane na koncie 976-04 muszą się równać uzyskanym przychodom w poszczególnych jednostkach.

Na stronie Wn konta **976-05** ujmuje się wartość netto nieodpłatnie przekazanych w ciągu roku środków trwałych i środków trwałych w budowie oraz wartości niematerialnych i prawnych. Wartości muszą być równe wartościom zwiększającym fundusz jednostki otrzymującej aktywa. Na stronie Ma ujmuje się wartość neto otrzymanych w trakcie roku środków trwałych i środków trwałych w budowie oraz wartości niematerialnych i prawnych. Wartości muszą być równe zmniejszeniom na funduszu jednostki przekazującej aktywa.

#### **2. Konto 980 - Plan finansowy wydatków budżetowych**

Konto 980 służy w jednostce budżetowej do ewidencji wartości planu finansowego wydatków budżetowych. Zapisy na tym koncie prowadzone są jednostronnie. Na stronie Wn konta 980 księguje się kwoty zatwierdzonego planu finansowego wydatków budżetowych oraz jego zmiany, z tym że zwiększenia zapisem dodatnim, a zmniejszenia zapisem ujemnym. Księgowanie planu finansowego oraz jego zmian dokonywane jest na podstawie polecenia księgowania pod datą dokonania zmiany. Na stronie Ma konta 980 ujmuje się równowartość zrealizowanych roku wydatków oraz wartość planu niewygasających wydatków budżetowych do realizacji w roku następnym. Księgowania równowartości zrealizowanych wydatków budżetowych dokonuje się w momencie poniesienia wydatku pod wyciągiem bankowym. Ewidencja szczegółowa do konta 980 prowadzona jest w szczegółowości planu finansowego wydatków budżetowych, tj. według podziałek klasyfikacji budżetowej wydatków. W programie komputerowym w księgowości nanosi się zmiany planu do poszczególnych podziałek klasyfikacji budżetowych zgodnie z wcześniej dokonanymi zmianami w planach finansowych jednostki. Na koniec roku konto 980 nie wykazuje salda.

## **3. Konto 998 - Zaangażowanie wydatków budżetowych roku bieżącego**

Konto 998 służy do ewidencji prawnego zaangażowania wydatków budżetowych ujętych w planie finansowym jednostki na dany rok. Na koniec roku konto 998 nie wykazuje salda.

#### **Strona Wn konta 998**

1. Równowartość zrealizowanych w danym roku wydatków budżetowych

2. Nadwyżka zaangażowania ponad zrealizowane wydatki danego roku – saldo Ma konta 998, które 31 grudnia przeksięgowuje się na konto 999

#### **Strona Ma konta 998**

1. Zaangażowanie z lat poprzednich przeksięgowane z konta 999 na początku roku

- 2. Zaangażowanie wynikające z zawartych umów o dostawę, których termin płatności przypada w danym roku
- 3. Zaangażowanie wydatków wynikające z zawartych umów o pracę lub decyzji o zatrudnieniu oraz umów o dzieło lub zlecenie, płatne do 31 grudnia danego roku
- 4. Zaangażowanie wydatków z tytułu pochodnych od wynagrodzeń wymagalnych w danym roku
- 5. Zwiększanie lub zmniejszenie uprzednio zaksięgowanego zaangażowania wydatków danego roku w wyniku aneksu do umowy, zmiany, decyzji lub przesunięcia terminu płatności na rok następny

83

6. Zaangażowanie wydatku w wysokości dokonanego wydatku nie wynikającego z żadnej umowy

Ewidencja szczegółowa do konta 998 prowadzona jest według podziałek klasyfikacji budżetowej wydatków.

## **4. Konto 999 - Zaangażowanie wydatków budżetowych przyszłych lat**

Konto 999 służy do ewidencji prawnego zaangażowania wydatków budżetowych przyszłych lat oraz niewygasających wydatków, które mają być zrealizowane w latach następnych. Na stronie Ma konta 999 ujmuje się równowartość przeksięgowanego z konta 998 zaangażowania wydatków, które były planowane na rok kończący się, a nie zostały wykonane w wyniku przesunięcia realizacji na przyszły rok, oraz zaangażowanie dotyczące lat przyszłych. Na koniec roku konto 999 może wykazywać saldo Ma, które oznacza wartość zaangażowania wydatków budżetowych lat przyszłych.

#### **Typowe zapisy strony Wn konta 999**

1. Równowartość zaangażowanych wydatków budżetowych zaewidencjonowanych w latach poprzednich, które przechodzą do zaangażowania wydatków roku bieżącego (przeksięgowanie na początku następnego roku na konto 998).

## **Typowe zapisy strony Ma konta 999**

- 1. Zaangażowanie wynikające z zawartych umów o dostawy, roboty i usługi oraz umów o pracę, o dzieło i umów zlecenia, których termin płatności przypada w przyszłych latach.
- 2. Saldo konta 998 (nadwyżka zaangażowania roku kończącego się nad sumą dokonanych wydatków) podlegające przeksięgowaniu na konto pod datą 31 grudnia.
- 3. Zwiększenie lub zmniejszenie (zapisem ujemnym) uprzednio zaksięgowanego zaangażowania wydatków przyszłych.

Ewidencja szczegółowa do konta 999 prowadzona jest według podziałek klasyfikacji budżetowej wydatków.

#### **§ 16. Zasady prowadzenia kont ksiąg pomocniczych**

Wykaz kont ksiąg pomocniczych stanowi wydruk komputerowy z programu Finanse VULCAN w załączeniu, który w zależności od potrzeb ulega rozwinięciu. Uzupełnienie kont pomocniczych nie wymaga zmiany Zarządzenia.

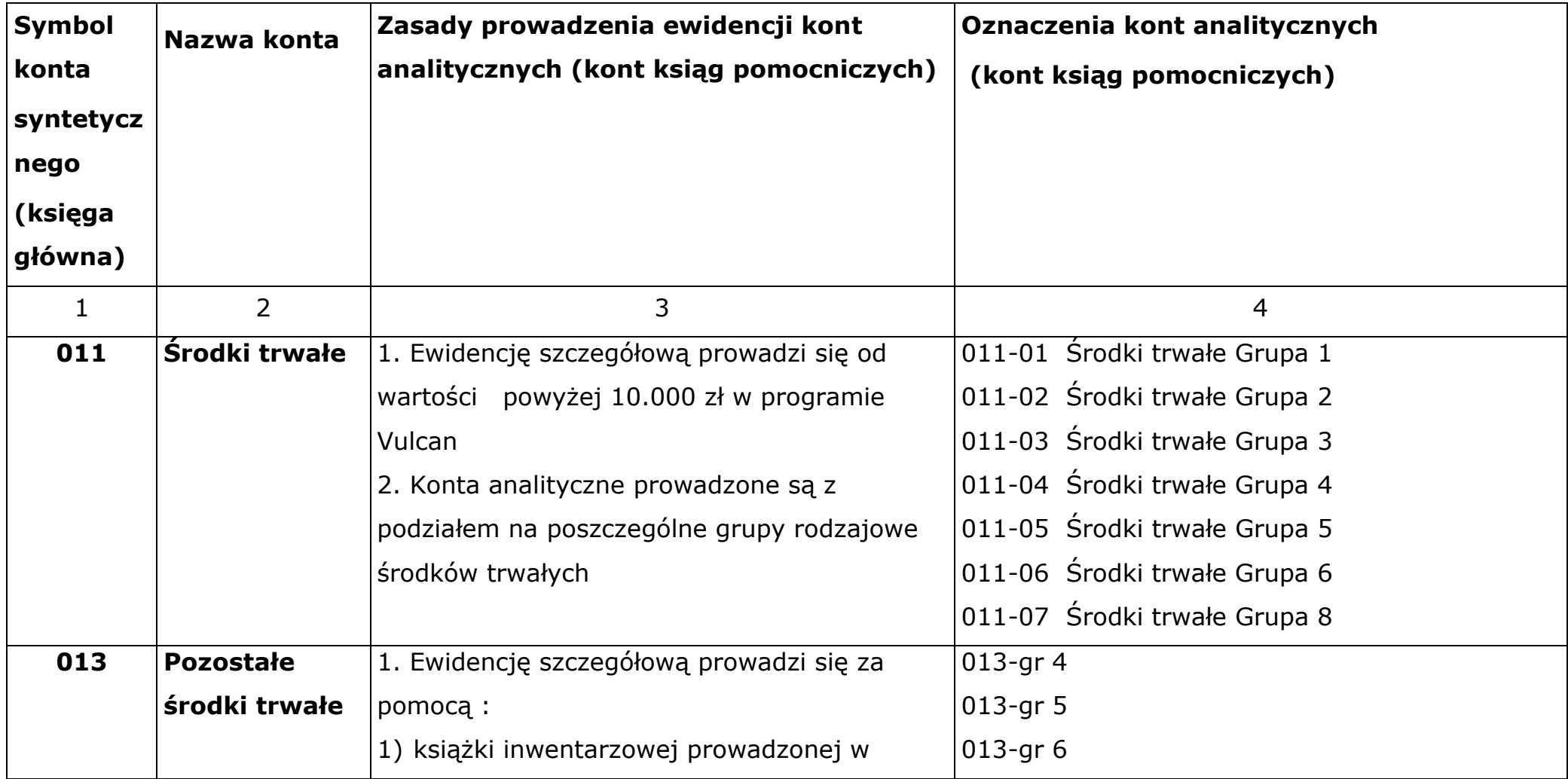

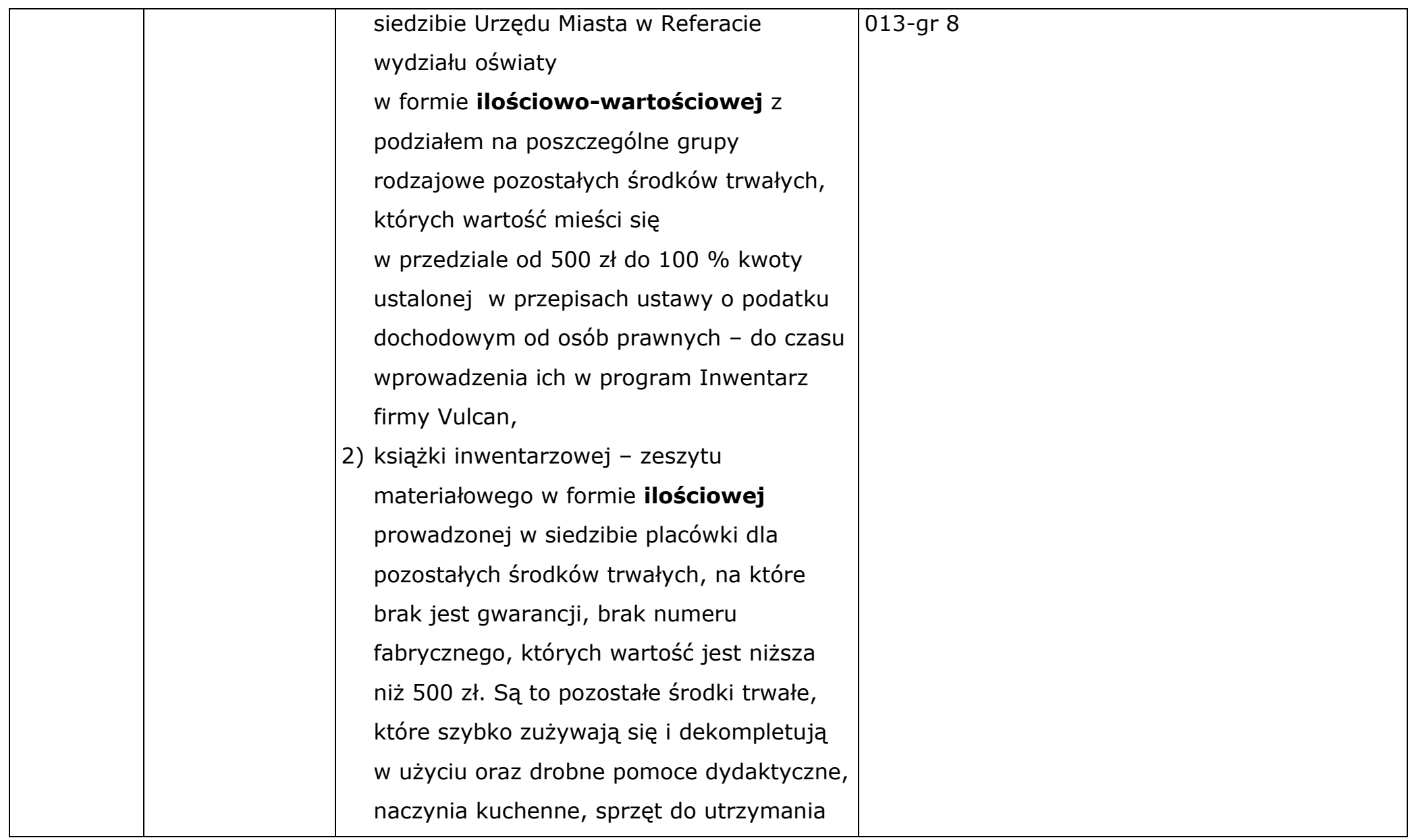

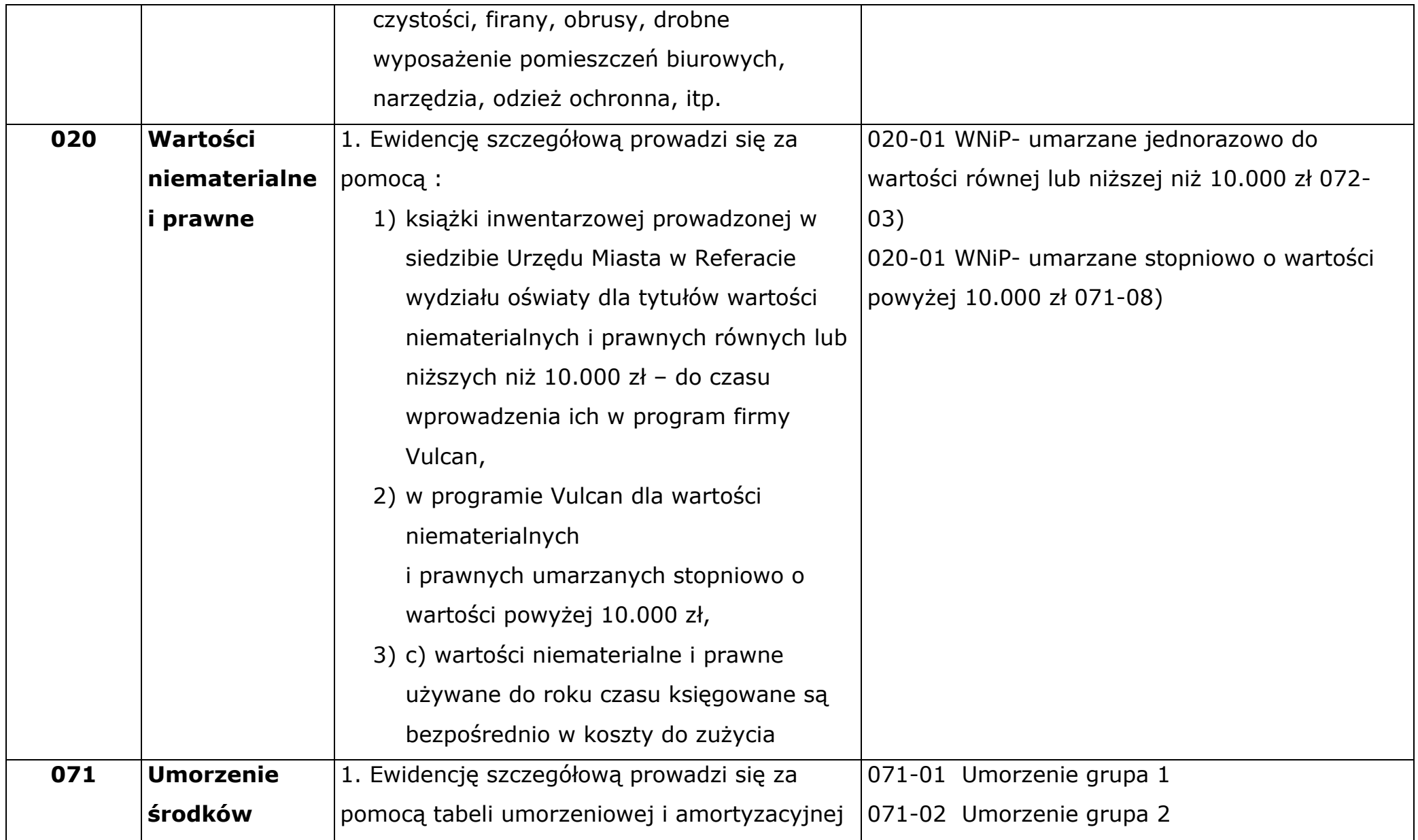

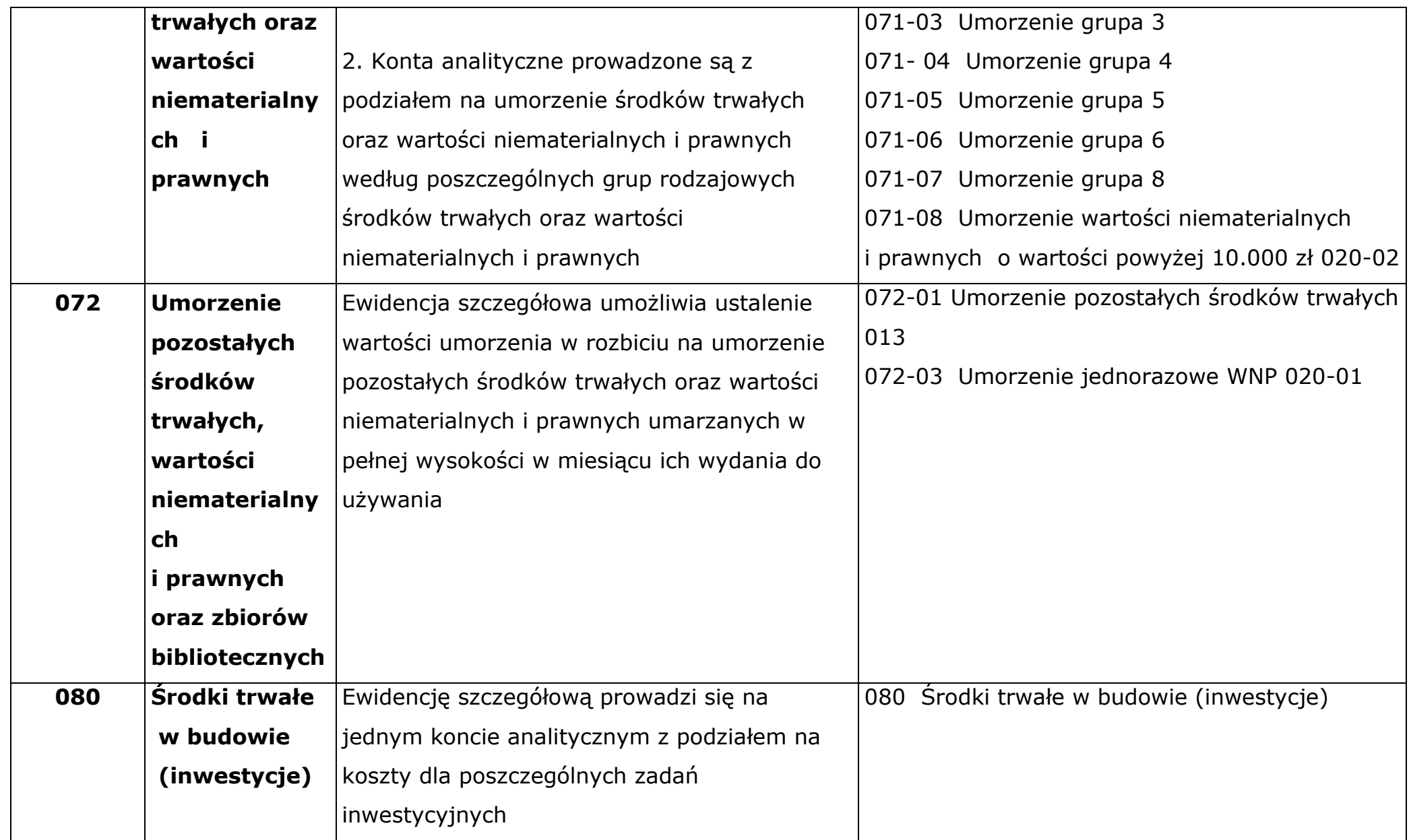

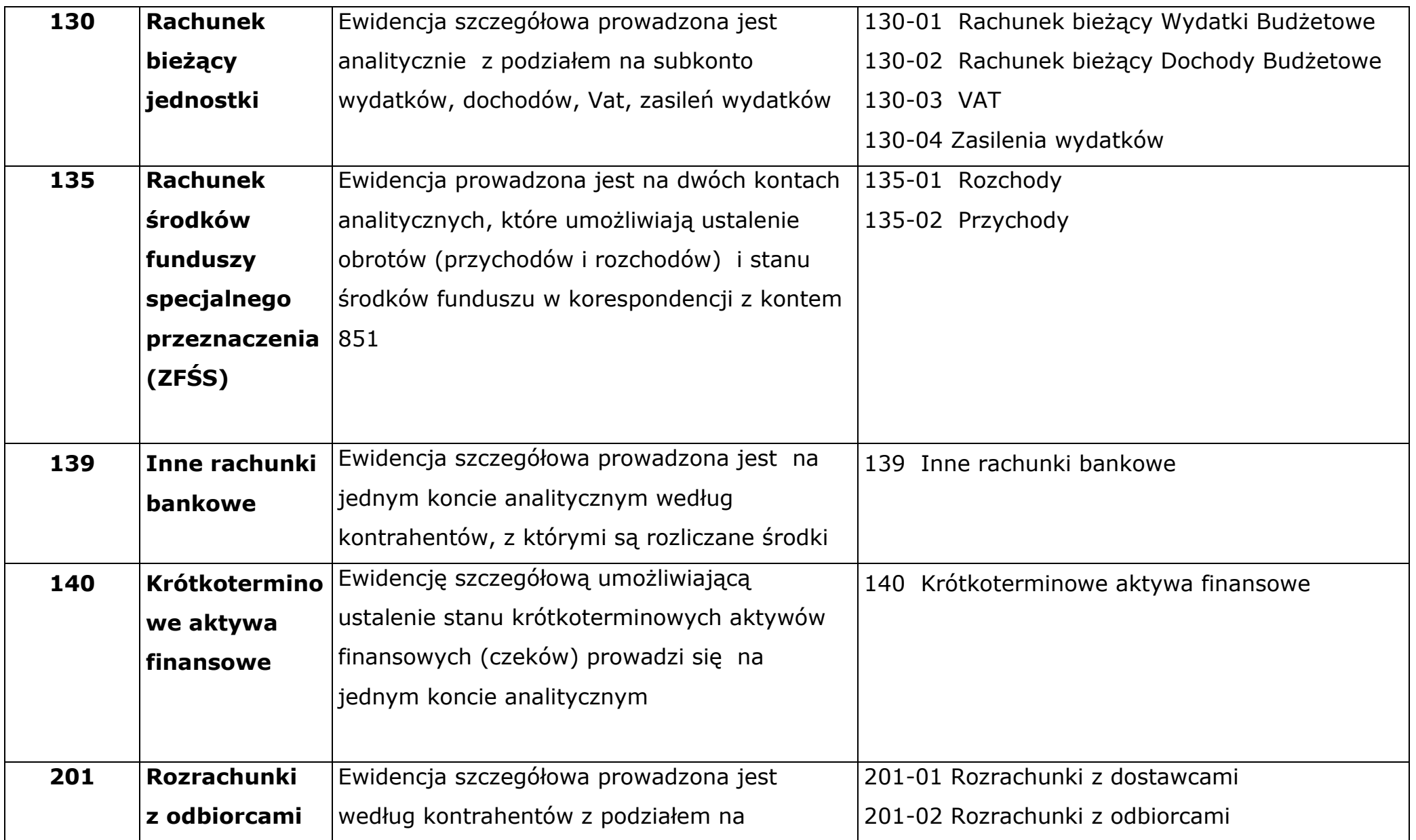

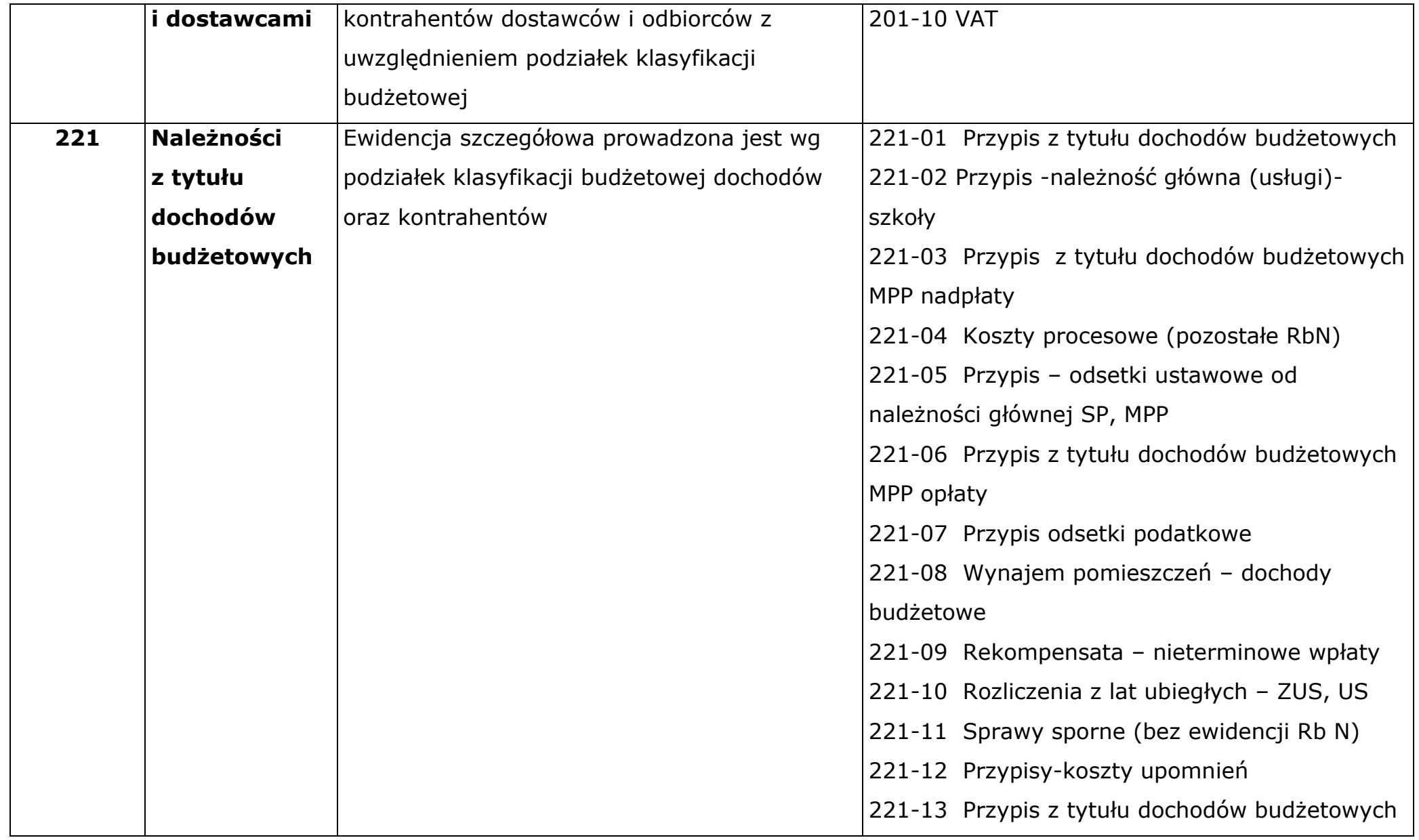

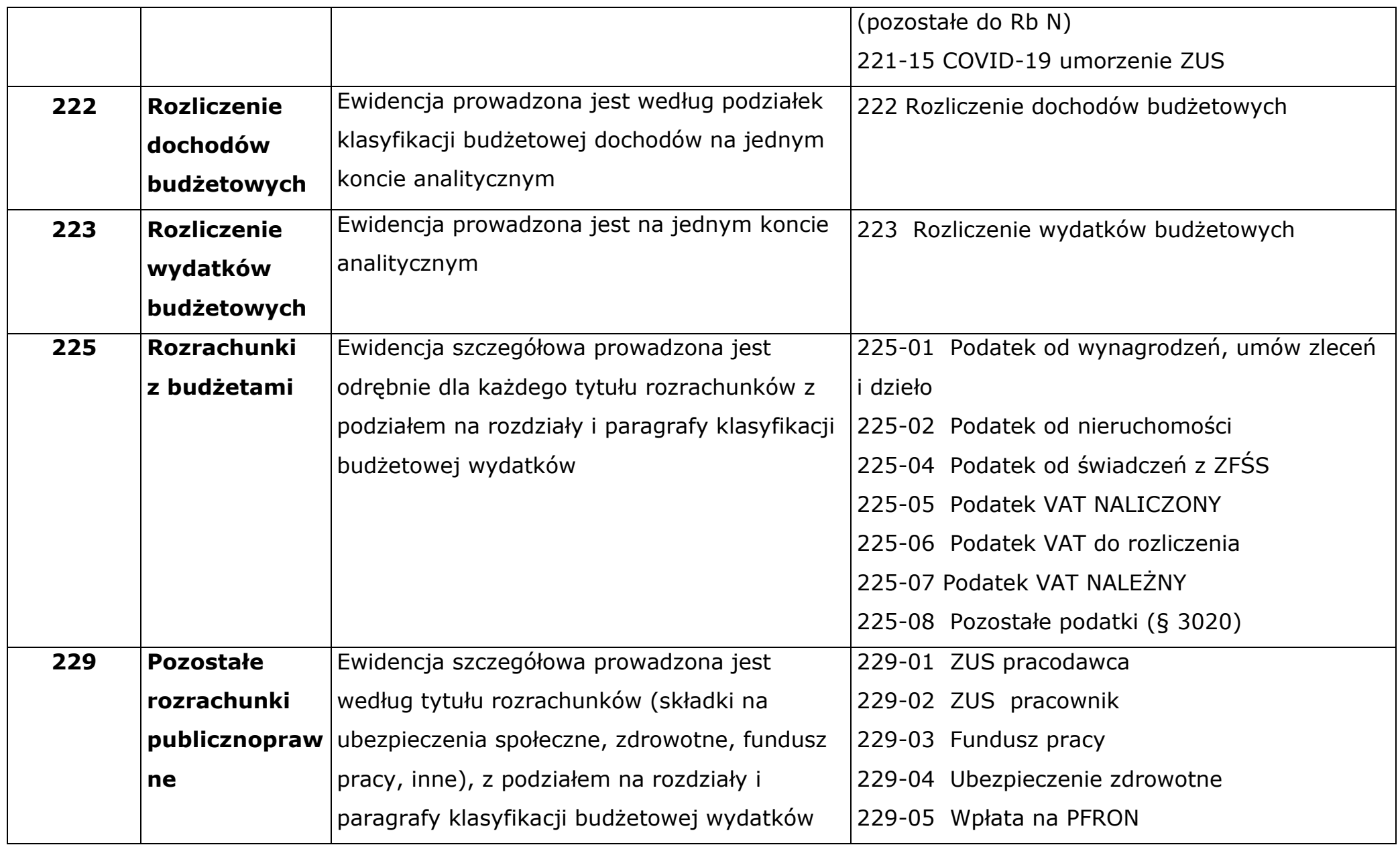

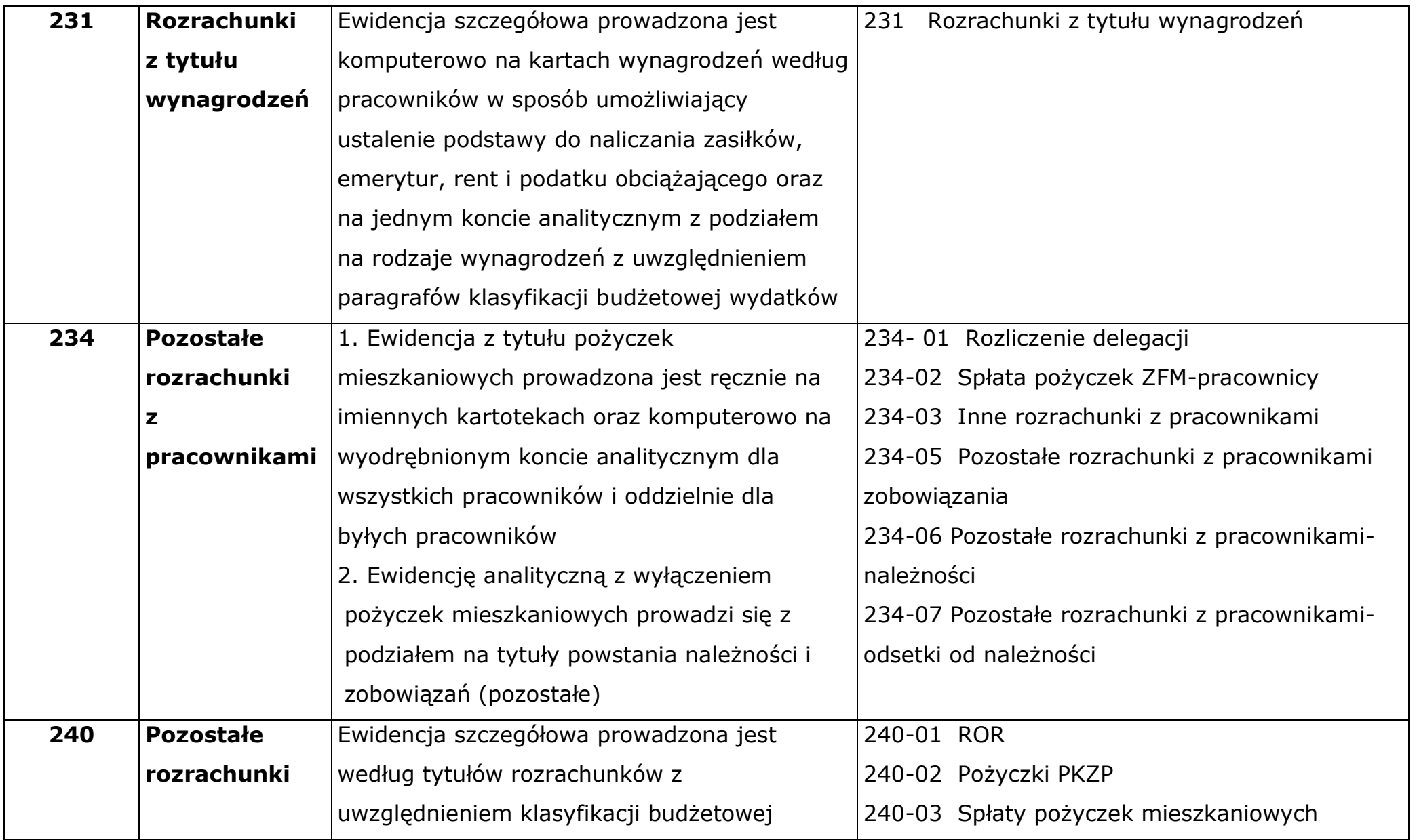

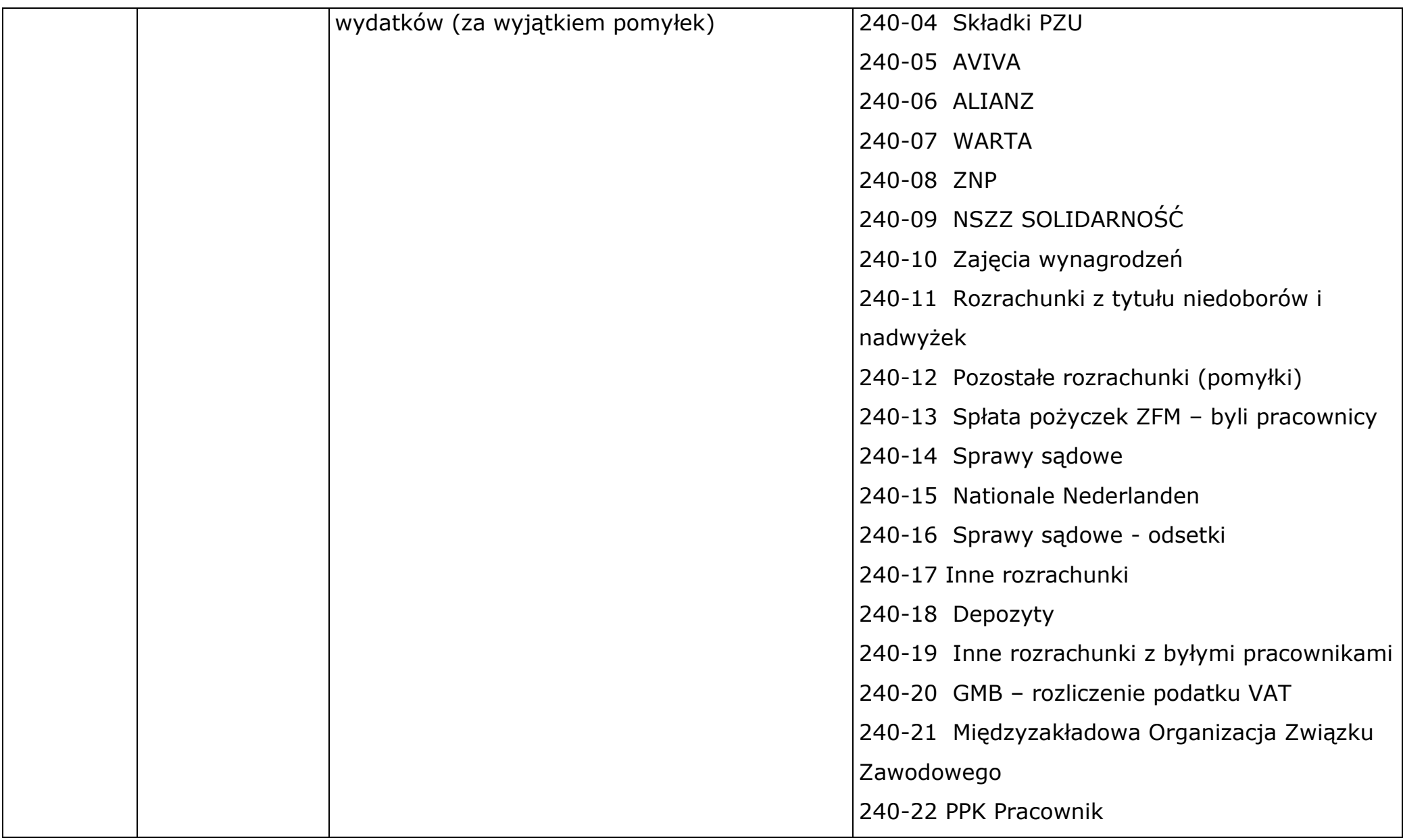

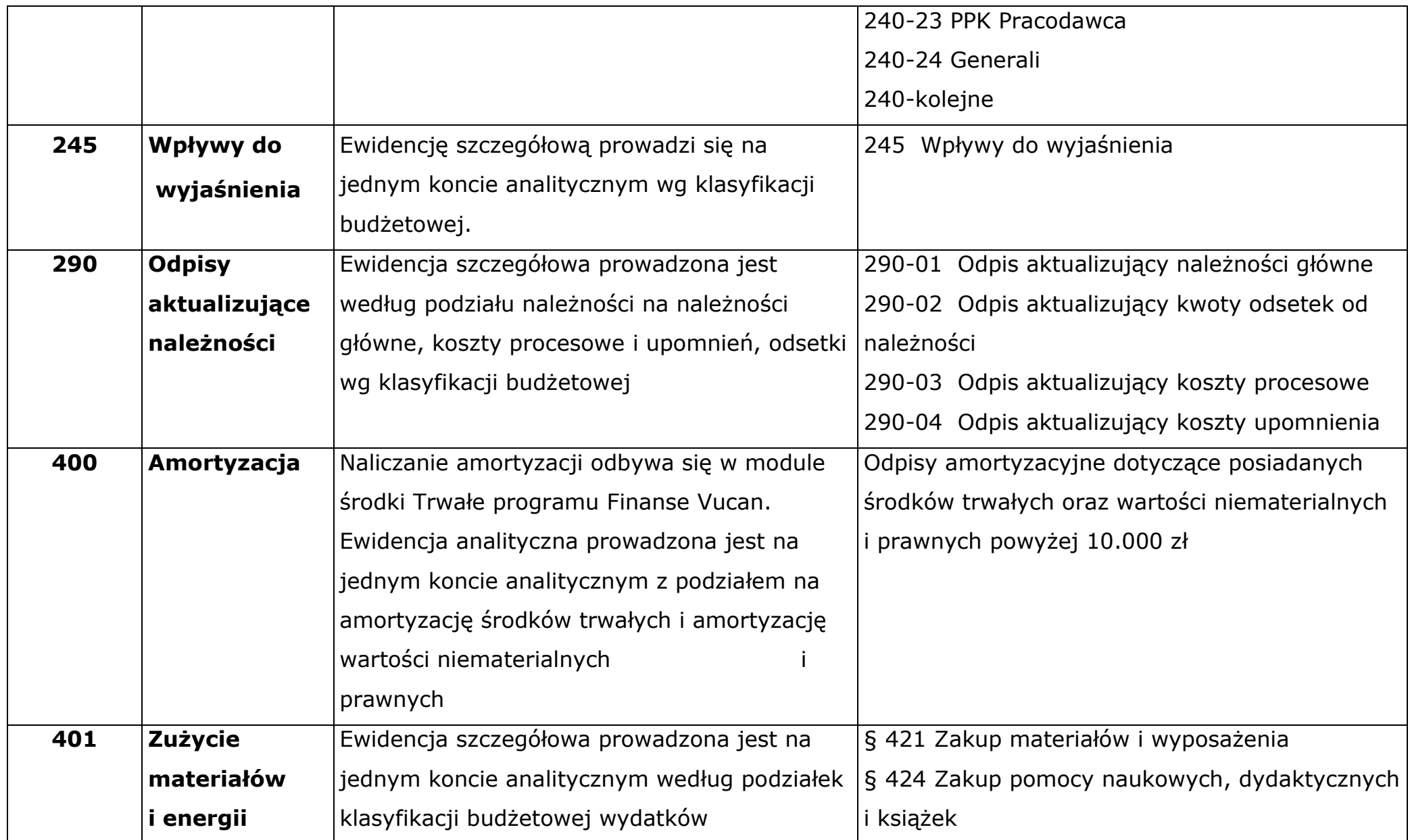

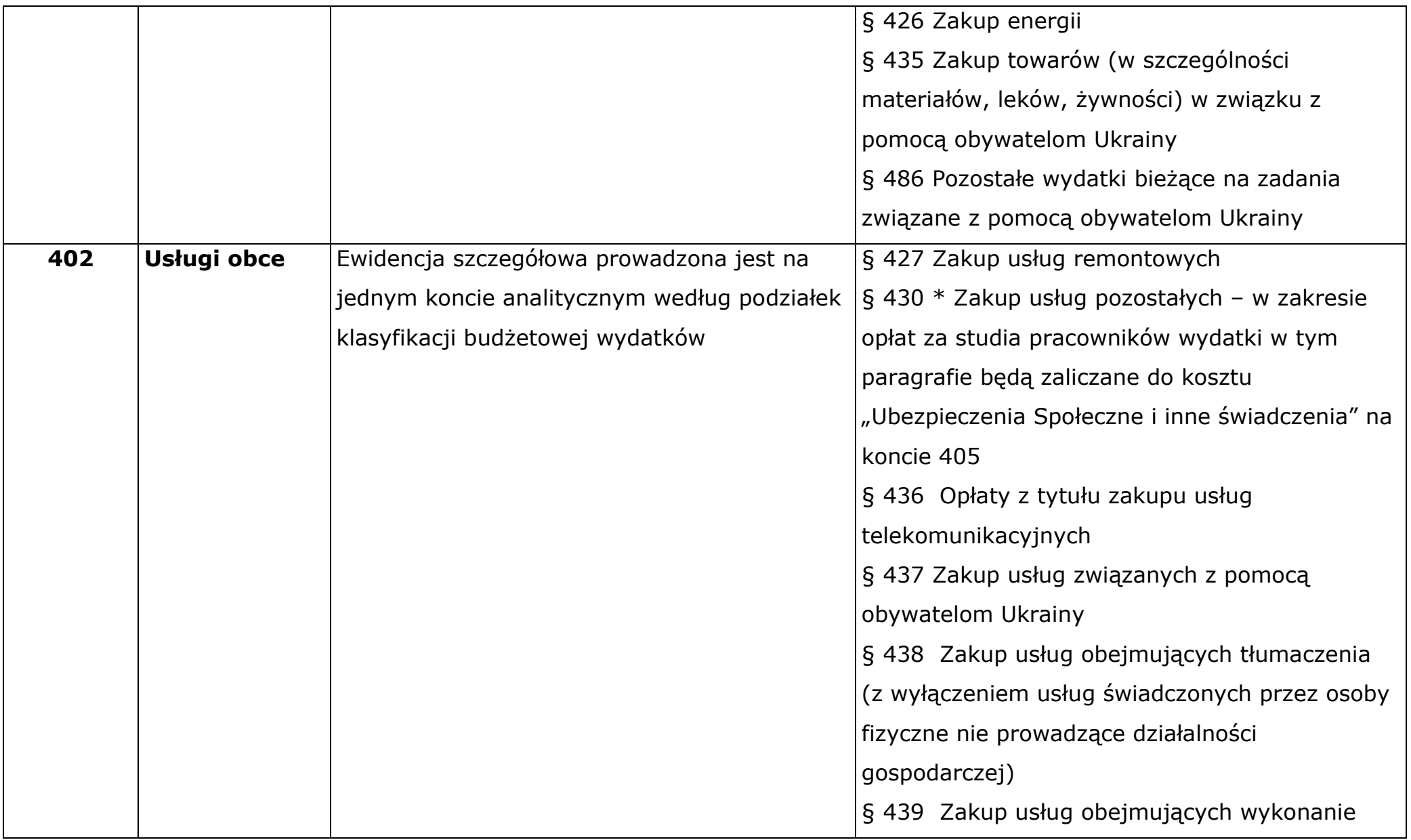

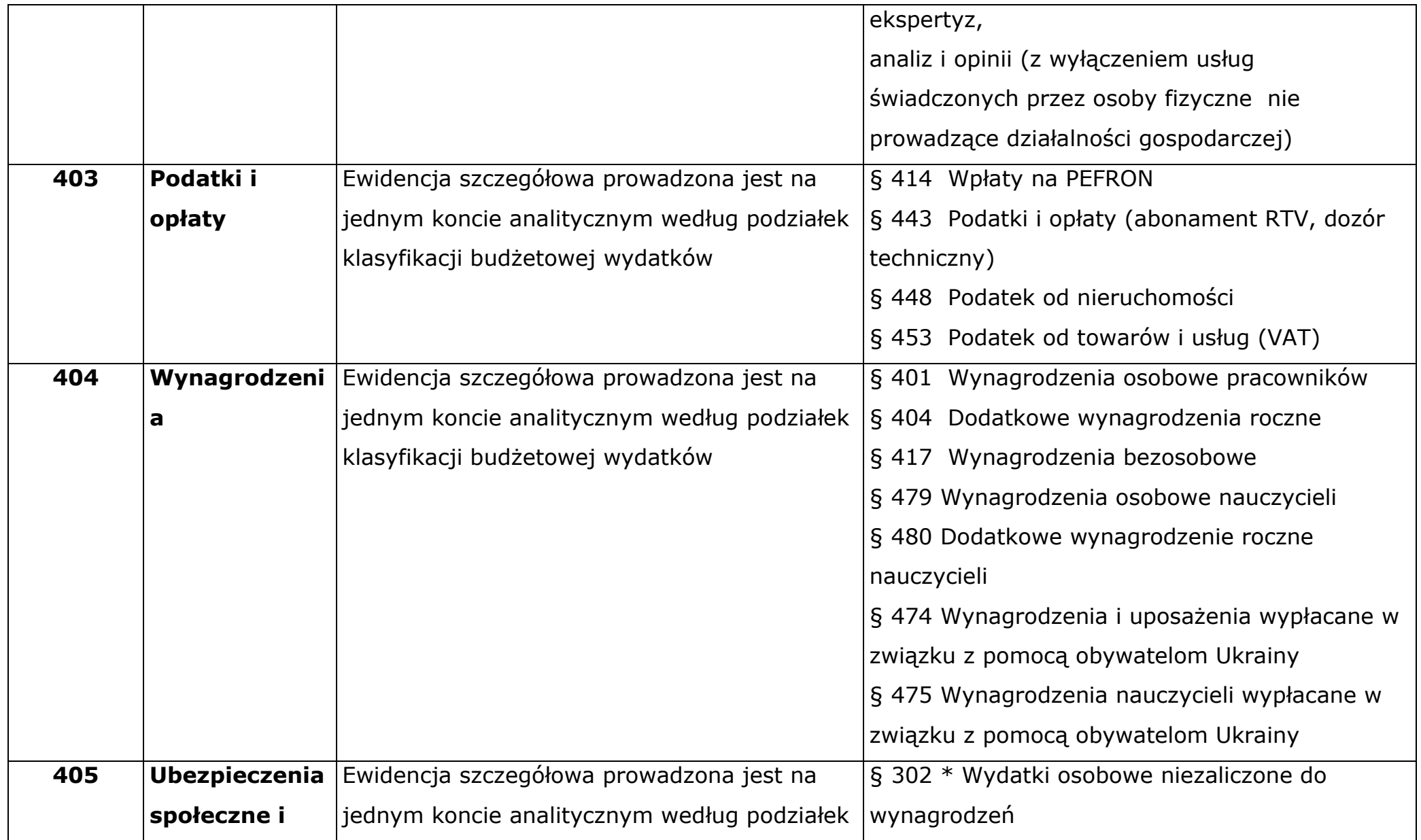

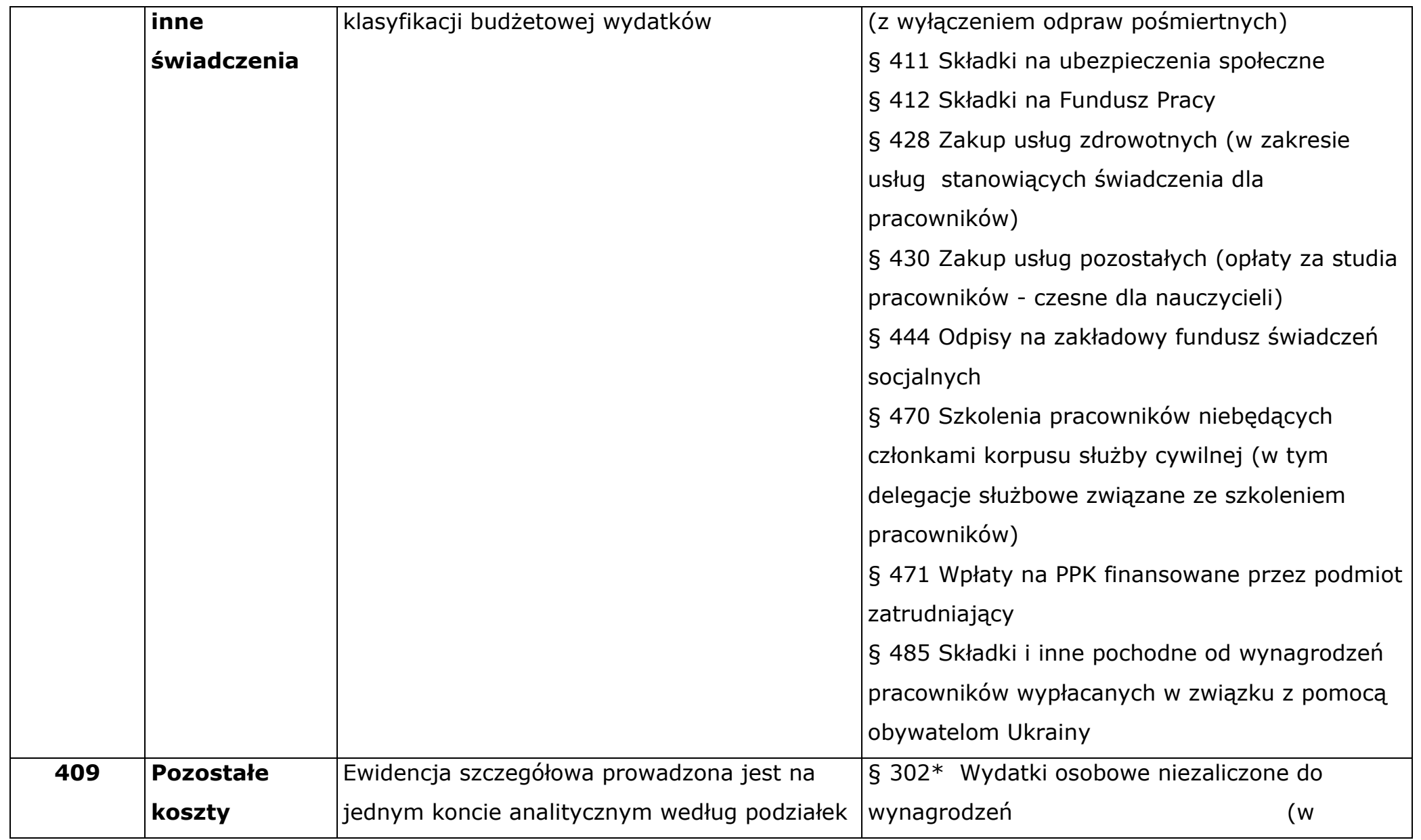

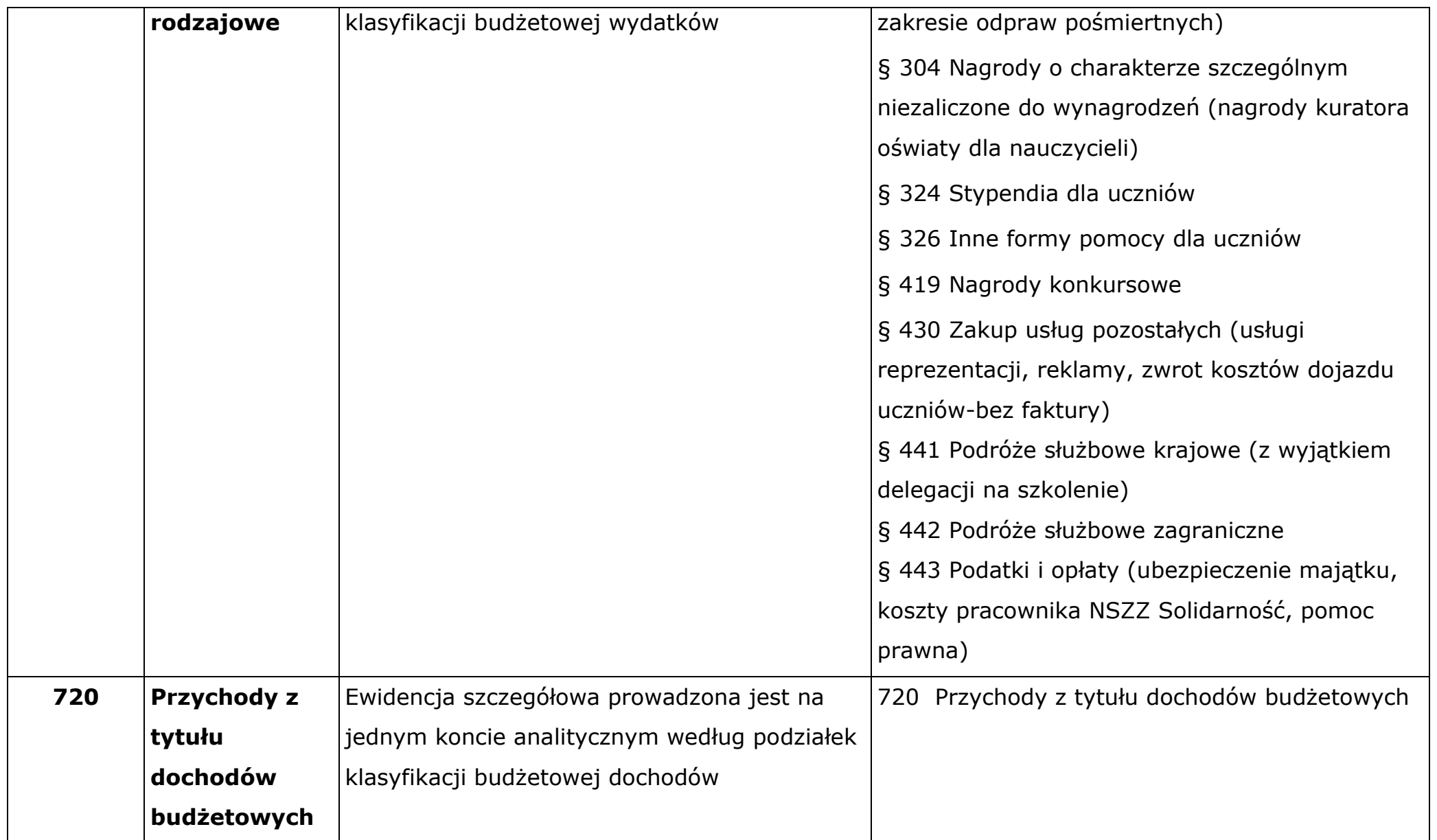

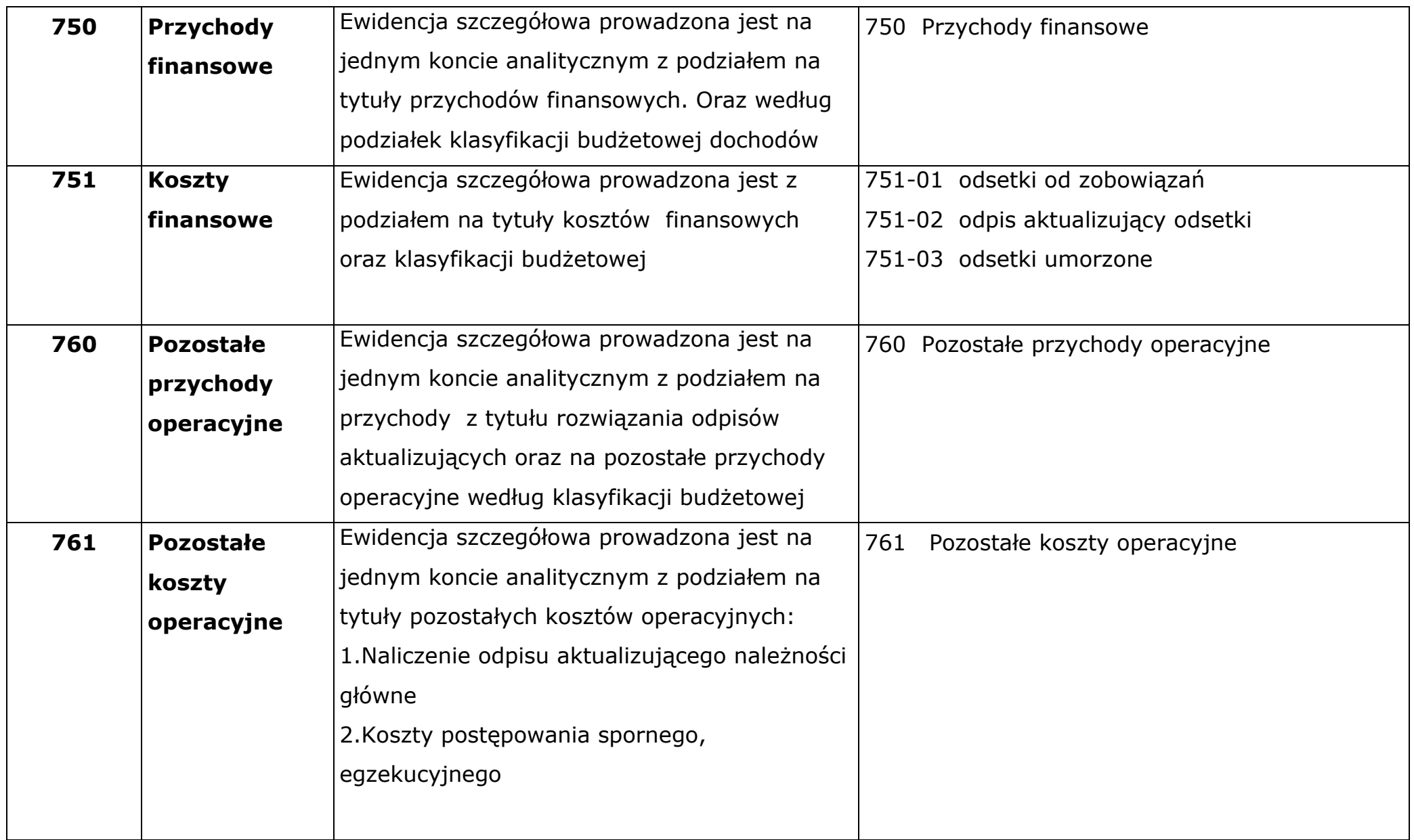

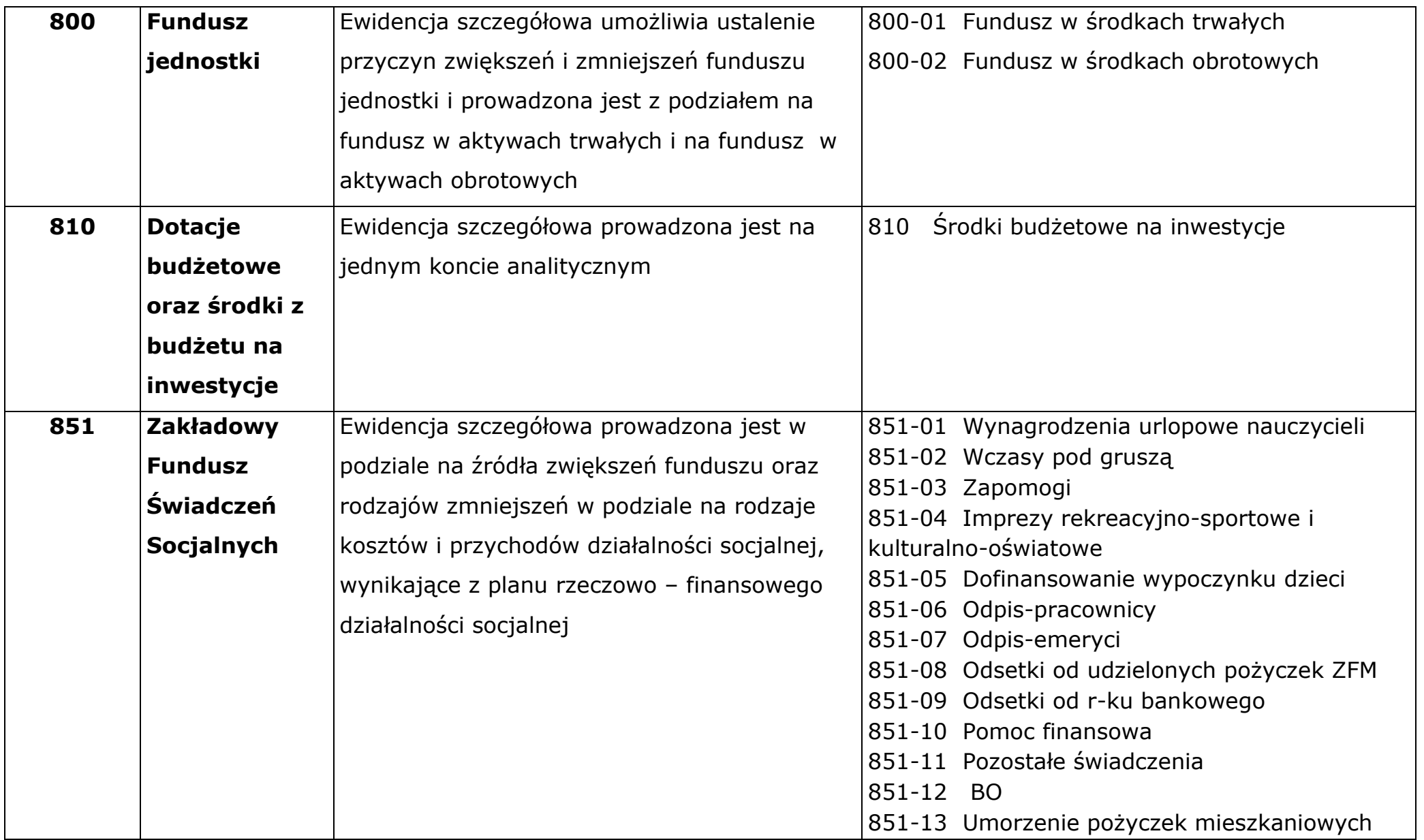

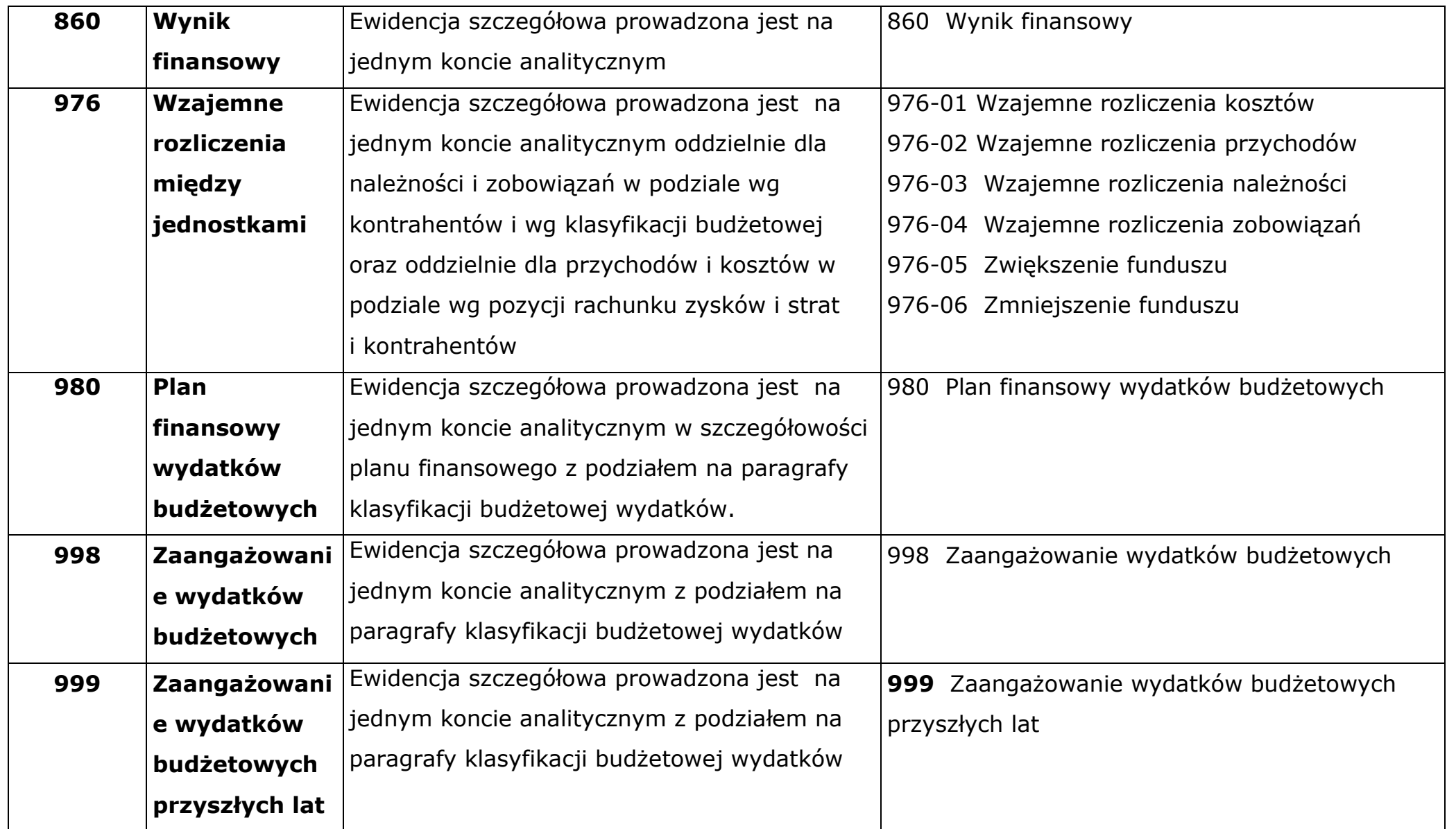

### **§ 17. Wykaz i charakterystyka stosowanych programów i aplikacji**

- **1.** Referat korzysta z programów komputerowych firmy VULCAN Sp. z o. o. z siedzibą we Wrocławiu, ul. Wołowska 6, 51-116 Wrocław. Nr licencji 2972. Licencjobiorcą jest Gmina Miejska Bolesławiec – Urząd Miasta Bolesławiec , ul. Rynek 41, 59-700 Bolesławiec. Wersja witryny startowej: 23.7.0.9999.
- **2.** Firma VULCAN zobowiązała się do udostępnienia serwera, utrzymania odpowiedniej infrastruktury sieciowej oraz zapewnienia poprawności i ciągłości działania systemu oraz dostępu do zgromadzonych w nim danych. Aktualizacje systemu/wersji każdej aplikacji wymienione w pkt 3 dokonywane są przez firmę VULCAN. O każdej przeprowadzonej aktualizacji, jednostka zostaje poinformowana w momencie uruchomienia aplikacji - informacja na stronie startowej programu. Szczegółowy opis stosowanego systemu informatycznego (systemu przetwarzania danych) zawierają podręczniki użytkowników do programów firmy VULCAN w wersji elektronicznej. Podręczniki użytkownika wyczerpująco przedstawiają wszystkie funkcje programu. Opisane zostały w nich zarówno podstawowe zagadnienia, takie jak budowa programu czy sposób jego instalacji, jak również specjalistyczne funkcje. We wszystkich systemach przetwarzania danych stosowanych przez jednostkę sposób ewidencji i przetwarzania danych jest zgodny z zasadami rachunkowości i przepisami prawa.
- **3.** Wykaz programów komputerowych (systemów informatycznych) firmy VULCAN stosowanych w systemie przetwarzania danych:
- 1) Finanse Vulcan
- 2) Płace Vulcan
- 3) Centralny VAT Vulcan
- 4) Inwentarz Vulcan
- 5) Artykuł 30
- 6) Kadry Vulcan
- **4.** Ogólna charakterystyka programów:
	- 1) **Finanse VULCAN**

Księgi rachunkowe jednostki prowadzone są przy użyciu systemu programu Finanse VULCAN. Producent dostarcza jednocześnie usługę udostępniania systemu w sieci WAN razem z utrzymywaniem zbiorów w bazie danych i tworzeniem kopii bezpieczeństwa danych, zgodnie z zapisami umowy.

Podstawowe funkcje systemu - Finanse VULCAN:

- a) obsługa wielu dzienników,
- b) tworzenie ewidencji dokumentów źródłowych i tworzenie na ich podstawie dokumentów księgowych,
- c) możliwość definiowania wzorców księgowań dla dokumentów źródłowych,
- d) tworzenie planu kont syntetycznych i analitycznych powiązanego z definicjami raportów budżetowych i sprawozdań finansowych,
- e) dostosowanie planu kont dla jednostki poprzez wskazanie kont z planu kont globalnego stosowanych w jednostce,
- f) obsługa słowników pełniących rolę kont analitycznych,
- g) definiowanie raportów budżetowych i sprawozdań finansowych,
- h) definiowanie wzorców numeracji dla poszczególnych typów dokumentów źródłowych i księgowych,
- i) prowadzenie dokumentacji rozliczeń z kontrahentami dostawcami i odbiorcami oraz bieżąca kontrola sald należności i zobowiązań,
- j) automatyczne tworzenie dokumentu bilansu otwarcia podczas operacji zamykania roku, k) bieżąca kontrola poprawności wprowadzonych danych pod względem rachunkowym oraz bilansowania się dokumentów,
- k) kontrola sald kont rachunków bankowych podczas wprowadzania dokumentu typu wyciąg bankowy,
- l) bieżąca analiza realizacji wydatków i dochodów zgodnie z planem finansowym,
- m) automatyczne wyliczanie odsetek za zwłokę i wystawianie not odsetkowych,
- n) wystawianie dokumentów sprzedaży,
- o) prowadzenie rejestrów sprzedaży i zakupów towarów i usług (centralizacja podatku VAT),
- p) pełna obsługa przelewów, możliwość eksportowania wykonywanych w programie przelewów do systemów bankowości elektronicznej,
- q) tworzenie zestawień jednostkowych i zbiorczych na podstawie wielu ustawialnych i zapisywalnych kryteriów,
- r) drukowanie raportów i zestawień w formie papierowej lub elektronicznej,
- s) wymiana danych księgowych między innymi systemami (np. SIO Besti@).

Zbiory danych tworzące księgi rachunkowe jednostki znajdują się na serwerze bazy danych zarządzanym przez VULCAN sp. z o.o.

## 2) **Płace VULCAN**

Program płacowy – umożliwia prowadzenie rozrachunków z pracownikami, sporządzanie list płac. Stanowi ewidencję pomocniczą dla ksiąg rachunkowych jednostki. Program jest aktualizowany przez producenta, zgodnie ze zmianami przepisów prawnych. Podstawowe funkcje aplikacji:

- a) sporządzanie comiesięcznych list wypłat, godzin ponadwymiarowych, trzynastek, nagród jubileuszowych, świadczeń urlopowych, umów zlecenia itp.,
- b) rozliczanie należności za okres nieobecności w pracy,
- c) możliwość zmiany warunków umowy o pracę wynikające ze zmiany procentu dodatku za staż pracy,
- d) obliczanie wynagrodzenia za czas urlopu,
- e) obliczenie wypłaty dodatkowego wynagrodzenia rocznego,
- f) rozliczanie zobowiązań z urzędami skarbowymi i ZUS-em,
- g) potrącanie wszelkich indywidualnych zobowiązań pracowników (składki np. na działalność związków zawodowych, spłaty pożyczek z kasy zapomogowo pożyczkowej, dobrowolne ubezpieczenia pracowników),
- h) przekazywanie wynagrodzeń na osobiste konta bankowe pracowników,
- i) sporządzanie zestawień, sprawozdań i innych dokumentów (np. PIT).

## 3) **Centralny VAT VULCAN**

Aplikacja internetowa umożliwia przygotowanie i złożenie zbiorczej deklaracji VAT-7 w oparciu o dane pochodzące z rejestrów cząstkowych VAT. Aplikacja Centralny VAT VULCAN uruchamiania jest z poziomu systemu FINANSE, zapewnia równoczesny dostęp do bazy danych wielu użytkowników.

### 4) **Inwentarz VULCAN**

Inwentarz VULCAN to program do zarządzania majątkiem ruchomym. Umożliwia wygodne gromadzenie informacji o wyposażeniu oraz wykonywanie wymaganych przez przepisy inwentaryzacji.

## 5) **Artykuł 30**

Dzięki tej aplikacji spełniony jest obowiązek wyliczenia dla nauczycieli wysokości dodatku uzupełniającego oraz jego wypłata. Pozwala na szybkie obliczenie kwot wyrównania dla poszczególnych grup awansu, bez długotrwałych i skomplikowanych czynności.

#### 6) **Kadry VULCAN**

Program gromadzi informacje dotyczące historii zatrudnienia pracownika, umożliwia:

- a) rozliczanie czasu pracy,
- b) wyliczanie stażu pracy,
- c) rozliczanie urlopów,
- d) sporządzanie dokumentów zgłoszeniowych oraz wyrejestrowujących z ubezpieczeń społecznych oraz z ubezpieczenia zdrowotnego,
- e) tworzenie i drukowanie różnych zestawień, zwłaszcza dla potrzeb sprawozdawczości.

7) **Dodatkowe programy**:

- a) **SIO Bestia** system zarządzania budżetami JST, aplikacja wspomagająca sporządzanie i przesyłanie sprawozdań budżetowych. Autorskie prawa majątkowe należą do Skarbu Państwa - Ministerstwa Finansów. Program SIO Bestia ma na celu wspomóc pracę służb finansowych w realizacji zadań w zakresie sporządzania i wysyłki sprawozdań budżetowych, jednostkowych sprawozdań finansowych jednostek budżetowych,
- b) **Rekord – portal finansowo-budżetowy –** program służy do przekazywania sprawozdań budżetowych i finansowych oraz sporządzania projektów i wniosków o zmiany w planach finansowych,
- c) **e-PFRON** program służący do składania deklaracji i informacji przez teletransmisje danych w formie dokumentu elektronicznego na rzecz Państwowego Funduszu Rehabilitacji Osób Niepełnosprawnych (PFRON). Dostęp do Systemu e-PFRON jest bezpłatny,
- d) **bankowość internetowa iPKO biznes** system umożliwiający przesyłanie paczek z przelewami – umowa z Bolesławieckim Bankiem PKO BP – zapewnienie dostępu do rachunków jednostki,
- e) **Płatnik** program do obsługi dokumentów ubezpieczeniowych i rozliczeniowych ZUS - program udostępniony bezpłatnie przez ZUS. Program stworzono specjalnie dla płatników składek. Zapewnia on pełną obsługę dokumentów ubezpieczeniowych i wymianę informacji z Zakładem Ubezpieczeń Społecznych,
- f) **portal sprawozdawczy GUS** przekazywanie danych statystycznych,
- g) **PUE ZUS** udostępnia online dane zapisane na kontach z ZUS, daje możliwość generowania i przesyłania drogą elektroniczną dokumentów z ZUS ( e-ZLA) .

#### **§ 18. System ochrony danych w jednostce**

- **1.** Elementy systemu rachunkowości podlegają fizycznemu zabezpieczeniu, które zapewnia ochronę przed dostępem osób nieupoważnionych, niedozwolonymi zmianami, nieupoważnionym rozpowszechnianiem, uszkodzeniem lub zniszczeniem.
- **2.** Pomieszczenia, w którym używany jest sprzęt komputerowy wspomagający księgowość zamykane są na klucz, obiektem chronionym i monitorowanym. Zbiory danych przechowywane są w zamkniętych szafach.
- **3.** Podstawowym sposobem zabezpieczenia danych i dostępu do nich jest system definiowania użytkowników, grup użytkowników oraz haseł. Są to zabezpieczenia programowe wmontowane w eksploatowane systemy uniemożliwiające dostęp do systemu osobom nieupoważnionym. Programowa ochrona danych firmy VULCAN realizowana jest przez reglamentację dostępu do danych poprzez system haseł identyfikacyjnych poszczególnych użytkowników, którym nadaje się odpowiednie uprawnienia dostępu do danych i ich przetwarzania. Dostęp do systemów informatycznych posiadają osoby pracujące na danych programach. Każdy program chroniony jest hasłem. Zastosowano systemowe mechanizmy wymuszające okresową zmianę haseł. Zalogowanie się do systemu wymaga podania nazwy użytkownika

i hasła. Każdy użytkownik ma przypisane uprawnienia do wykonywania operacji.

**4.** Kartoteki papierowe znajdują się w meblowych szafach zamykanych na klucz. Ochronę przed awariami zasilania i zakłóceniami w sieci energetycznej dla stacji roboczych, na których przetwarzane są dane księgowe, zapewniają zasilacze UPS. W przypadku takiej awarii stacja robocza może pracować nie mniej niż 10 minut, co pozwala na jego bezpieczne wyłączenie. Stosuje się aktywną ochronę antywirusową w czasie rzeczywistym na każdym komputerze na którym przetwarzane są dane osobowe i księgowe.

## **§ 19. Czas przechowywania zbiorów**

**1.** Okresy przechowywania oblicza się od początku roku następującego po roku obrotowym, którego dane zbiory dotyczą.

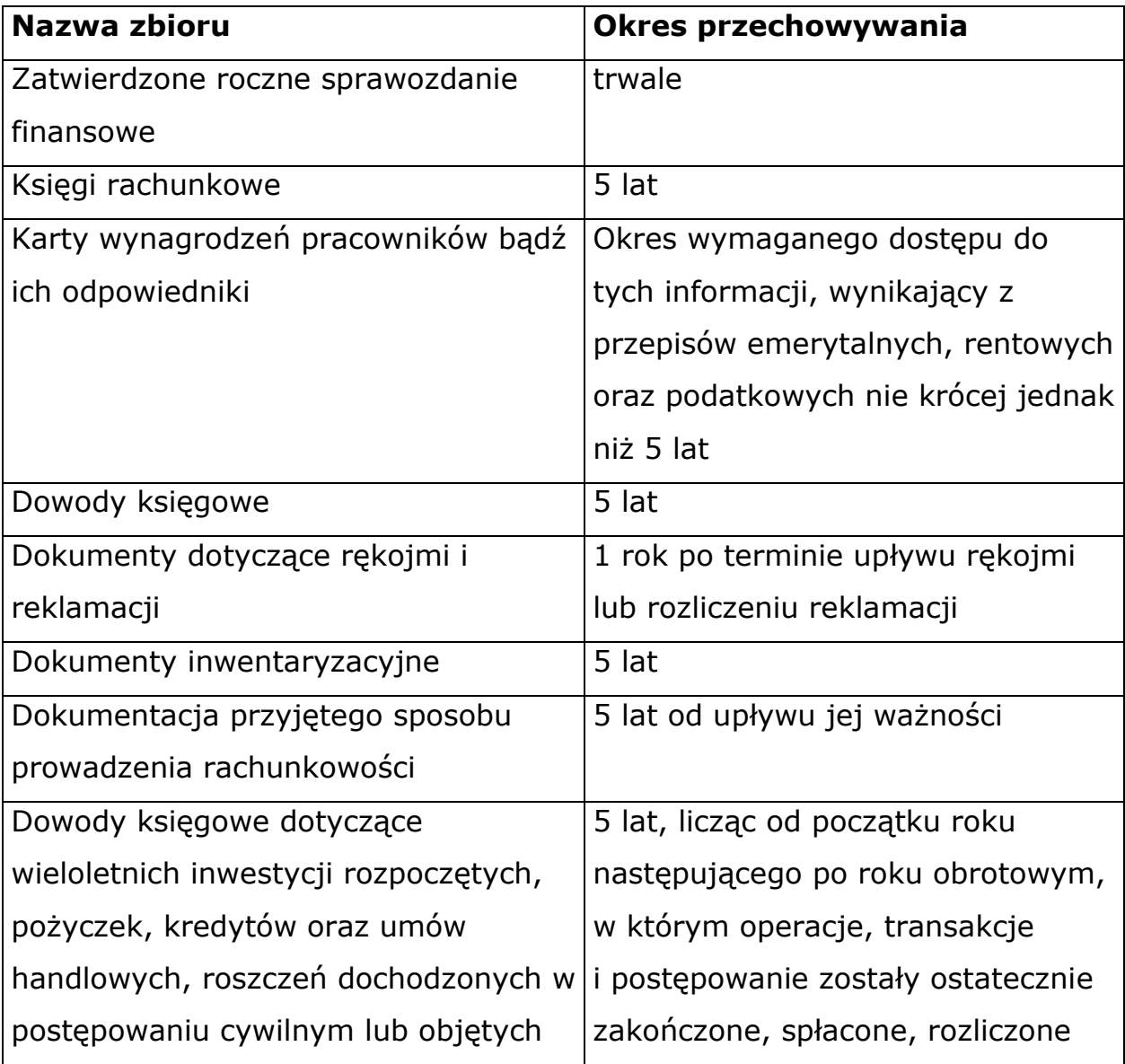
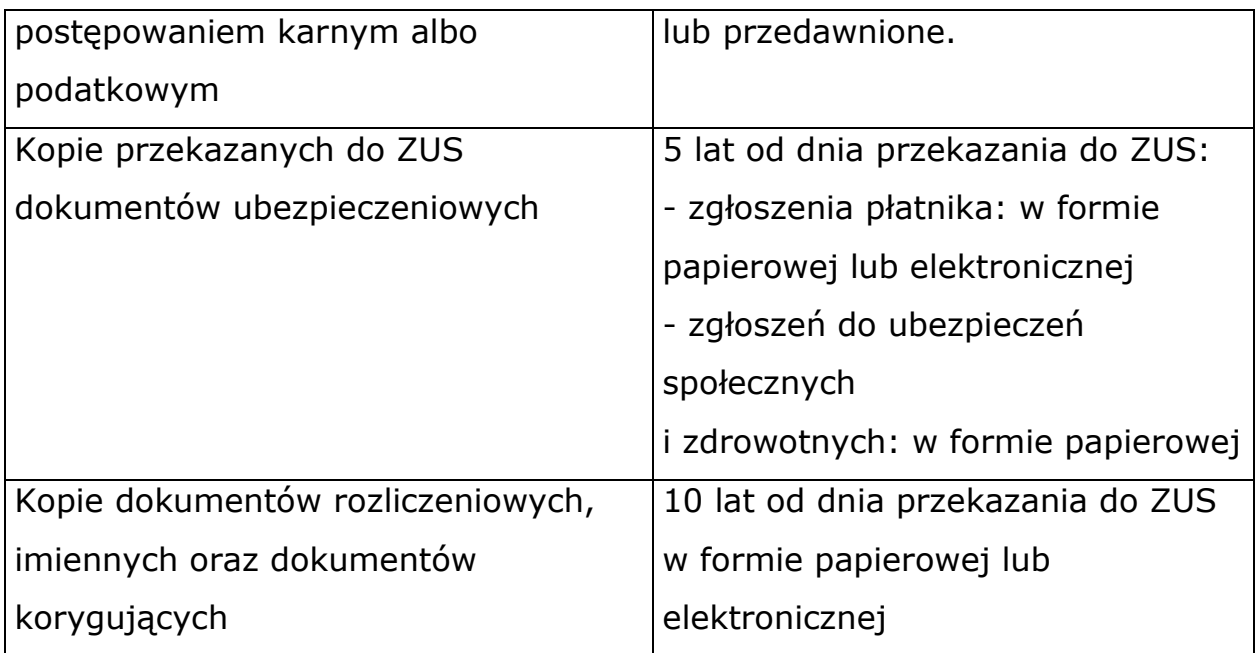

# **§ 20. Przechowywanie danych po zaprzestaniu działalności.**

- **1.** Zbiory jednostki w przypadku:
- 1) zakończenia działalności w wyniku połączenia z inną jednostką lub przekształcenia formy prawnej – przechowuje jednostka kontynuująca działalność,
- 2) likwidacji przechowuje wyznaczona jednostka.
- **2.** Dyrektor, likwidator informuje właściwy sąd lub inny organ prowadzący rejestr lub ewidencję działalności gospodarczej oraz urząd skarbowy o miejscu przechowywania dokumentacji księgowej zlikwidowanej jednostki.

#### **Uzasadnienie**

### **Uzasadnienie prawne:**

1.Art. 10 ust. 1 ustawy z dnia 29 września 1994 r. o rachunkowości (Dz. U. z 2023 r. poz. 120 i 295), który stanowi, iż "Jednostka powinna posiadać dokumentację opisującą w języku polskim przyjęte przez nią zasady (politykę) rachunkowości."

2.Art. 10 ust. 2 ustawy z dnia 29 września 1994 r. o rachunkowości (Dz. U. z 2023 r. poz. 120 i 295), który stanowi, iż "Kierownik jednostki ustala w formie pisemnej i aktualizuje dokumentację, o której mowa w ust. 1"

3.Art. 40 ust. 1,2 i 3 ustawy z dnia 27 sierpnia 2009 r. o finansach publicznych (Dz. U. z 2023 r. poz. 1270, 497, 1273 i 1407), który określa zasady wynikające z ustawy o finansach publicznych, ewidencjonowanie dochodów i wydatków (tzw. plan kont) oraz szczególne zasady rachunkowości dla jednostek.

4.§ 19, § 20, § 21 i § 22 rozporządzenia Ministra Rozwoju i Finansów z dnia 13 września 2017 r. w sprawie rachunkowości oraz planów kont dla budżetu państwa, budżetów jednostek samorządu terytorialnego, jednostek budżetowych, samorządowych zakładów budżetowych, państwowych funduszy celowych oraz państwowych jednostek budżetowych mających siedzibę poza granicami Rzeczypospolitej Polskiej (Dz. U. z 2020 r. poz. 342), obejmujące zasady tworzenia zakładowego planu kont oraz wymaganą w tym zakresie sprawozdawczość.

5.§ 5 uchwały Nr XLVII/497/2022 Rady Miasta Bolesławiec z dnia 30 listopada 2022 r. w sprawie organizacji wspólnej obsługi dla jednostek organizacyjnych Gminy Miejskiej Bolesławiec określa zakres zadań powierzonych jednostce obsługującej.

#### **Uzasadnienie faktyczne:**

Stosownie przepisów ustawy z dnia 29 września 1994r. o rachunkowości, każda jednostka powinna posiadać dokumentację opisującą w języku polskim przyjęte przez nią zasady (politykę) rachunkowości, a w szczególności dotyczące:

1)określenia roku obrotowego i wchodzących w jego skład okresów sprawozdawczych;

2)metod wyceny aktywów i pasywów oraz ustalania wyniku finansowego;

3)sposobu prowadzenia ksiąg rachunkowych, w tym co najmniej:

a)zakładowego planu kont, ustalającego wykaz kont księgi głównej, przyjęte zasady klasyfikacji zdarzeń, zasady prowadzenia kont ksiąg pomocniczych oraz ich powiązania z kontami księgi głównej,

b)wykazu ksiąg rachunkowych, a przy prowadzeniu ksiąg rachunkowych przy użyciu komputera - wykazu zbiorów danych tworzących księgi rachunkowe na informatycznych nośnikach danych z określeniem ich struktury, wzajemnych powiązań oraz ich funkcji w organizacji całości ksiąg rachunkowych i w procesach przetwarzania danych,

c)opisu systemu przetwarzania danych, a przy prowadzeniu ksiąg rachunkowych przy użyciu komputera - opisu systemu informatycznego, zawierającego wykaz programów, procedur lub funkcji, w zależności od struktury oprogramowania, wraz z opisem algorytmów i parametrów oraz programowych zasad ochrony danych, w tym w szczególności metod zabezpieczenia dostępu do danych i systemu ich przetwarzania, a ponadto określenie wersji oprogramowania i daty rozpoczęcia jego eksploatacji;

4)systemu służącego ochronie danych i ich zbiorów, w tym dowodów księgowych, ksiąg rachunkowych i innych dokumentów stanowiących podstawę dokonanych w nich zapisów.

## **Uzasadnienie finansowe:** nie dotyczy

**Uzasadnienie społeczne i gospodarcze:** nie dotyczy